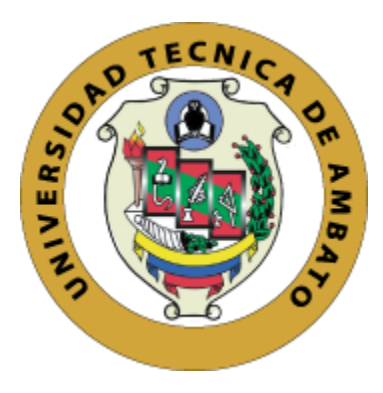

# **UNIVERSIDAD TÉCNICA DE AMBATO**

# <span id="page-0-0"></span>**FACULTAD DE INGENIERÍA EN SISTEMAS, ELECTRÓNICA E INDUSTRIAL**

# **CARRERA DE TELECOMUNICACIONES**

**Tema:**

# SISTEMA DE MONITOREO PARA LA DETECCIÓN DE PERSONAS HIPERTENSAS EMPLEANDO INTELIGENCIA ARTIFICIAL.

Trabajo de Integración Curricular Modalidad: Proyecto de Investigación, presentado previo a la obtención del título de Ingeniero en Telecomunicaciones.

**ÁREA:** Electrónica

**LÍNEA DE INVESTIGACIÓN:** Sistemas Electrónicos

**AUTOR:** Juan Carlos Bayas Bustos

**TUTOR:** Ing. Santiago Manzano, Mg.

**Ambato – Ecuador**

**marzo – 2023**

# **APROBACIÓN DEL TUTOR**

<span id="page-1-0"></span>En calidad de tutor del Trabajo de Integración Curricular con el tema: SISTEMA DE MONITOREO PARA LA DETECCIÓN DE PERSONAS HIPERTENSAS EMPLEANDO INTELIGENCIA ARTIFICIAL, desarrollado bajo la modalidad Proyecto de Investigación por el señor Juan Carlos Bayas Bustos, estudiante de la Carrera de Telecomunicaciones, de la Facultad de Ingeniería en Sistemas, Electrónica e Industrial, de la Universidad Técnica de Ambato, me permito indicar que la estudiante ha sido tutorada durante todo el desarrollo del trabajo hasta su conclusión, de acuerdo a lo dispuesto en el Artículo 17 de las segundas reformas al Reglamento para la ejecución de la Unidad de Integración Curricular y la obtención del Título de Tercer Nivel, de Grado en la Universidad Técnica de Ambato y el numeral 7.4 del respectivo instructivo del reglamento.

Ambato, marzo 2023.

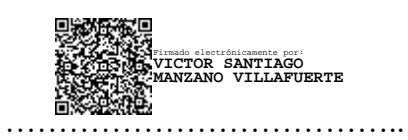

Ing. Víctor Santiago Manzano Villafuerte, Mg.

TUTOR

# **AUTORÍA**

<span id="page-2-0"></span>El presente trabajo de Integración Curricular titulado: SISTEMA DE MONITOREO

PARA LA DETECCIÓN DE PERSONAS HIPERTENSAS EMPLEANDO INTELIGENCIA ARTIFICIAL es absolutamente original, auténtico y personal. En tal virtud, el contenido, efectos legales y académicos que se desprenden del mismo son de exclusiva responsabilidad del autor.

Ambato, marzo 2023.

Juan Carlos Bayas Bustos C.C. 1805313846

AUTOR

# <span id="page-3-0"></span>**DERECHOS DE AUTOR**

Autorizo a la Universidad Técnica de Ambato, para que haga uso de este Trabajo de Integración Curricular como un documento disponible para la lectura, consulta y procesos de investigación.

Cedo los derechos de mi Trabajo de Integración Curricular en favor de la Universidad Técnica de Ambato, con fines de difusión pública. Además, autorizo su reproducción total o parcial dentro de las regulaciones de la institución.

Ambato, marzo 2023.

Juan Carlos Bayas Bustos C.C. 1805313846 AUTOR

# **APROBACIÓN DEL TRIBUNAL DE GRADO**

<span id="page-4-0"></span>En calidad de par calificador del Informe Final del Trabajo de Integración Curricular presentado por el señor Juan Carlos Bayas Bustos, estudiante de la Carrera de Telecomunicaciones, de la Facultad de Ingeniería en Sistemas, Electrónica e Industrial, bajo la Modalidad Proyecto de Investigación, titulado SISTEMA DE MONITOREO PARA LA DETECCIÓN DE PERSONAS HIPERTENSAS EMPLEANDO INTELIGENCIA ARTIFICIAL, nos permitimos informar que el trabajo ha sido revisado y calificado de acuerdo al Artículo 19 de las segundas reformas al Reglamento para la ejecución de la Unidad de Integración Curricular y la obtención del título de tercer nivel, de grado en la Universidad Técnica de Ambato y al numeral 7.6 del respectivo instructivo del reglamento. Para cuya constancia suscribimos, conjuntamente con la señora Presidente del Tribunal.

Ambato, marzo 2023.

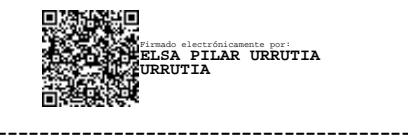

Ing. Elsa Pilar Urrutia Urrutia, Mg. PRESIDENTE DEL TRIBUNAL

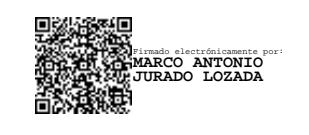

Ing. Marco Antonio Jurado Lozada, Mg. Ing. Juan Pablo Pallo Noroña, Mg. PROFESOR CALIFICADOR PROFESOR CALIFICADOR

 ------------------------------- ------------------------------- Firmado electrónicamente por: **JUAN PABLO PALLO NORONA**

# <span id="page-5-0"></span>**Dedicatoria**

*Dedicado a Dios por todo el apoyo y cuidado que siempre me ha entregado, a mis padres Carlos y Graciela, que jamás me dejan solo sin importar mis errores y dificultades, a mis hermanos David y Darío que siempre me apoyan y sienten alegría por mis triunfos, a mis abuelos Martín y Luz, a mis tíos, Roberto, María y Teresa, que gracias a sus consejos y motivaciones estoy cumplimiento cada una de mis metas.* 

*A la mujer la cual durante toda mi carrera ha servido de consejera, compañera, amiga y pareja, Karen.*

*Juan Carlos Bayas Bustos*

# <span id="page-6-0"></span>**Agradecimiento**

*Agradezco principalmente a Dios por haberme dotado de fuerza para seguir adelante, sabiduría para poder tomar decisiones correctas, y la capacidad de valorar todo lo que la vida me ofrece.* 

*A mi familia, en especial a mis padres, que nunca se rindieron trabajando y educándome, dándome siempre lo mejor, madre mía y padre amado, todo esto es gracias a ustedes.*

*Al Ingeniero Santiago Manzano, cuyo apoyo y ayuda, además de su ejemplo han servido de guía y motivación para seguir adelante.*

*A mi novia Karen, que siempre ha estado conmigo a pesar de todo, motivándome, apoyándome y buscando siempre lo mejor de mí. A mis amigos William, Dennis y Christian por su apoyo.*

*A la persona a la cual admiro y me ha sabido cuidar, apoyar y motivar, Paulo Acosta.*

#### *Juan Carlos Bayas Bustos*

# <span id="page-7-0"></span>ÍNDICE GENERAL

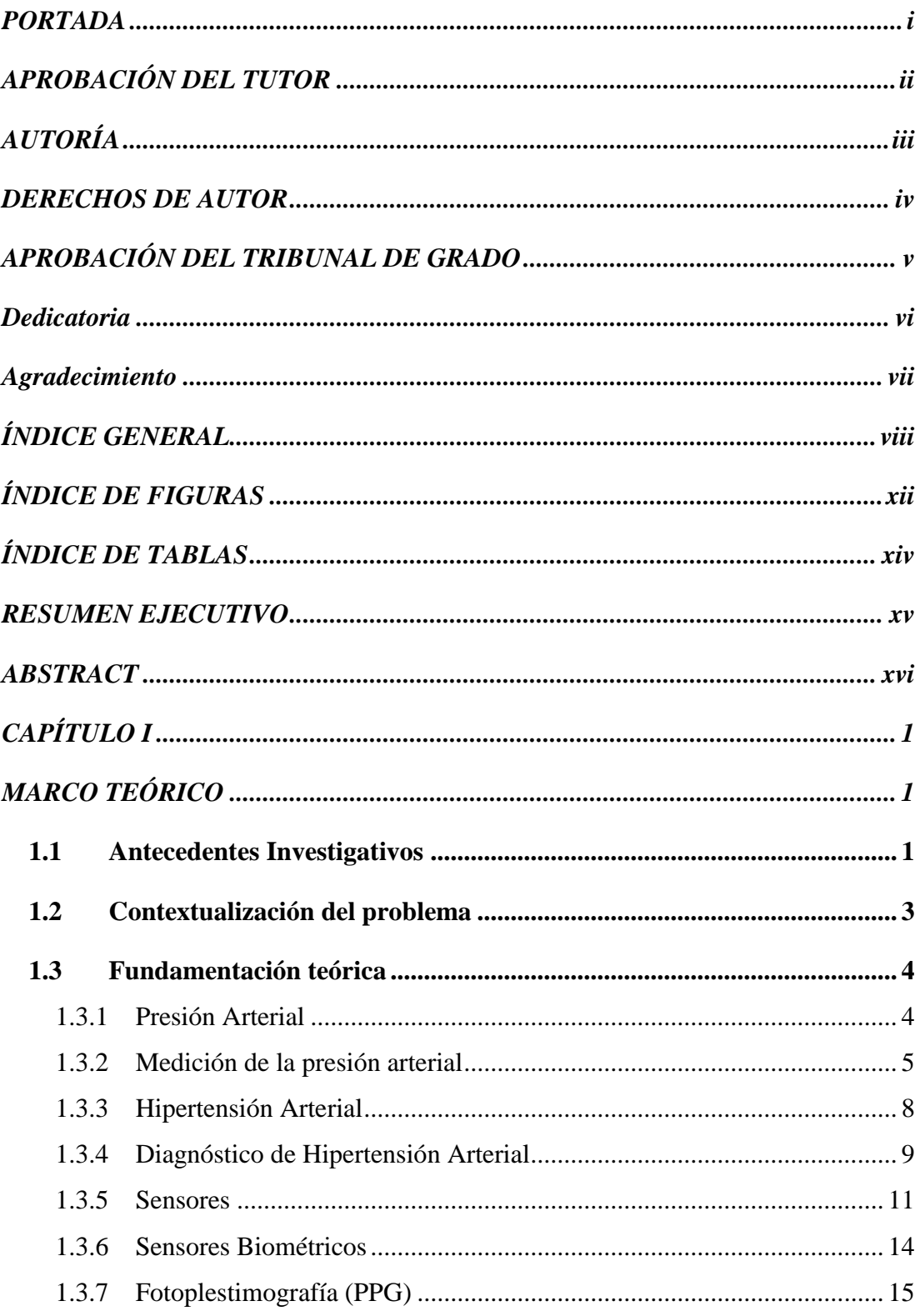

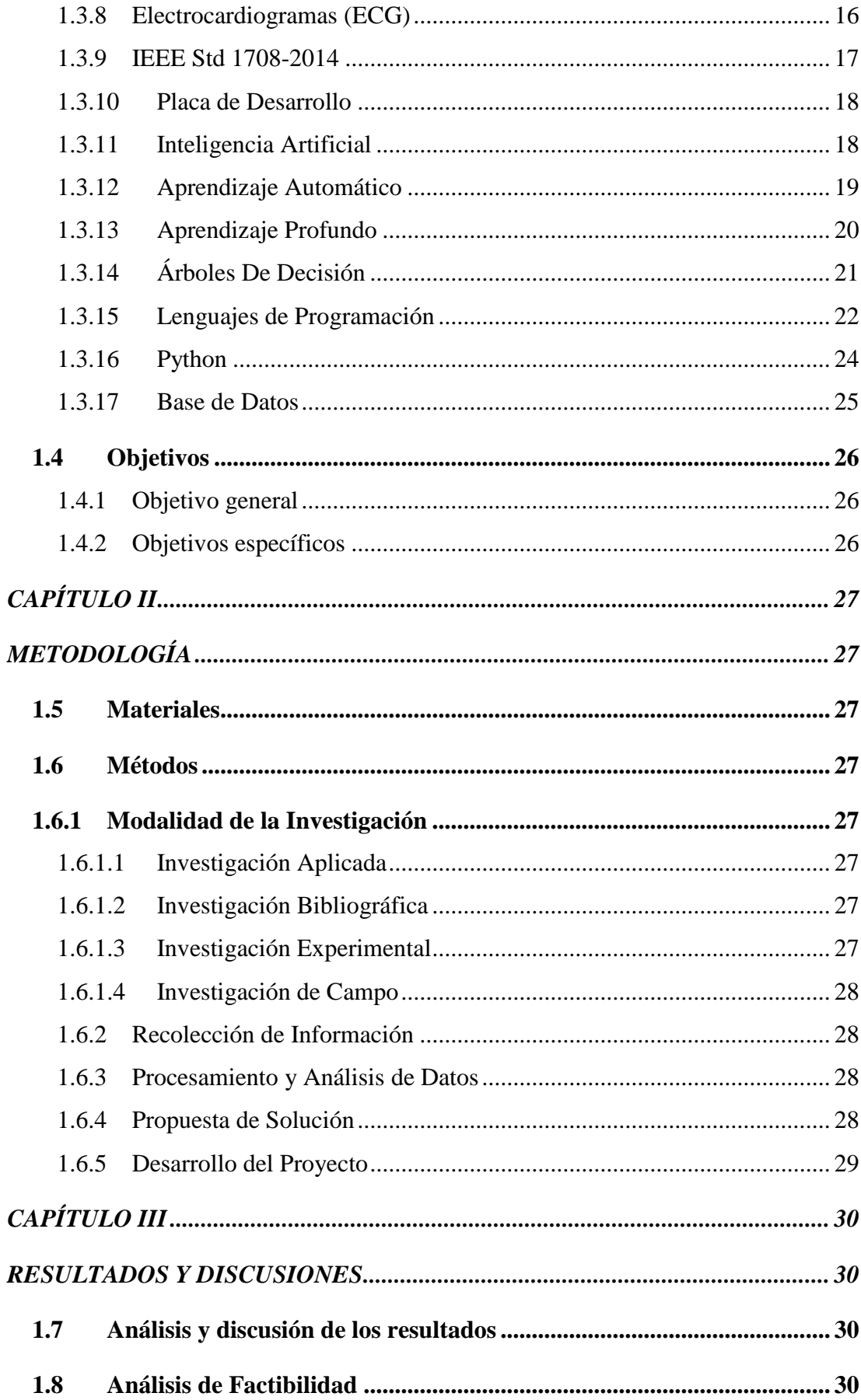

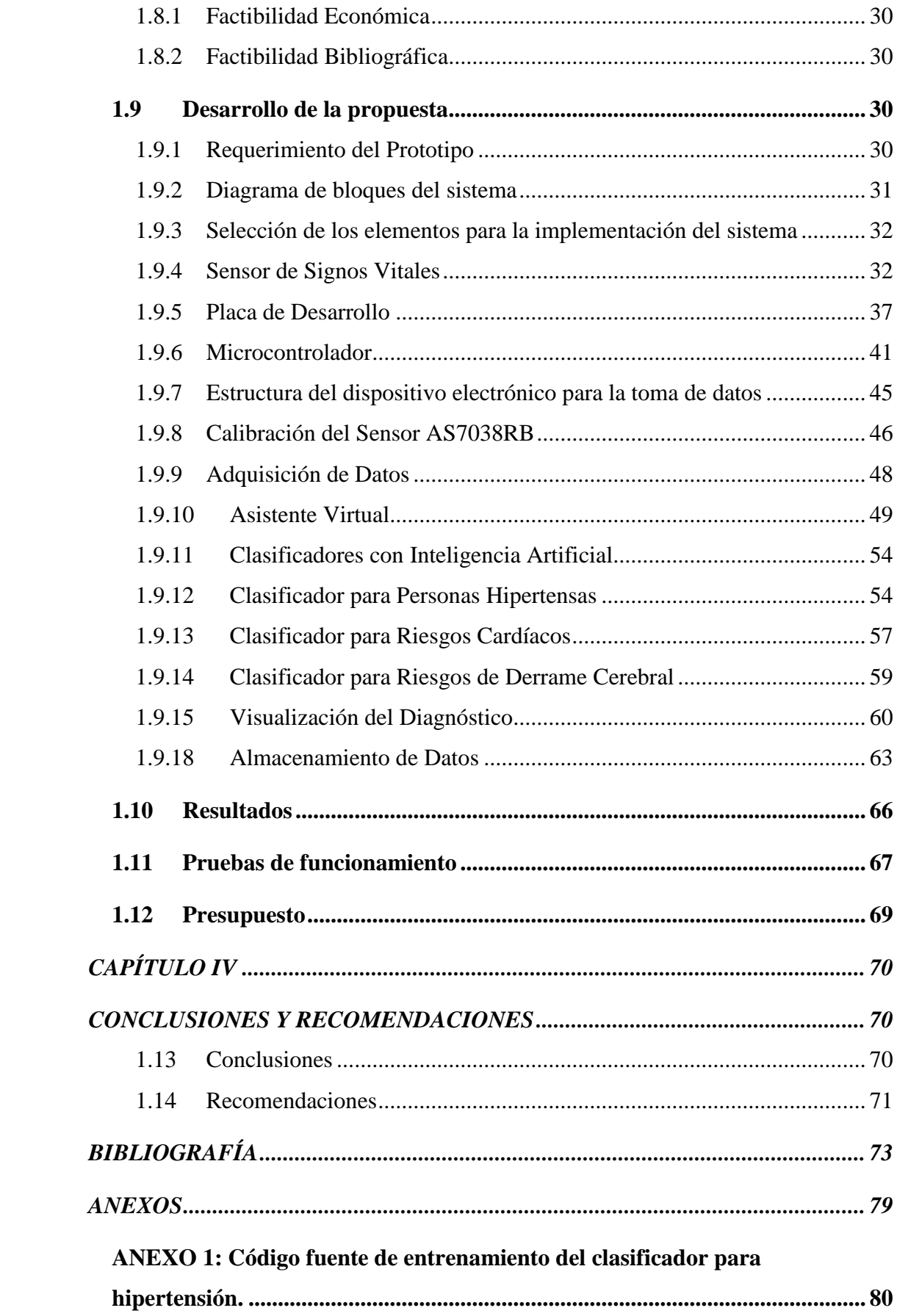

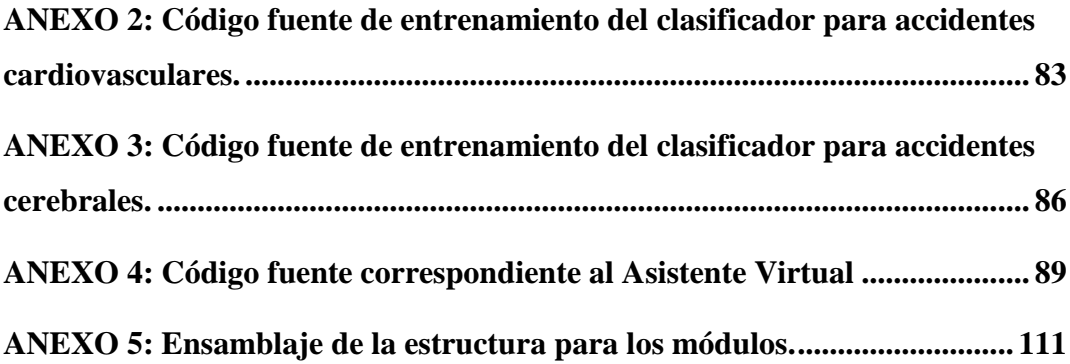

# <span id="page-11-0"></span>**ÍNDICE DE FIGURAS**

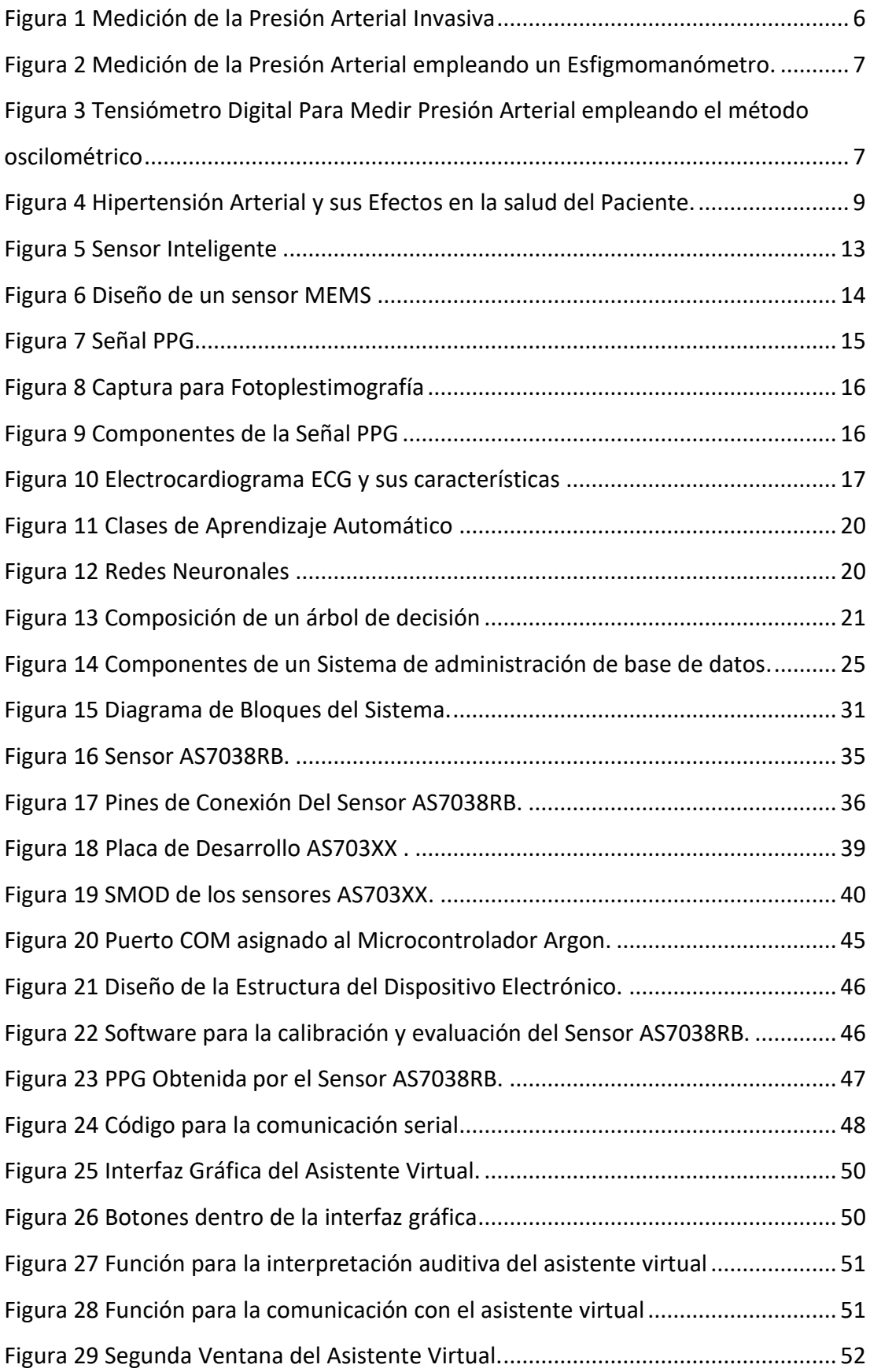

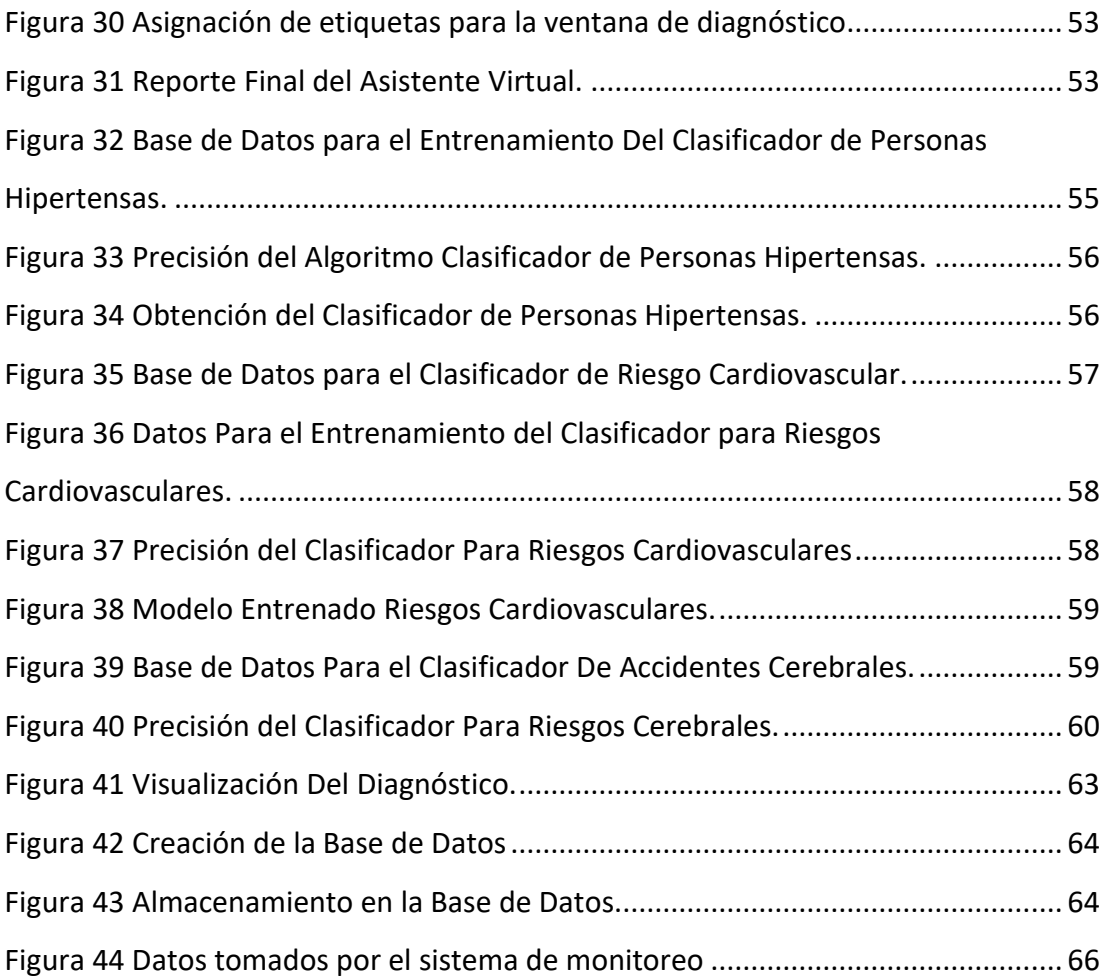

# <span id="page-13-0"></span>**ÍNDICE DE TABLAS**

<span id="page-13-1"></span>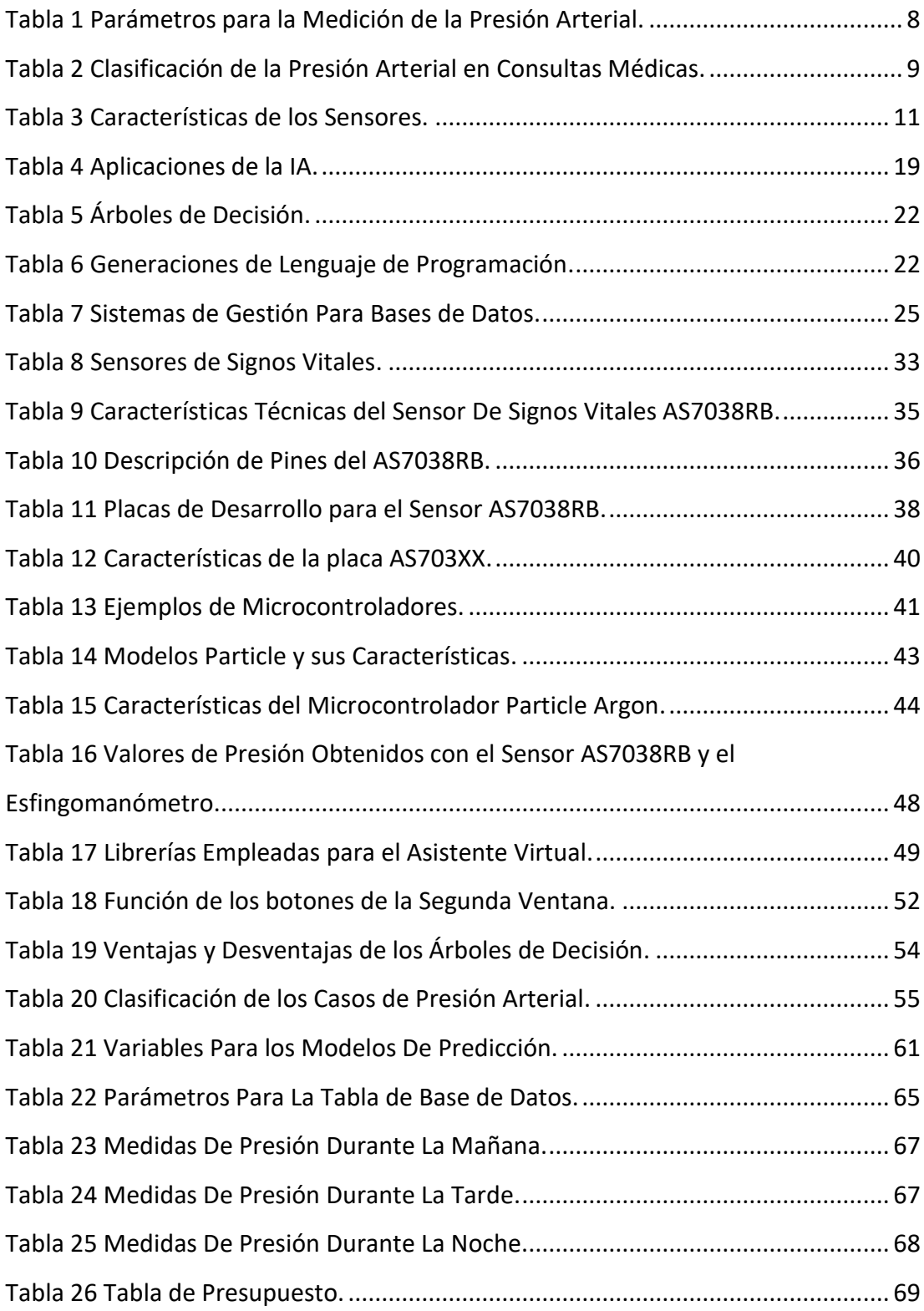

#### **RESUMEN EJECUTIVO**

La hipertensión arterial se considera el enemigo silencioso del mundo entero, se caracteriza por ser una patología que no presenta síntomas y causa millones de muertes alrededor del mundo, de todas las personas que padecen hipertensión, aproximadamente solo un 46% lo sabe. Por esta razón, el presente proyecto se centra en implementar un sistema de monitoreo para la detección de personas hipertensas empleando inteligencia artificial.

El presente proyecto describe el uso de un dispositivo electrónico para la medición de presión arterial, el elemento electrónico cumple con ser un equipo no invasivo para el cuerpo humano. Los datos que se adquieran serán analizados por un asistente virtual que está programado para emitir diagnósticos empleando modelos entrenados de inteligencia artificial.

El funcionamiento del sensor principal encargado de tomar las medidas de presión arterial se basa en la fotoplestimografía, que básicamente emite haces de luz hacia la piel y analiza que tanto de esta luz fue absorbida. Los datos son recolectados por una tarjeta electrónica y enviados mediante comunicación serial USB hacia el asistente virtual programado en Python, se emplean librerías de uso libre y con excelentes respuestas de funcionamiento. El asistente realizará una serie de preguntas al paciente para conocer más sobre su estilo de vida y analizar mediante el uso de inteligencia artificial estos datos.

Como resultado final se obtiene un asistente virtual capaz de detectar cuando una persona padece hipertensión, y de ser el caso a que categoría dentro de esa patología pertenece. Este asistente emitirá un diagnóstico completo, adicionando las probabilidades existentes de que el paciente pueda sufrir algún accidente cardiovascular o cerebral, basándose en las respuestas que se ha ingresado, finalmente esta información se almacena en una base de datos.

**Palabras clave:** HRM, fotoplestimografía, sistólica, diastólica, reconocimiento, automatización.

#### **ABSTRACT**

<span id="page-15-0"></span>Arterial hypertension is considered the silent enemy of the entire world, it is characterized by being a pathology that does not present symptoms and causes millions of deaths around the world, of all the people who suffer from hypertension, approximately only 46% know it. For this reason, this project focuses on implementing a monitoring system for the detection of hypertensive people using artificial intelligence.

This project describes the use of an electronic device for the measurement of blood pressure, the electronic element complies with being a non-invasive equipment for the human body. The data that is acquired will be analyzed by a virtual assistant that is programmed to issue diagnoses using trained artificial intelligence models.

The operation of the main sensor in charge of taking blood pressure measurements is based on photoplestimography, which basically emits light beams towards the skin and analyzes how much of this light was absorbed. The data is collected by an electronic card and sent via USB serial communication to the virtual assistant programmed in Python, free-use libraries are used with excellent performance responses. The assistant will ask the patient a series of questions to learn more about her lifestyle and analyze this data using artificial intelligence.

As a final result, a virtual assistant capable of detecting when a person suffers from hypertension is obtained, and if so, to which category within that pathology it belongs. This assistant will issue a complete diagnosis, adding the existing probabilities that the patient may suffer a cardiovascular or cerebral accident, based on the answers that have been entered, finally this information is stored in a database.

**Keywords:** HRM, photoplethysmography, systolic, diastolic, recognition, automation.

# **CAPÍTULO I**

# **MARCO TEÓRICO**

#### <span id="page-16-2"></span><span id="page-16-1"></span><span id="page-16-0"></span>**1.1 Antecedentes Investigativos**

La investigación presentada fue realizada partiendo de la información procesada de los distintos repositorios de las entidades educativas de nivel superior, tanto nacionales como internacionales, de la misma manera se ha procesado información proveniente de artículos científicos, informes de trabajos de investigación y reportes de salud referentes a la hipertensión.

En el año 2016, Franklin Placencia, de la Universidad Técnica de Ambato, publica una investigación con el tema: "Indumentaria Electrónica Para el Monitoreo Continuo de Señales Vitales", misma que desarrolla una camiseta capaz de tomar signos vitales básicos y enviarlos a una aplicación. El sistema se desarrolla en base a dispositivos denominados "Wearables", que son equipos electrónicos que emplean como vestimenta, conocidos también como vestimenta tecnológica, y que mediante sensores y comunicación inalámbrica envían los datos hacia una aplicación con interfaz gráfica amigable. La investigación también implementa un sistema de medición para la presión arterial, no obstante, el tema de la sensibilidad y confiabilidad no es algo que se tome muy en cuenta [1].

Uno de los indicadores fundamentales para que una mujer en estado de gestación pueda sufrir de preclamsia es padecer de hipertensión, por esta razón en el año 2018, Glenda Puco de la Universidad Técnica de Ambato desarrolla un sistema electrónico que permite detectar y monitorear esta patología en las mujeres en estado de gestación. El sistema toma medidas constantes de variables de presión arterial y las almacena en una base de datos, para posteriormente generar informes basándose en los valores de las últimas fechas [2].

En el mismo año, 2018, Diana Gonzalez Vargas y Dayana Vargas Vindas investigadoras de la Universidad Latina de Costa Rica emplean un brazalete creado por Blumio, para poder obtener el nivel de presión arterial en una persona, haciendo mucho énfasis en el hecho de la factibilidad de que cada vez más se sigan incorporando esta clase de dispositivos. En dicho documento, las investigadoras analizan el método empleado por el brazalete y determinan cuáles deberían ser los rangos de presión que

debería manejar el mismo, brindando una idea novedosa y aplicable dentro lo que es la biotecnología [3].

En el año 2020, un grupo de investigadores de la Universidad Don Bosco y la Universidad Centroamericana José Simeón Cañas proponen como solución un dispositivo de bajo costo que permite la adquisición de datos fisiológicos como lo son temperatura corporal, presión y pulso arterial, estos datos son enviados al dispositivo celular móvil con el objetivo de poder visualizarlos [4].

En el mismo año, 2020, Miguel Herrera junto con Eithel Meza de la Universidad Peruana de Ciencias Aplicadas, publican una tesis otorgando una solución tecnológica basada en factores de riesgo para el diagnóstico de Hipertensión Arterial, en donde emplean dispositivos wearables para enviar la información y que esta sea almacenada en una base de datos para futuras interpretaciones médicas [5].

María José De Mitri de la Universidad Católica de Córdoba, en el año 2019, expone una investigación médica que hace uso de la inteligencia artificial, como un factor clave para la predicción de marcadores cardíacos. La misma se basa en un estudio a 255 pacientes, entre los cuales se hallan sujetos que padecen diabetes o hipertensión, los cuales a su vez están bajo la prescripción médica donde deben ingerir ciertos medicamentos, cada uno de estos medicamentos poseen distintas características químicas que altera la variabilidad de los niveles de biomarcadores, dependiendo del tipo de medicamento suministrado y la enfermedad que padecen. En esta investigación el factor clave recae en la inteligencia artificial, ya que la misma ayudará al personal médico a definir el comportamiento del biomarcador, para de esta forma poder inclinar al paciente a que se le realice estudios médicos complejos [6].

Una vez que se ha recopilada la información obtenida de los antecedentes investigativos y como aporte al proyecto se concluye que para un sistema de monitoreo de presión arterial empleando inteligencia artificial es necesario el uso de un sensor no invasivo que comunique los datos, con tasas de errores aceptables, hacia un sistema donde puedan ser visualizados e interpretados, por otra parte, para la inteligencia artificial es necesario el uso de datos previamente organizados, a fin de que los algoritmos a emplearse puedan ser entrenados con esta información.

#### <span id="page-18-0"></span>**1.2 Contextualización del problema**

Según la Fundación Española del Corazón (FEC), en su informe indica que durante cada año que transcurre la hipertensión mata a 7.5 millones de personas a nivel mundial, lo que se traduce a un 13% de las muertes totales que se producen a nivel global, esto según la Organización Mundial de la Salud (OMS). De estos datos según el Dr. Enrique Galve, encargado de la presidencia de la Sección de Riesgo Vascular y Rehabilitación Cardiaca de la Sociedad Española de Cardiología, manifiesta que el número total de personal a nivel mundial que padece esta patología es de aproximadamente un billón y medio [7].

Al momento de tomar una medida de presión arterial, es necesaria la valoración de un médico para aportar con un diagnóstico precoz, y de esta forma detectar a un paciente asintomático y prevenir futuros problemas. En todo este proceso se ve involucrado necesariamente un profesional de la salud para interpretar los datos obtenidos, sin esta intervención, las mediciones de la presión arterial de un paciente no se pueden descifrar, o no dan una idea clara del estado actual del individuo [8].

El proyecto de investigación se divide en dos partes, la primera se encarga de la toma de datos, empleando un dispositivo no invasivo, el cual debe tener la característica principal de entregar una medida con una tasa de error aceptable para aplicaciones médicas reales, además de poseer una tolerancia propia de un dispositivo de uso comercial y profesional, para garantizar la fiabilidad del dispositivo. La segunda parte es la recepción y procesamiento de datos empleando un asistente virtual, este tendrá la capacidad de emitir un diagnóstico efectivo que no requiera la presencia de un médico o personal capacitado.

El beneficio principal del proyecto es tener una perspectiva clara de la situación actual de las personas con respecto a la hipertensión, y que mediante los datos interpretados por una inteligencia artificial se pueda determinar si se requieren acciones correctivas o preventivas, o por otro lado requiera tratamiento médico urgente. En consecuencia, el objetivo de este proyecto es reducir la tasa de muertes producida por esta patología, a la vez que de mantener en los individuos censados un mejor estilo de vida con controles regulares que no requieran la presencia de un médico profesional, o a su vez acudir a hospitales o centros especializados en el tema para conocer la situación actual de salud.

Para la elaboración del dispositivo de medición de presión arterial se considera el uso de un sensor que cumpla con especificaciones IEEE para uso comercial y aplicaciones en medicina, así como circuitos electrónicos que permitan el procesamiento de las mediciones obtenidas, las cuales serán almacenadas e interpretadas por una inteligencia artificial para poder determinar la hipertensión en los pacientes.

## <span id="page-19-0"></span>**1.3 Fundamentación teórica**

### <span id="page-19-1"></span>**1.3.1 Presión Arterial**

La presión arterial es cuando la sangre fluye por el cuerpo y se ve impulsada por el corazón, circulando por todo el sistema de arterias, la cual está sometida por una presión, o a su vez también conocida como tensión arterial. La presión arterial tiene una medida, la cual es expresada en milímetros de mercurio, o mejor conocida por siglas como "mmHg", sin embargo, dicha tensión arterial se ve compuesta por dos factores más, estos son: la presión arterial sistólica, PAS, y la presión arterial diastólica, PAD.

La presión arterial sistólica hace referencia al impulso generado por el corazón cuando se contrae el ventrículo izquierdo, comúnmente se conoce esta presión como "alta". La presión arterial diastólica por otro lado se considera como aquella resistencia que presentan las arterias del cuerpo humano hacia el paso de la sangre, también es conocida como "baja" [9].

En el cuerpo humano, la sangre fluye por medio del sistema arterial, el mismo está constituido por grandes arterias que poseen una gran capacidad, las cuales están coordinadas con el ritmo cardíaco, estas tienen la característica de disminuir, aflojar o relajar la tensión en sus paredes con cada oleada de sangre, las mismas se ven impulsadas por el corazón, específicamente por una parte del mismo que se conoce como ventrículo izquierdo, que a su vez cumple la función de amortiguar su presión, como el corazón se contrae cada vez que termina su ciclo, esto permite que la sangre fluya hacia arterias que son más pequeñas y que por su naturaleza oponen resistencia.

Finalmente, la sangre llega a los capilares, que son como pequeñas terminales de un árbol vascular, pero en este punto la presión de la misma llega muy amortiguada, en esta parte del sistema sanguíneo se realiza un censo de verificación del paso de oxígeno, así como los nutrientes que llegan a los tejidos.

La presión arterial se ve relacionada fundamentalmente con el trayecto y flujo de la sangre por el cuerpo, y depende de dos partes: la primera que es la cantidad o volumen de sangre que suministra el corazón, la cual se considera en unidad de tiempo, y la segunda que es la oposición que presentan las arterias al paso de la sangre, y donde fundamentalmente se tiene en consideración las asteriolas o dicho de otra manera las arterias de menor tamaño.

Sin embargo, existen otros factores que de una u otra manera influyen sobre la presión arterial, así pues, se tiene la actividad del sistema nervioso autónomo, que se encarga de controlar el ritmo cardíaco y también la oposición que presentan las arterias pequeñas. El volumen de la sangre es otro factor clave, y este tiene relación con el riñón, el cual actúa conforme a los niveles suministrados de agua y sal [9].

## <span id="page-20-0"></span>**1.3.2 Medición de la presión arterial**

La medición de la presión arterial en una persona da lugar a conocer como su sistema circulatorio se está comportando. En la actualidad existen varios métodos para lograr obtener la presión arterial, uno más efectivo que otro, se clasifican en dos grandes grupos, los métodos invasivos y los no invasivos. Los métodos invasivos se caracterizan especialmente porque se ingresa una sonda dentro del cuerpo humano, esto gracias a una intervención quirúrgica, que se encarga de registrar variables como la temperatura, el flujo sanguíneo, la presión arterial, entre otras. Una de las principales desventajas de este método radica en las variaciones que se generan por el paso de la sangre en el lugar donde se coloca la sonda o conocida como catéter, produciendo errores en la medición. Estos sistemas de medición invasiva generalmente se componen de monitores externos, interfaces de control y transductores, como se puede apreciar en la figura 1 [10].

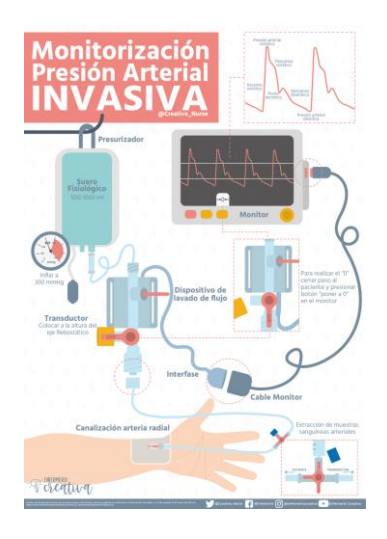

Figura 1 Medición de la Presión Arterial Invasiva [11]

<span id="page-21-0"></span>Por otro lado, los métodos no invasivos, se caracterizan por utilizar generalmente equipos externos como brazaletes o sensores que se ubican en alguna extremidad del cuerpo. El método no invasivo más común usado para la toma de la presión arterial es el que emplea un esfigmomanómetro. Este elemento se coloca sobre la arteria del brazo, posteriormente, mediante una bomba de aire conocida como "manguito" se infla el brazalete, de esta manera se comprime de forma externa la arteria junto con cada uno de sus tejidos. La lógica que emplea para determinar la presión arterial se basa en el hecho que la presión ejercida sobre la arteria para cerrarla, es la misma a la existente dentro de ella.

Para poder medir la presión arterial se emplea un estetoscopio que se coloca dentro del brazalete, justo en la arteria. Cuando el brazalete tiende a desinflarse poco a poco se produce un ruido dentro de la arteria, y esto es lo que interpreta el médico junto con el manómetro para dar a conocer el valor de la presión arterial, como se puede apreciar en la figura 2. [12].

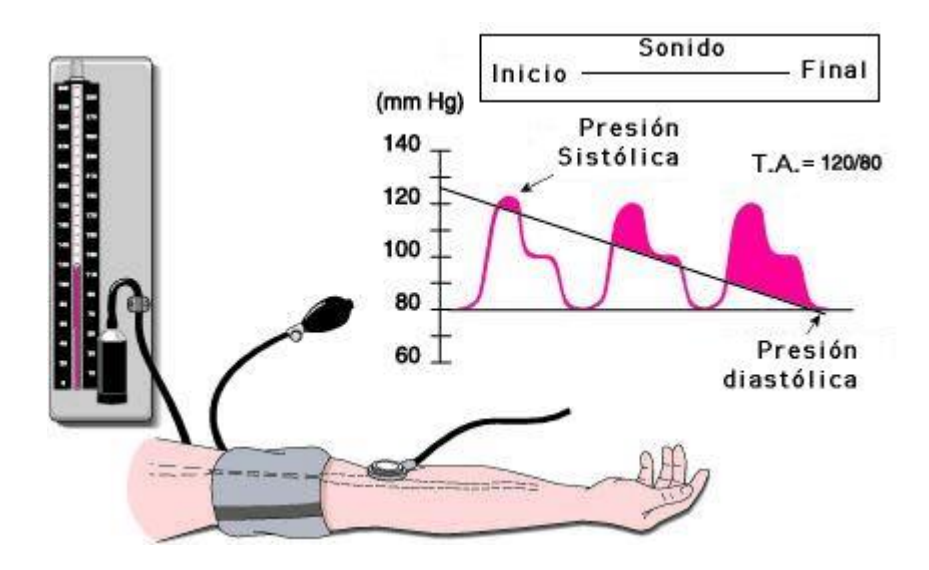

Figura 2 Medición de la Presión Arterial empleando un Esfigmomanómetro [13].

<span id="page-22-0"></span>Este método es conocido como auscultatorio, sin embargo, también existe el método oscilométrico cuya diferencia radica en que este último no emplea el oído de un experto ni un estetoscopio, es netamente de los dispositivos electrónicos y usa sensores de presión que se encargan de analizar las oscilaciones que se produce cuando el brazalete se desinfla. Estos equipos son digitales y actualmente se los vende en muchas farmacias, tiendas médicas o electrónicas de forma libre, sin embargo, muchos de ellos no vienen homologados por lo que podrían entregar valores de presión arterial alejados de la realidad. En la figura 3 se puede observar un tensiómetro que emplea el método oscilométrico [14].

<span id="page-22-1"></span>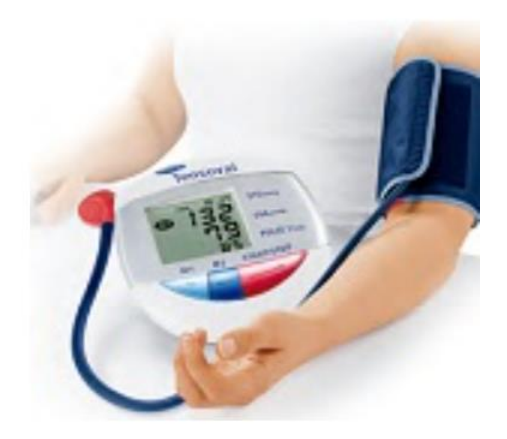

Figura 3 Tensiómetro Digital Para Medir Presión Arterial empleando el método oscilométrico [14].

Independientemente del método que se emplee para medir la presión arterial, se debe seguir los pasos presentados en la tabla 1 para realizar una buena toma de datos y evitar valores irreales [15].

<span id="page-23-1"></span>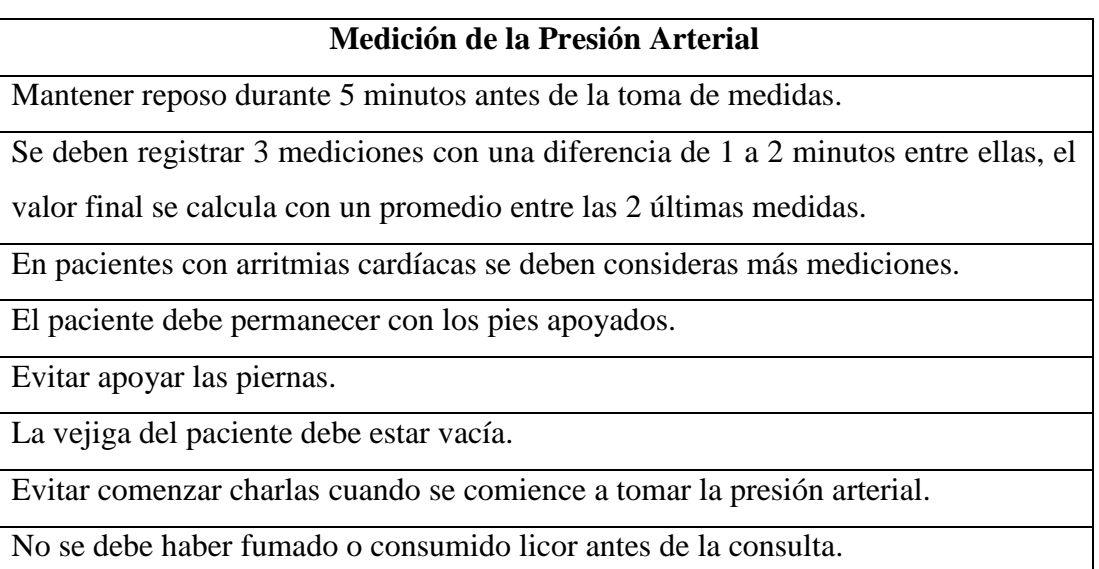

Tabla 1 Parámetros para la Medición de la Presión Arterial [16].

## <span id="page-23-0"></span>**1.3.3 Hipertensión Arterial**

La hipertensión arterial es una patología que se define como un incremento crónico de la tensión arterial o presión arterial, de tal forma que los valores de la presión sistólica es mayor o igual a 140 mmHg (milímetros de mercurio) y de presión diastólica es mayor o igual a 90 mmHg [16]. Los valores de presión arterial sistólica y diastólica se deben considerar siempre y cuando el paciente haya tomado un reposo de 5 minutos antes de la toma de datos, además de que el mismo se encuentre sin haber consumido café, alcohol, tabaco o cualquier sustancia que altere el ritmo cardíaco con una anticipación mínima de 30 minutos antes de la extracción de dichos valores de presión [17].

La hipertensión arterial, pertenece a las enfermedades cardiovasculares, además de que la misma está presente en la gran mayoría de las personas, y de forma más relevante en aquellos individuos que superan los 50 o 60 años de edad, indistintamente si son hombres o mujeres [18]. Si bien es cierto que la hipertensión arterial se define con el valor de dos números, esto no es todo, ya que la misma también se considera como un síndrome cardiovascular que avanza de manera progresiva, y que por consiguiente trae

muchas complicaciones al cuerpo humano. Padecer hipertensión arterial conlleva a generar causas muy graves que desencadenan en la muerte del paciente, por ejemplo, llega a producir retinopatía hipertensiva, que afecta al flujo de sangre en el ojo humano, produce accidentes cerebrovasculares como por ejemplo los conocidos "derrames cerebrales", afecta al riñón generando insuficiencias, afecciones al corazón como insuficiencia cardíaca que puede producir paros, tal y como se puede observar en la figura 4. [19].

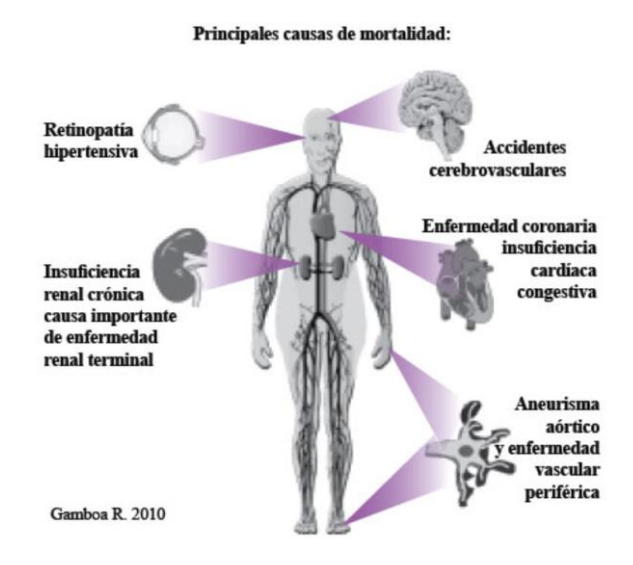

Figura 4 Hipertensión Arterial y sus Efectos en la salud del Paciente [19].

#### <span id="page-24-1"></span><span id="page-24-0"></span>**1.3.4 Diagnóstico de Hipertensión Arterial**

Las medidas de la presión arterial se clasifican de acuerdo a la tabla 2. En ella se representa 7 posibles casos, en los cuales los 4 últimos corresponden a la clasificación de la hipertensión arterial.

<span id="page-24-2"></span>

| Categoría               | Presión Sistólica en | Presión Diastólica en |
|-------------------------|----------------------|-----------------------|
|                         | mmHg                 | mmHg                  |
| <b>D</b> ptima          | < 120                | $< \!\!80$            |
| Normal                  | 120-129              | 80-84                 |
| Normal-Alta             | 130-139              | 85-85                 |
| Hipertensión de Grado 1 | 140-159              | $90-99$               |

Tabla 2 Clasificación de la Presión Arterial en Consultas Médicas [15].

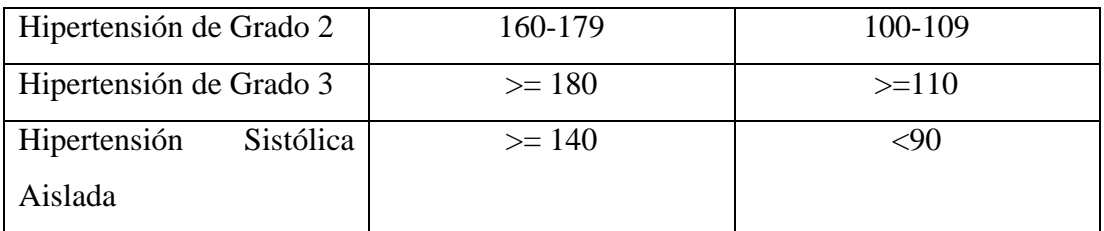

La presión arterial elevada está estrictamente relacionada con complicaciones cardiovasculares y cerebrales en todos los grupos de edad. La presión arterial sistólica elevada se considera como una variable importante para predecir complicaciones futuras a partir de los 50 años. El aumento del riesgo de padecer patologías cardiovasculares cuando se tiene una presión diastólica elevada se ve presente en sujetos menores a 50 años. La hipertensión arterial comúnmente no se presenta sola, siempre se asocia a distintas variables que generan problemas cardiovasculares, por ende, se considera a la hipertensión como una puerta hacia esta enfermedad. Los factores que incrementan el riesgo cardiovascular en sujetos con hipertensión arterial son:

- Género (Influye más en los hombres que en mujeres)
- Edad
- Fumador
- Niveles de Colesterol
- Sobrepeso
- Familiares directos con registros de hipertensión
- En mujeres, cuando padecen de menopausia prematura
- Tipo de trabajo, economía, lugar de vivienda y todos los factores psicológicos y socioeconómicos
- Consumidor de Licor
- Sedentarismo
- Inactividad Física
- Ritmo Cardíaco Elevado

Estos factores sirven para predecir riesgos cardiovasculares a 10 años, el sistema que se emplea se conoce como SCORE, que usa bases de datos para realizar estas

predicciones. Las mujeres son más propensas a tener complicaciones cardiovasculares que los hombres, sin embargo, en los adultos mayores esta probabilidad incrementa mucho más [15].

## <span id="page-26-0"></span>**1.3.5 Sensores**

Un sensor es un dispositivo que se encarga de entregar un dato manipulable de una variable física que se ha medido. Estos dispositivos contienen transductores internamente, y solo admiten entradas. Existen dos clasificaciones para los sensores, activos y pasivos. Los sensores activos son aquellos que requieren de alimentación eléctrica para poder funcionar, por otro lado, los pasivos no necesitan dicha alimentación. Los parámetros que permiten diferenciar un sensor de otro se clasifican en estáticos, que no llegan a cambiar con el tiempo, y los dinámicos que describen a los sensores mientras avanza el tiempo. En la tabla 3 se describe cada una de estos parámetros [20].

<span id="page-26-1"></span>

| <b>Características de los Sensores</b> |                      |                  |                       |  |
|----------------------------------------|----------------------|------------------|-----------------------|--|
| <b>Estáticas</b>                       |                      | <b>Dinámicas</b> |                       |  |
| Sensitividad                           | Capacidad<br>del     | Tiempo de        | Valor de tiempo en    |  |
|                                        | sensor para poder    | Respuesta        | el cual el sensor     |  |
|                                        | procesar una señal   |                  | puede registrar los   |  |
|                                        | mínima<br>en<br>su   |                  | cambios<br>que<br>se  |  |
|                                        | entrada.             |                  | la<br>generan<br>en   |  |
|                                        |                      |                  | variable medida.      |  |
| Rango                                  | Valores máximos      | Histéresis       | del<br>Capacidad      |  |
|                                        | y mínimos que el     |                  | de poder<br>sensor    |  |
|                                        | puede<br>sensor      |                  | seguir la<br>curva    |  |
|                                        | procesar.            |                  | ideal a los registros |  |
|                                        |                      |                  | de salida.            |  |
| Precisión                              | Estimación de la     | Linealidad       | Capacidad<br>del      |  |
|                                        | repetitividad<br>con | Dinámica         | sensor<br>para        |  |
|                                        |                      |                  | mantener la curva     |  |

Tabla 3 Características de los Sensores.

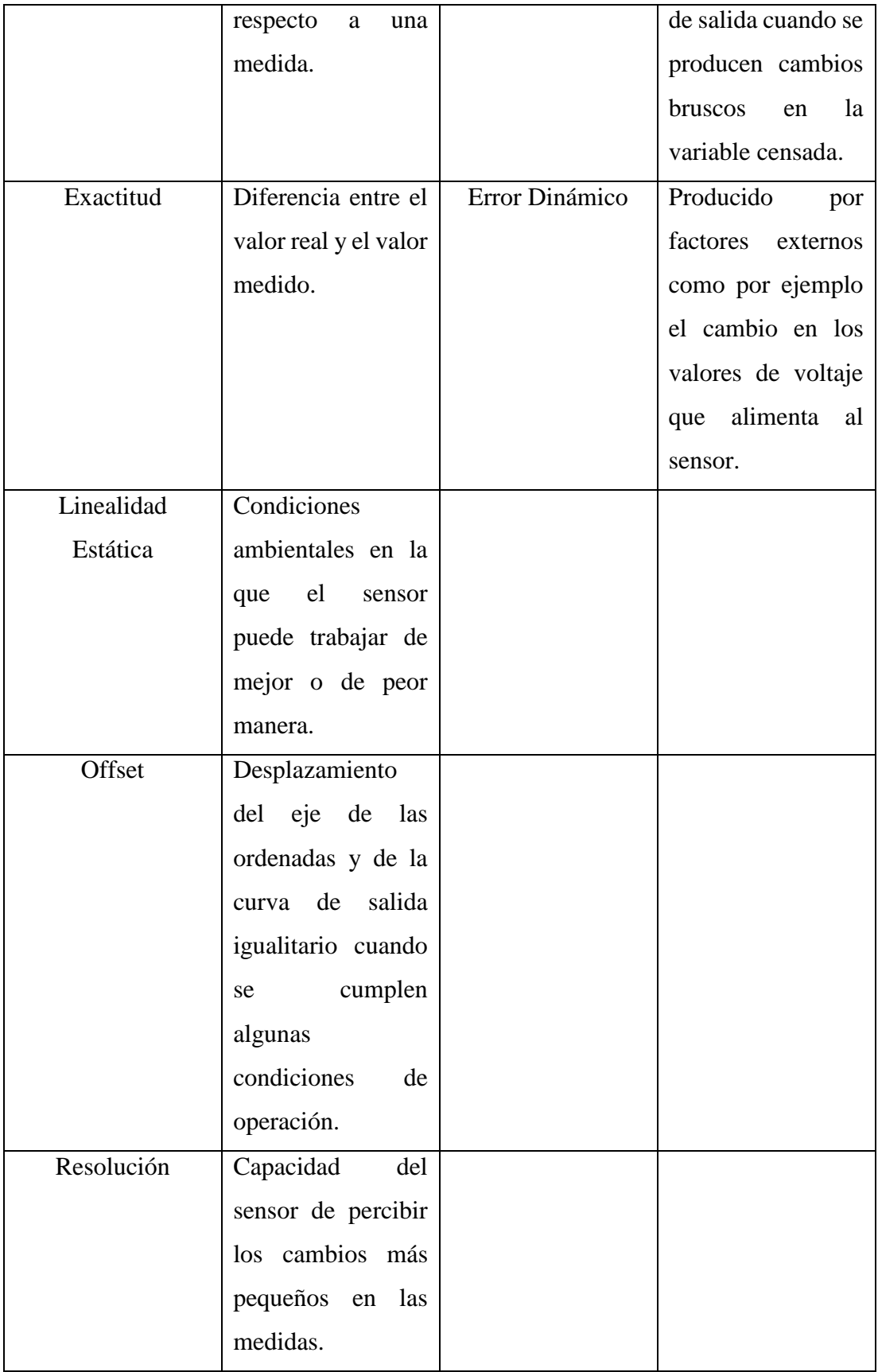

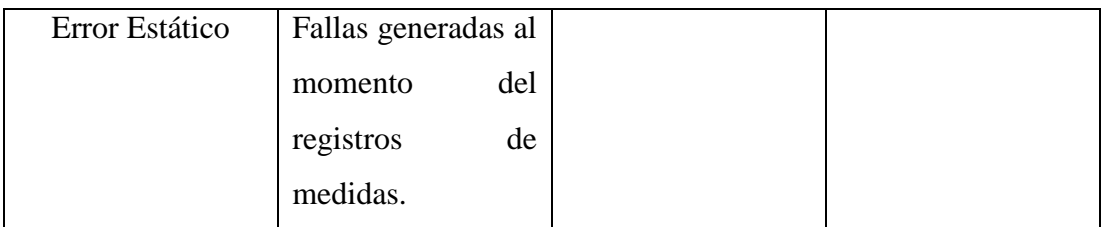

Fuente: Investigador

#### **1.3.5.1 Sensores Inteligentes**

Los sensores inteligentes nacen como respuesta a la necesidad de reducir el tamaño de las placas electrónicas y de integrar en un solo elemento varios dispositivos discretos. La IEEE define a un sensor inteligente en su estándar 1452.1 como un dispositivo que tiene funciones adicionales a las de únicamente censar una variable física, teniendo así una parte del sistema en su interior, la capacidad de comunicarse con protocolos especiales tiene convertidores analógicos digitales, digitales analógicos, memoria, entre otras funciones especiales. En el mundo de los sensores inteligentes, algunos de estos se encuentran en un controlador como por ejemplo una tarjeta electrónica embebida o en un chip, con el objetivo de mejorar las funciones del sensor [20]. En la figura 5 se puede observar el diagrama de bloques de un sensor inteligente.

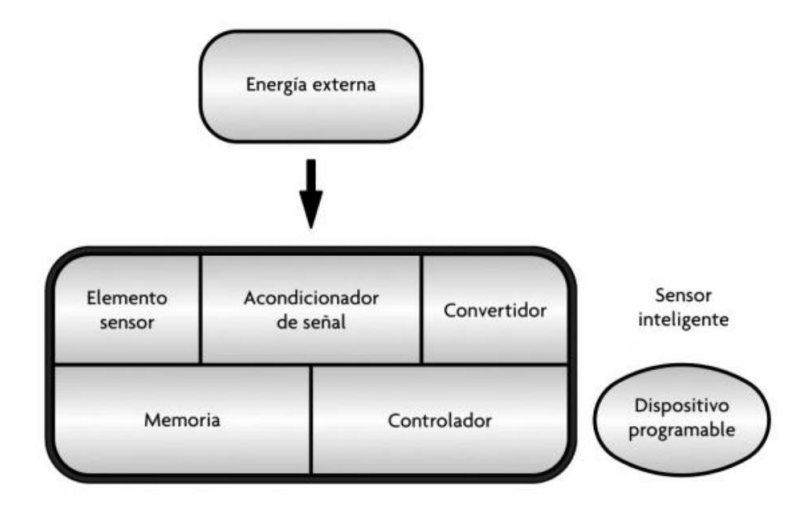

Figura 5 Sensor Inteligente [20].

### <span id="page-28-0"></span>**1.3.5.2 Sensores MEMS**

Los sensores MEMS se definen como Sistemas Micro-Electro-Mecánicos, y se caracterizan por tener elementos de tamaño micrométrico. Estos sensores están configurados para cumplir con una función específica dentro de un sistema, para ello

contiene elementos mecánicos y electrónicos. Principalmente en el núcleo de un sensor MEMS se encuentra un sensor y un transductor, esto se representa en la figura 6.

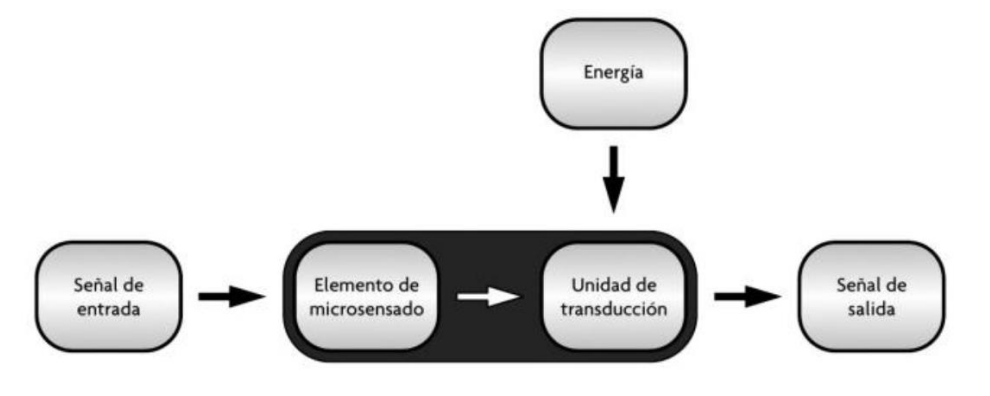

Figura 6 Diseño de un sensor MEMS [20].

<span id="page-29-1"></span>Los sensores MEMS están orientados específicamente al para el censado de cantidades físicas y químicas, tales como la presión, la fuerza, la temperatura, la aceleración, flujo magnético, radiación o composiciones químicas. Cada sensor MEMS se clasifica de otros tipos como PolyMUMPs, SOI MEMS, LIGA, CMOS-MEMS debido a que utilizan una tecnología determinada. Por ejemplo, existen sensores que se encuentran acoplados un chip, y el sistema electrónico para su funcionamiento en otro chip, de tal manera que acoplan y se encapsulan juntos mediante un sistema de comunicación. Por otro lado, otras tecnologías juntan los sensores y la electrónica asociada dentro de un mismo elemento [20].

#### <span id="page-29-0"></span>**1.3.6 Sensores Biométricos**

Los sensores biométricos se definen como dispositivos que se encargan de convertir una señal propia de un ser humano en impulsos eléctricos, permiten la toma de signos vitales como ritmo cardiaco, glucosa, electrocardiogramas, presión arterial, oxigenación de la sangre, entre otros factores que inciden en la calidad de la salud humana [9]. Estos sensores están presentes en hospitales como sistemas de monitoreo continuo. La presencia de estos dispositivos también está en equipos wearables como por ejemplo las bandas inteligentes, que permiten censar múltiples signos vitales, además, este tipo de sensores emplean haces de luz para obtener los valores de las variables antes mencionadas.

#### <span id="page-30-0"></span>**1.3.7 Fotoplestimografía (PPG)**

La fotoplestimografía se encarga de recoger las distintas variaciones que se producen en los vasos sanguíneos por cada contracción cardíaca [21]. Un Fotopletismógrafo se encarga de tomar las fotoplestimografías, está compuesto de un opto-acoplador que mediante diodos led ilumina la piel y mide la absorción de la luz que se genera por cada vez que el corazón bombea sangre. Una característica importante es que a pesar que los pulsos que genera el corazón tiende a amortiguarse por el tiempo que tarde en llegar a la piel, son suficientes para lograr en las arterias una dilatación. Una luz infrarroja mide los cambios de volumen que se generan en la piel, por otra parte, también se mide la cantidad de luz reflejada empleando un fototransistor. En la fotoplestimografía se representa el ciclo cardíaco como una onda, misma que varía conforme la localización y diseño del acoplador, esta señal se puede observar en la figura 7.

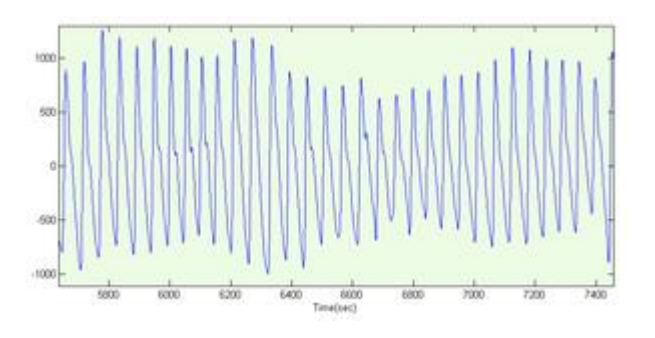

Figura 7 Señal PPG [22].

<span id="page-30-1"></span>Estas señales se obtienen aplicando dichas emisiones de luces comúnmente en los dedos, de esta forma existen tres posibilidades de captura, que son la trans-iluminada, reflexión de luz y fibra óptica como se aprecia en la figura 8.

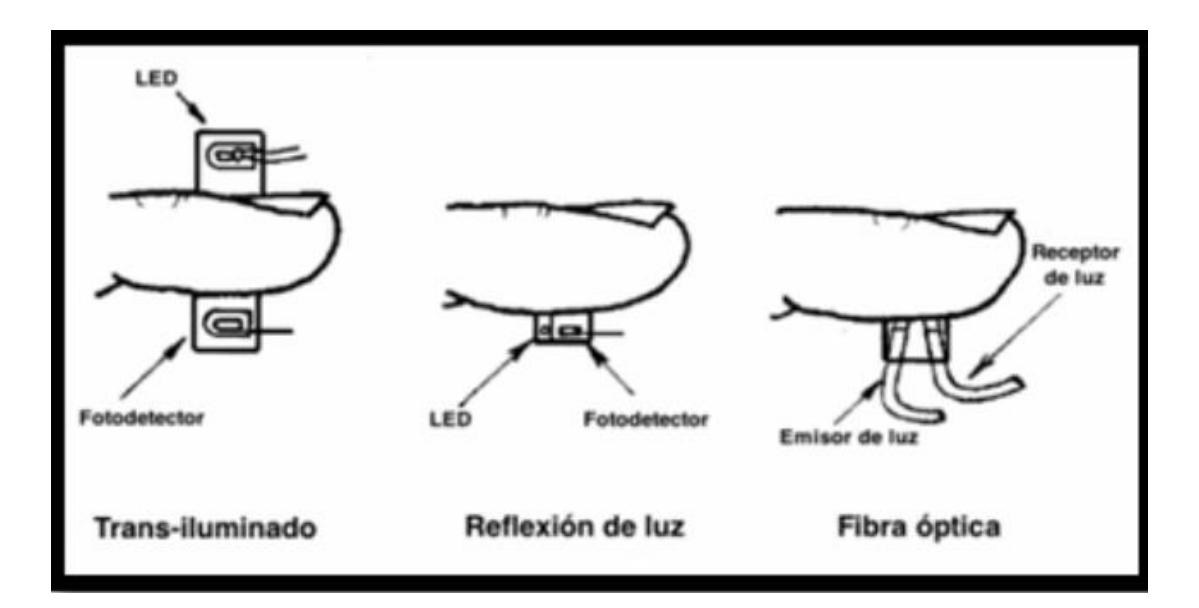

Figura 8 Captura para Fotoplestimografía [22].

<span id="page-31-1"></span>Se puede emplear la señal de PPG obtenida para poder obtener la presión arterial, ya que la misma está relacionada con la frecuencia cardíaca, de tal forma que, como se puede apreciar en la figura 9, la presión sistólica estaría en el pico más alto, y la diastólica en el bajo. Esta gráfica generada permite verificar la estabilidad de la presión arterial además de generar un dato sobre el ritmo cardíaco [22].

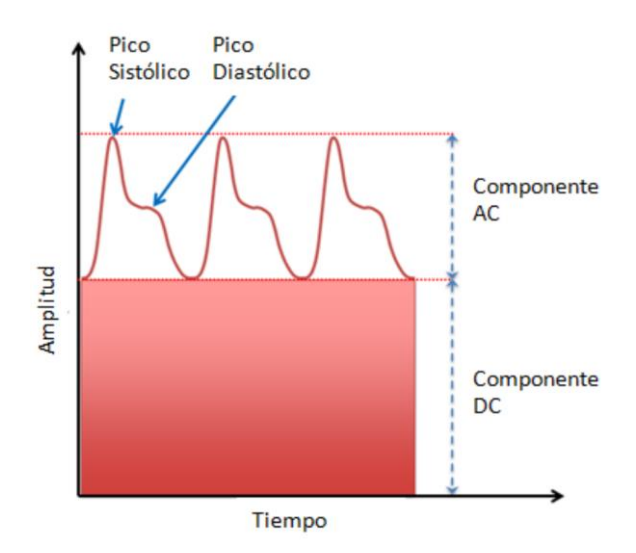

Figura 9 Componentes de la Señal PPG [23].

### <span id="page-31-2"></span><span id="page-31-0"></span>**1.3.8 Electrocardiogramas (ECG)**

Los electrocardiogramas son métodos que se emplean para poder obtener los estímulos eléctricos que se presentan en el corazón, específicamente cuando el mismo se

comprime o se expande. Este tipo de tecnología emplea electrodos que van conectados a la piel para registrar dichos impulsos eléctricos. Esta tecnología se emplea en el ámbito médico para poder obtener el ritmo cardíaco, verificar el correcto funcionamiento del corazón y sus latidos, también permite obtener el tamaño de las aurículas [24] . En la figura 10 se aprecia la salida de un electrocardiograma junto con sus principales características.

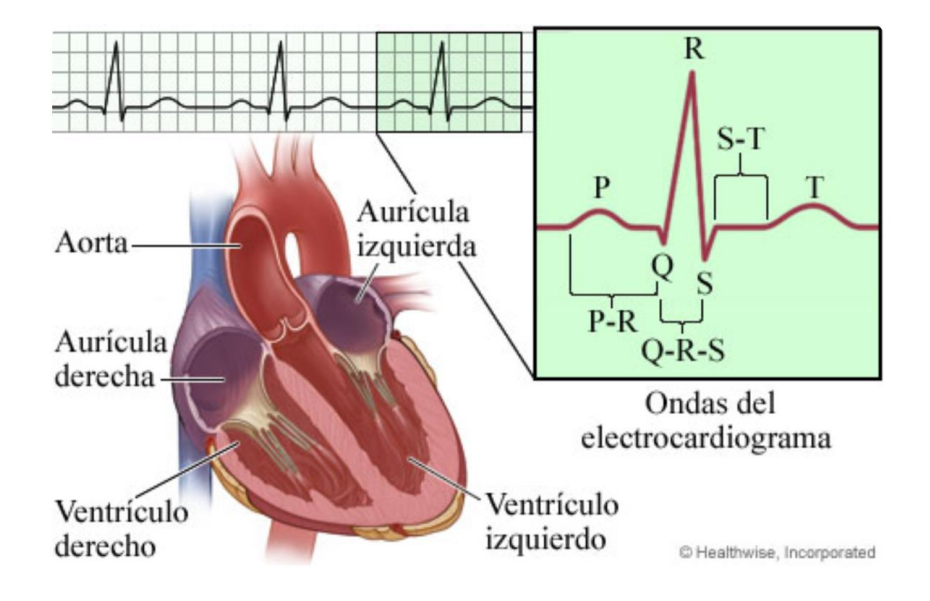

Figura 10 Electrocardiograma ECG y sus características [25].

<span id="page-32-1"></span>La letra P en la figura 10 representa el impulso eléctrico que pasa a través de las aurículas, que son las cavidades superiores del corazón, QRS por otro lado representa el impulso eléctrico por las cavidades inferiores del corazón o ventrículos. ST aparece cuando se contrae el ventrículo sin presencia de algún impulso eléctrico. Finalmente T representa el tiempo en el cual los ventrículos se alistan para dar inicio a la siguiente contracción [25].

#### <span id="page-32-0"></span>**1.3.9 IEEE Std 1708-2014**

El instituto de Ingenieros Eléctricos y Electrónicos es una agrupación técnica profesional alrededor del mundo, cuyo trabajo se ve centrado en el avance tecnológico y la estandarización de nuevas tecnologías que con el tiempo aparecen, buscando beneficios para la humanidad. Actualmente la organización cuenta con aproximadamente 1300 estándares activos, entre ellos el Std. 1708-2014 [26].

El estándar IEEE Std. 1708-2014 describe una normativa para los dispositivos de medición de presión arterial que no emplean una pera o manguito, así como la evaluación de este dispositivo. Esta normativa no regula la forma física del equipo, ya que puede ser de cualquier tamaño o forma, sin embargo, no garantiza una correcta medición si se emplean los manguitos. Esta normativa incluye a los equipos que usan la piel para tomar medidas de presión arterial, como es el caso de los dispositivos electrónicos que usan fotoplestimografía. El estándar 1708-2014 sirve de guía para que los profesionales de la salud o investigadores en busca de desarrollo de nuevos proyectos tengan una guía sobre las pautas de fabricación y de fidelidad de estos dispositivos. Las tasas de error que admite este estándar se mantiene en una tolerancia del +/- 4 mmHg, para la presión sistólica y diastólica [27].

#### <span id="page-33-0"></span>**1.3.10 Placa de Desarrollo**

También conocidas como placas de programación, son elementos electrónicos que poseen un microcontrolador que es programable y sirve para ejecutar distintas acciones, esta característica les permite ser equipos aptos para aplicaciones inteligentes y de IoT (Internet de las Cosas). Usualmente estas placas de desarrollo incorporan protocolos de comunicación, entradas y salidas tanto digitales como analógicas, convertidores, memoria, inclusive en algunas placas se incorporan funciones adicionales como comunicaciones inalámbricas Wi-Fi y Bluetooth. Una de las placas más populares es la de Arduino, que se emplea tanto para proyectos sencillo como para complejos, sin embargo, no es la única que existe [28].

#### <span id="page-33-1"></span>**1.3.11 Inteligencia Artificial**

La inteligencia artificial se define como el conjunto de algoritmos que busca dar solución a un problema o situación, es capaz de aprender y desarrollarse de mejor forma absorbiendo información y aprendiendo de ella. Representada por las siglas IA, tiene como objetivo que los computadores puedan realizar acciones propias de una mente humana. Algunas de estas son capaces de razonar, y comúnmente se las llaman inteligentes, por otro lado, otras como la visión no suelen llamarse así. Sin embargo, cada una está relacionada con cualidades como la percepción, la predicción, la planificación, control, etc. La inteligencia artificial emplea múltiples técnicas para poder resolver un problema o concretar una tarea [29].

La aplicación de la inteligencia artificial puede darse en casi todas las situaciones, por ejemplo, en la tabla 4 se detallan algunas de estas.

<span id="page-34-1"></span>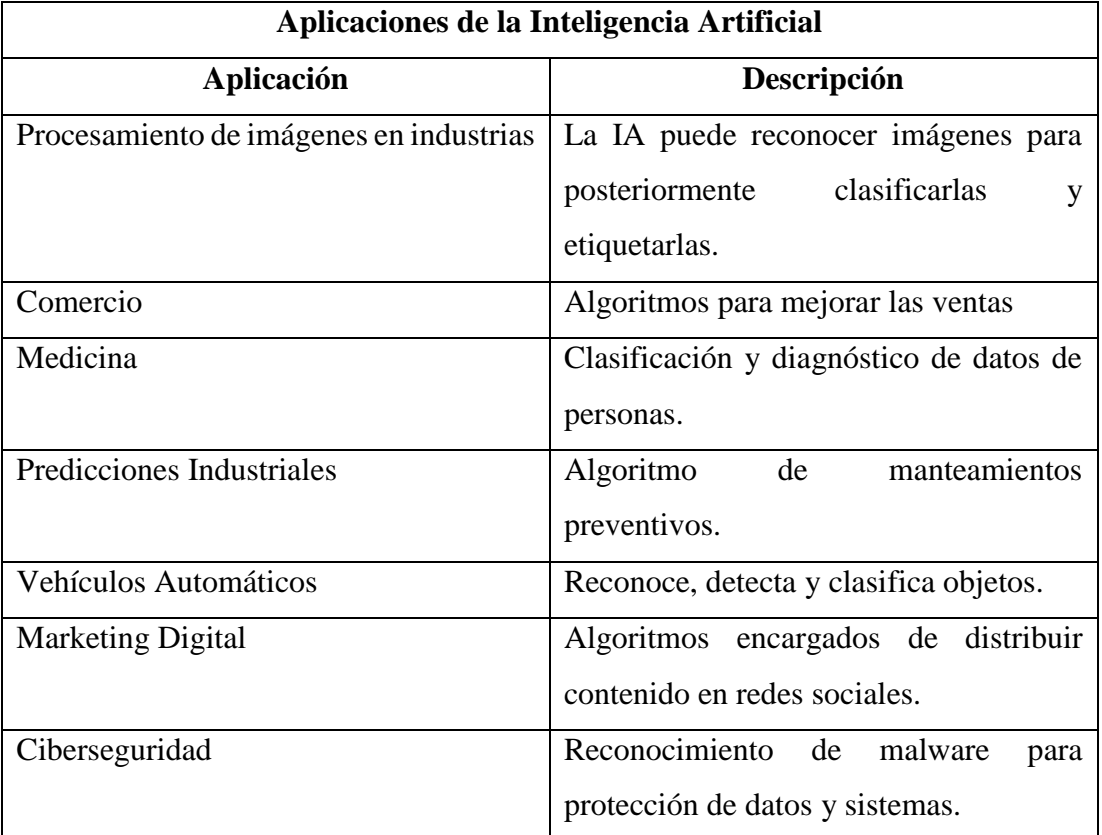

Tabla 4 Aplicaciones de la IA [30].

## <span id="page-34-0"></span>**1.3.12 Aprendizaje Automático**

El aprendizaje automático, Manchine Learning, en inglés, es un apartado importante de la inteligencia artificial, se define como la capacidad de las máquinas de poder absorber conocimiento o aprender sin una programación dedicada para este fin. Un claro ejemplo de ello son las redes sociales de la actualidad que se acoplan a los gustos o necesidades de los usuarios, generando así sugerencias en base a búsquedas anteriores, es decir un algoritmo aprende sobre nosotros y con esos datos empieza a arrojar sugerencias basadas en esos gustos. Existen tres tipos de aprendizaje automático: supervisado, no supervisado y de refuerzo como se muestra en la figura 11.

# TIPOS DE APRENDIZAJE AUTOMÁTICO

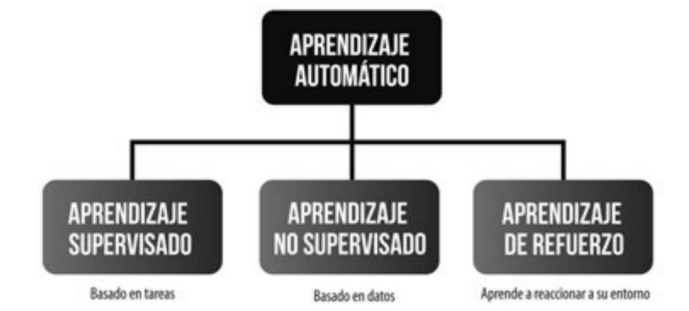

Figura 11 Clases de Aprendizaje Automático [30].

<span id="page-35-1"></span>El aprendizaje supervisado requiere de bases de datos previamente clasificados para poder cumplir con una tarea, por otro lado, el aprendizaje no supervisado no necesita de dichos datos, sino que aprende en ese momento. Finalmente, el aprendizaje por refuerzo se caracteriza porque la inteligencia artificial aprende de la experiencia, algo así como un sistema de prueba y error, si se equivoca se corrige y si acierta se le incentiva, comúnmente se relaciona con el domesticar un perro, si cumple con lo propuesto se le asigna un premio [30].

### <span id="page-35-0"></span>**1.3.13 Aprendizaje Profundo**

El aprendizaje profundo o Deep learning, es un grupo de algoritmos de aprendizaje automático que se emplea para dar solución a tareas demasiado complejas. Este tipo de aprendizaje maneja grandes cantidades de información y emplea las redes neuronales, que son capas que se asocian de manera organizada para formar patrones complejos y de esta manera cumplir con un objetivo. Una de las aplicaciones de estas redes neuronales se encuentra en algoritmos de reconocimiento de voz, la visión artificial, conducción automática de vehículos, etc. En la figura 12 se puede apreciar cómo se componen las redes neuronales [29].

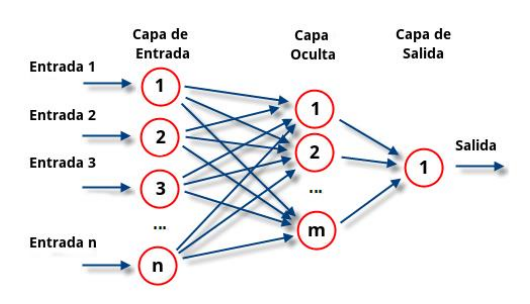

<span id="page-35-2"></span>Figura 12 Redes Neuronales [31].
Las entradas se consideran las variables que permiten a la inteligencia artificial tomar una decisión, las capas o neuronas tiene asignados pesos que poco a poco se ajustan de acuerdo a los datos que se entregan y del cual aprenden, finalmente la salida viene a ser el dato que la inteligencia artificial ha procesado [32].

## **1.3.14 Árboles De Decisión**

Los árboles de decisión son una clase de inteligencia artificial que pertenece al aprendizaje supervisado, básicamente está conformado por nodos, entre los que destacan la raíz, ramas, internos y hojas, como se puede apreciar en la figura 13.

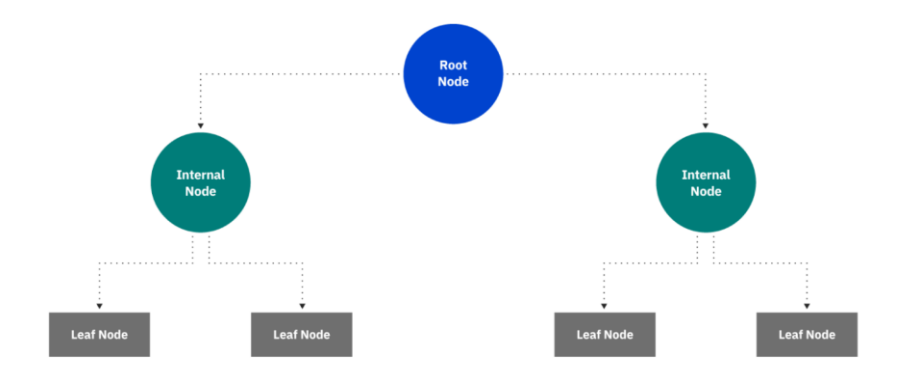

Figura 13 Composición de un árbol de decisión [33].

El funcionamiento de esta clase de inteligencia artificial relaciona el nodo raíz con los internos, donde se producen evaluaciones entre sí, dichas evaluaciones se indican por medio de los nodos hoja, mismos que representan las salidas que son posibles en una agrupación de datos. Este modelo es muy empleado cuando se requiere realizar toma de decisiones. Su aprendizaje se basa en un algoritmo que comúnmente se conoce cómo "divide y vencerás", que busca dividir de forma correcta los puntos dentro del árbol. Este algoritmo se repite una y otra vez dentro del árbol, siguiendo un sentido descendente. Mientras más niveles existan dentro de un árbol, más complejo se vuelve el mismo, es por eso que usualmente se prefiere a los árboles con ramificaciones o niveles pequeños, esto bajo un principio que sugiere que no se debe incrementar las ramificaciones del árbol más allá de lo necesario. En la tabla 5 se presentan los tipos de árboles de decisión existentes, basados en el algoritmo de Hunt [33].

|      | Tipos de Árboles de Decisión              |
|------|-------------------------------------------|
| ID3  | "Iterative Dichotomiser 3", se basa en la |
|      | ganancia de la información para elegir y  |
|      | estudiar las divisiones existentes.       |
| C4.5 | Desarrollado por Quinlan, es<br>una       |
|      | evolución de ID3 que emplea la ganancia   |
|      | de la información, o a su<br>vez          |
|      | proporciones de esta para validar puntos  |
|      | de división.                              |
| CART | Árboles de clasificación y regresión, se  |
|      | caracteriza por evaluar las veces que se  |
|      | clasifica de forma errónea una variable   |
|      | tomada al azar.                           |

Tabla 5 Árboles de Decisión [33].

## **1.3.15 Lenguajes de Programación**

Un lenguaje de programación se define como el software destinado a la construcción de otros softwares o programación informáticos, que emplea reglas dentro de un lenguaje para organizar acciones y procesos lógicos que deben ser ejecutados empleando un sistema computacional. En otras palabras, es aquella forma en la cual una persona comunica a un ordenador lo que se desea realizar. Permite describir tareas en notaciones que son entendibles tanto para el usuario como para la máquina [34]. Estos lenguajes han ido evolucionando con el tiempo, se destacan 5 generaciones en la actualidad, mismas que se detallan en la tabla 6.

Tabla 6 Generaciones de Lenguaje de Programación [34].

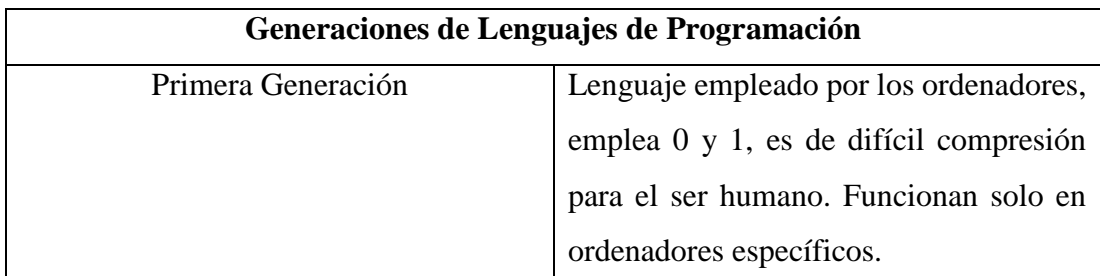

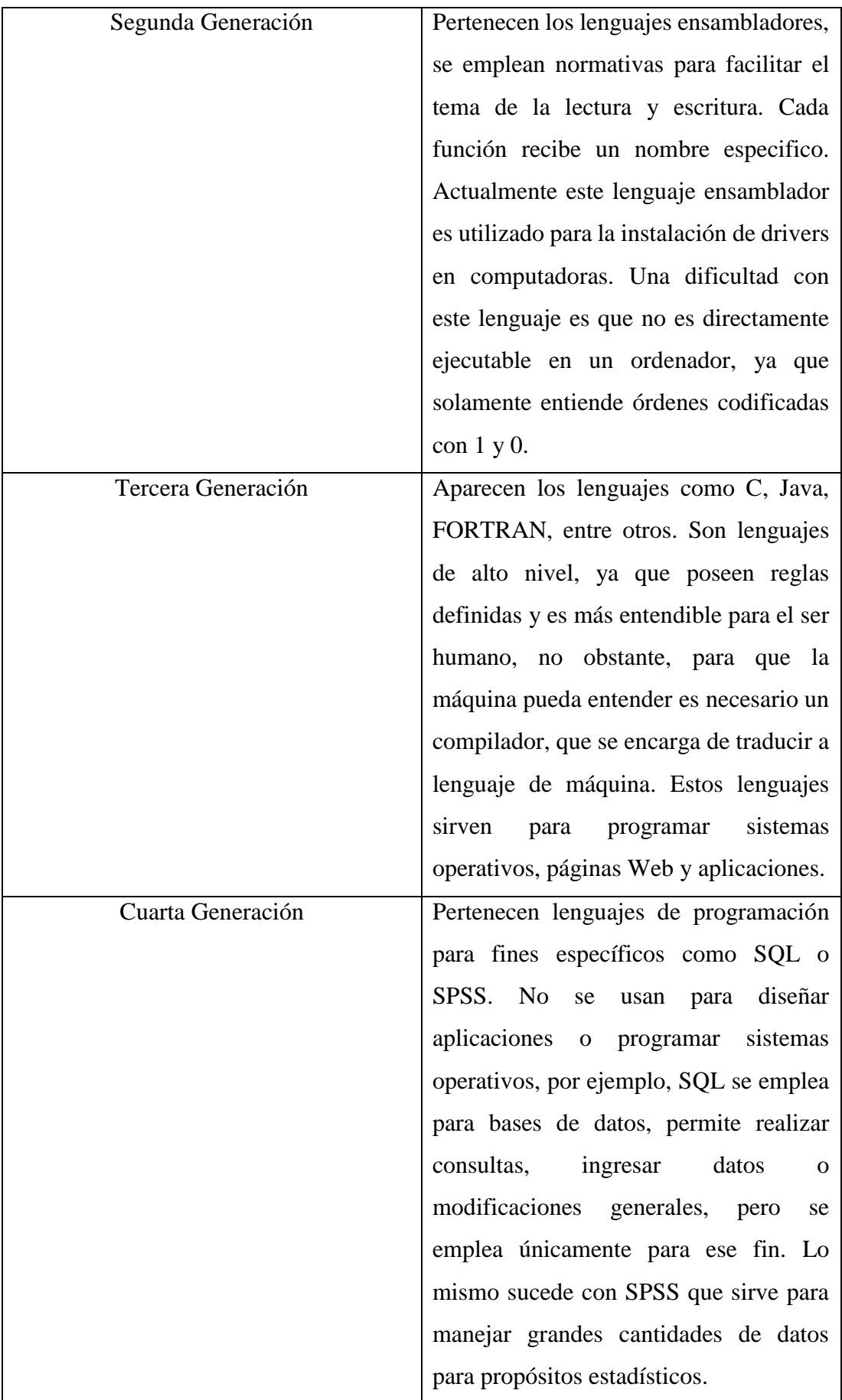

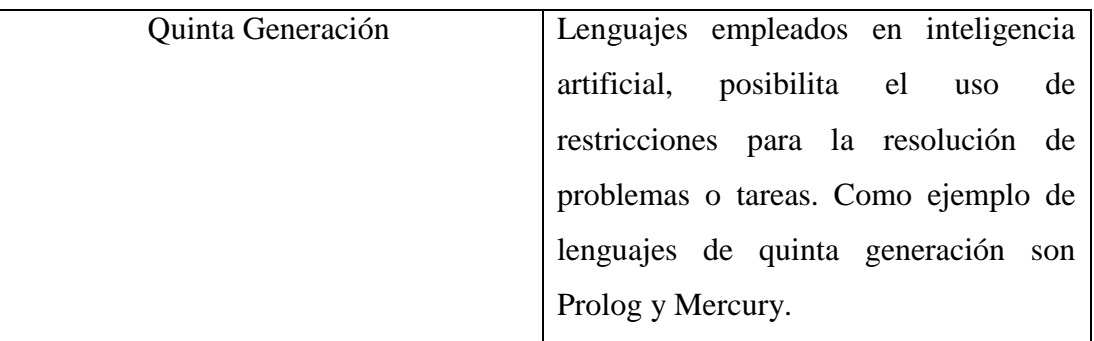

### **1.3.16 Python**

Python se define como un lenguaje de programación que puede ser empleado para casi todo, por esto se lo clasifica como un lenguaje de propósito general y cuya filosofía radica en ser legible y de fácil comprensión. Es empleado para distintos proyectos como aplicaciones de escritorio y Web, creación de software, ciencia de datos y también para crear algoritmos de inteligencia artificial [35]. Python presenta múltiples ventajas:

- Fácil comprensión ya que la mayoría de sus comandos son instrucciones en inglés.
- Emplea menos líneas de código para realizar acciones que en otros lenguajes.
- Contiene una gran cantidad de librerías disponibles que permiten realizar casi cualquier tarea.
- Es compatible con otros lenguajes de programación.
- Al ser de uso libre, y con una gran cantidad de usuarios alrededor del mundo, posee soporte inmediato ante cualquier problema.
- Es un lenguaje de programación demasiado conocido, por lo que existen miles de guías y tutoriales para su uso.
- Es multiplataforma, de tal forma que se puede ejecutar en sistemas operativos como Windows, Linux, macOS y Unix.
- Empleado para el desarrollo de algoritmos de inteligencia artificial.
- Es un lenguaje completo, ya que no se limita únicamente al desarrollo de scripts [36].

#### **1.3.17 Base de Datos**

Una base de datos es un sistema digital para almacenar registros, se considera como una especia de contenedor para distintos archivos que sobre los mismos se pueden realizar acciones como: insertar o eliminar datos, ingresar, modificar o eliminar nuevos archivos. Un conjunto de datos que pertenecen a una misma clase de registros se les denomina tabla. Para poder manipular este tipo de archivos o datos se emplea un lenguaje de programación, denominado SQL. Las bases de datos pueden ser utilizadas mediante los sistemas de administración de base de datos o DBMS, que está compuesto por datos, hardware, software y los usarios. En la figura 14 se observa cómo está compuesto un DBMS [37].

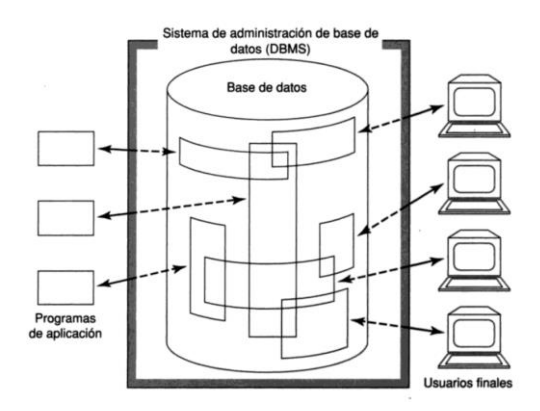

Figura 14 Componentes de un Sistema de administración de base de datos [37].

En la tabla 7 se presentan algunos ejemplos de software para DBMS, junto con sus características más representativas.

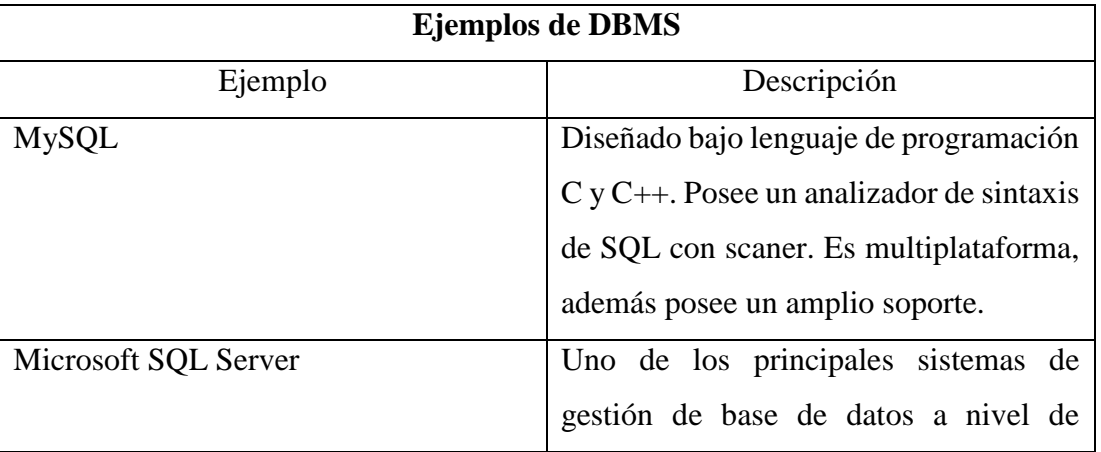

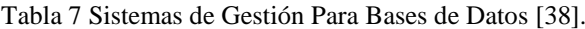

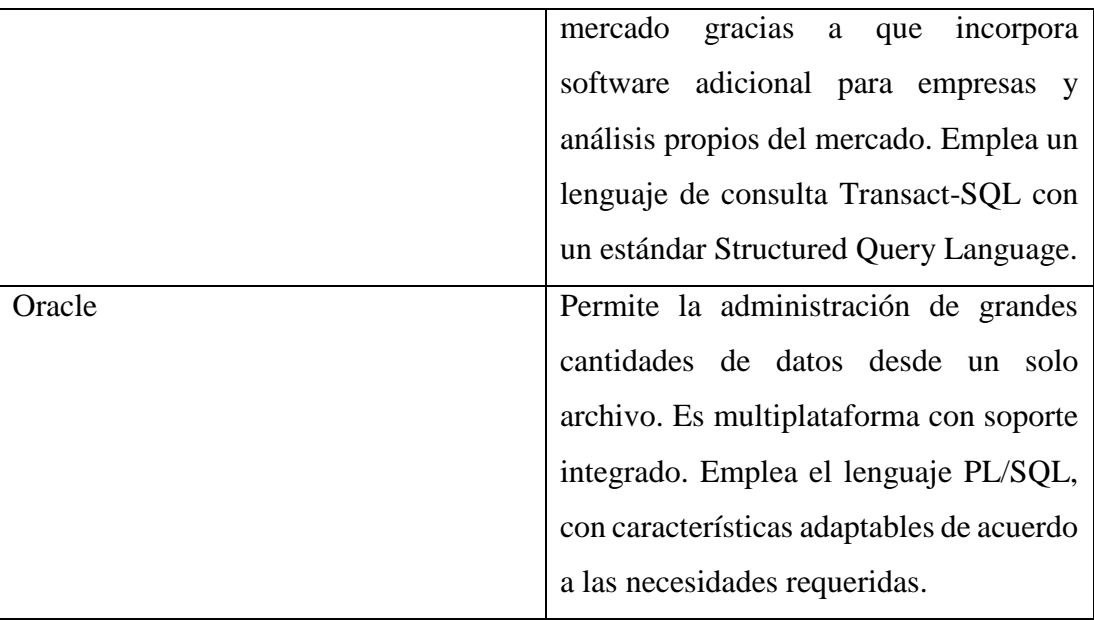

## **1.4 Objetivos**

## **1.4.1 Objetivo general**

 Implementar un sistema de monitoreo para la detección de personas hipertensas empleando inteligencia artificial.

## **1.4.2 Objetivos específicos**

- Analizar los métodos para la obtención de la presión arterial.
- Diseñar un dispositivo electrónico para la detección de personas hipertensas.
- Desarrollar un asistente virtual para la recolección de la información e interpretación de los datos empleando inteligencia artificial.

# **CAPÍTULO II METODOLOGÍA**

### **1.5 Materiales**

El proyecto que se presenta ha sido elaborado empleando materiales como un sensor biométrico, el cual tiene la capacidad de realizar fotoplestimografías para poder obtener los valores de presión arterial, también se ha empleado una placa de desarrollo programable para procesar los valores que emite el sensor, artículos científicos médicos y tecnológicos, libros, documentos en general sobre la hipertensión y sus enfermedades derivadas, bases de datos de pacientes y sus signos vitales generales para entrenar el algoritmo de inteligencia artificial.

#### **1.6 Métodos**

## **1.6.1 Modalidad de la Investigación**

## **1.6.1.1 Investigación Aplicada**

El presente proyecto empleo una Investigación Aplicada, haciendo uso de los conocimientos que se han adquirido durante la carrera profesional para diseñar la interfaz gráfica del asistente virtual, y automatizar la toma de datos y la entrega de diagnósticos del mismo, teniendo una fuerte base en programación y comunicaciones avanzadas.

#### **1.6.1.2 Investigación Bibliográfica**

El presente proyecto empleo una Investigación Bibliográfica, ya que se recurrió a información académica y científica de gran credibilidad para indagar sobre la hipertensión arterial y sus diagnósticos, así como también a bases de datos fiables para realizar el entrenamiento de la inteligencia artificial, todo esto extraído de documentos como tesis, artículos científicos, publicaciones en revistas académicas, guías médicas y libros.

#### **1.6.1.3 Investigación Experimental**

El proyecto también empleó una modalidad de Investigación Experimental ya que se realizó pruebas del dispositivo y diagnósticos generados por el asistente virtual, y de esta forma validar la información procesada por el sistema.

#### **1.6.1.4 Investigación de Campo**

Finalmente, el proyecto emplea una investigación de campo, debido a que es necesario consultar con profesionales de la salud acerca de esta patología, así como también realizar pruebas en individuos para calibrar el sistema y comparar las medidas que se van adquiriendo para garantizar la confiabilidad del sistema de monitoreo.

#### **1.6.2 Recolección de Información**

Para la recolección de la información en el proyecto se empleó distintos repositorios de universidades e institutos educativos tanto nacionales como internacionales, revistas de difusión científica, artículos científicos, libros, tesis, proyectos fiables y bases de datos para desarrollo de Inteligencia Artificial, accediendo a cada uno de ellos mediante el uso académico del Internet.

#### **1.6.3 Procesamiento y Análisis de Datos**

Una vez la información fue recolectada, se ha filtrado los datos de mayor importancia, dejando descartada la información con poca relevancia o redundante para el proyecto, procediendo así con las siguientes actividades desarrolladas:

- Recolección de la información obtenida.
- Revisión de la información disponible.
- Estudio de las diferentes soluciones existentes para la elaboración de dispositivos fiables que permitan recolectar datos y procesarlos.
- Deducción de la información más importante que ayude al correcto desarrollo del proyecto de investigación y que permita dar una solución adecuada a la propuesta.

#### **1.6.4 Propuesta de Solución**

Con el uso adecuado de elementos electrónicos se da paso a la construcción de un medidor de presión arterial cuyos resultados sean confiables, permitiendo así su uso comercial y aplicable a métodos médicos seguros, estos datos que son recolectados son interpretados por una inteligencia artificial que es capaz de emitir un diagnóstico oportuno para de esta forma detectar la hipertensión en las personas, y además mitigar las múltiples muertes o problemas de salud que son derivados por padecer esta patología, y con ello mejorar el estilo de vida y prolongar la misma de muchas

personas, además de que su uso no requiera de un personal médico capacitado para emitir un diagnóstico para que de esta forma pueda llegar a muchas más personas.

## **1.6.5 Desarrollo del Proyecto**

En el presente proyecto se han ejecutado las siguientes actividades:

- 1. Determinación de los métodos actuales para obtención de la presión arterial.
- 2. Análisis de los tipos de presión arterial existentes.
- 3. Investigación del funcionamiento de los métodos que emplean sistemas electrónicos para la obtención de la presión arterial.
- 4. Selección de los métodos más eficientes para la obtención de la presión arterial.
- 5. Análisis de las tasas de error admisibles para los medidores de presión arterial comerciales.
- 6. Diseño esquemático del dispositivo electrónico para la medición de la presión arterial.
- 7. Simulación del circuito electrónico a emplearse para el dispositivo de medición arterial.
- 8. Elaboración del circuito electrónico para el dispositivo de medición de presión arterial.
- 9. Análisis de los pasos para emitir un diagnóstico médico usando el nivel de presión arterial.
- 10. Implementación de una base de datos para almacenar la información recolectada por el dispositivo de medición arterial.
- 11. Programación de la inteligencia artificial para la interpretación de los datos
- 12. Diseño del asistente virtual para la visualización de los resultados.

# **CAPÍTULO III**

## **RESULTADOS Y DISCUSIONES**

#### **1.7 Análisis y discusión de los resultados**

La implementación de un sistema de monitoreo para la detección de personas hipertensas empleando inteligencia artificial permite a los pacientes usuarios conocer a tiempo el estado de su presión sanguínea, y de esta manera lograr un control si se llegara a padecer anomalías en la misma, evitando así problemas futuros como lo son patologías cardíacas e inclusive prevenir riesgos como derrames cerebrales.

#### **1.8 Análisis de Factibilidad**

#### **1.8.1 Factibilidad Económica**

El proyecto es económicamente factible ya que todo lo requerido para el mismo corre por cuenta del investigador, además que existe un beneficio enorme con los resultados del mismo, que ha comparación de los problemas que se solucionan con la propuesta caen en una inversión de grandes beneficios.

#### **1.8.2 Factibilidad Bibliográfica**

La cantidad de información disponible sobre la hipertensión es abundante y de libre acceso, la misma se ha obtenido de libros, artículos científicos, tesis, proyectos, revistas académicas, foros, bases de datos, entre otras fuentes confiables.

## **1.9 Desarrollo de la propuesta**

#### **1.9.1 Requerimiento del Prototipo**

El desarrollo del sistema de monitoreo para la detección de personas hipertensas empleando inteligencia artificial se han establecido diversos requerimientos para que el dispositivo sea confiable y su uso sea igual al de los dispositivos comerciales, adicional el software que procese todos estos datos sea intuitivo y de uso fácil para cualquier persona, de tal forma que se debe cumplir lo siguiente:

- $\triangleright$  Mediciones de presión arterial con errores máximos del  $+/-$  4 mmHg.
- $\triangleright$  Interacción amigable con el asistente virtual.
- $\triangleright$  Interfaz principal controlada por medio de comandos de voz.
- $\triangleright$  Generación de diagnósticos finales visibles y de fácil comprensión.
- > Almacenamiento de diagnósticos finales.

#### **1.9.2 Diagrama de bloques del sistema**

El presente sistema de monitoreo ha empleado el diagrama de bloques que se representa en la figura 15, el cual consta de tres partes principales. La primera se encargará de tomar los datos necesarios para poder obtener la presión arterial, estos son generados por el sensor de señales vitales y procesado por una placa de desarrollo junto con un microcontrolador. La segunda parte consta de la adquisición de los datos empleando una comunicación serial USB y un script en Python para almacenar estas variables. Finalmente, el tercer y último bloque se encarga del monitoreo de los datos, el asistente virtual mediante inteligencia artificial clasificará la información obtenida por el script en Python y generará un diagnóstico, que luego lo guardará en una base de datos.

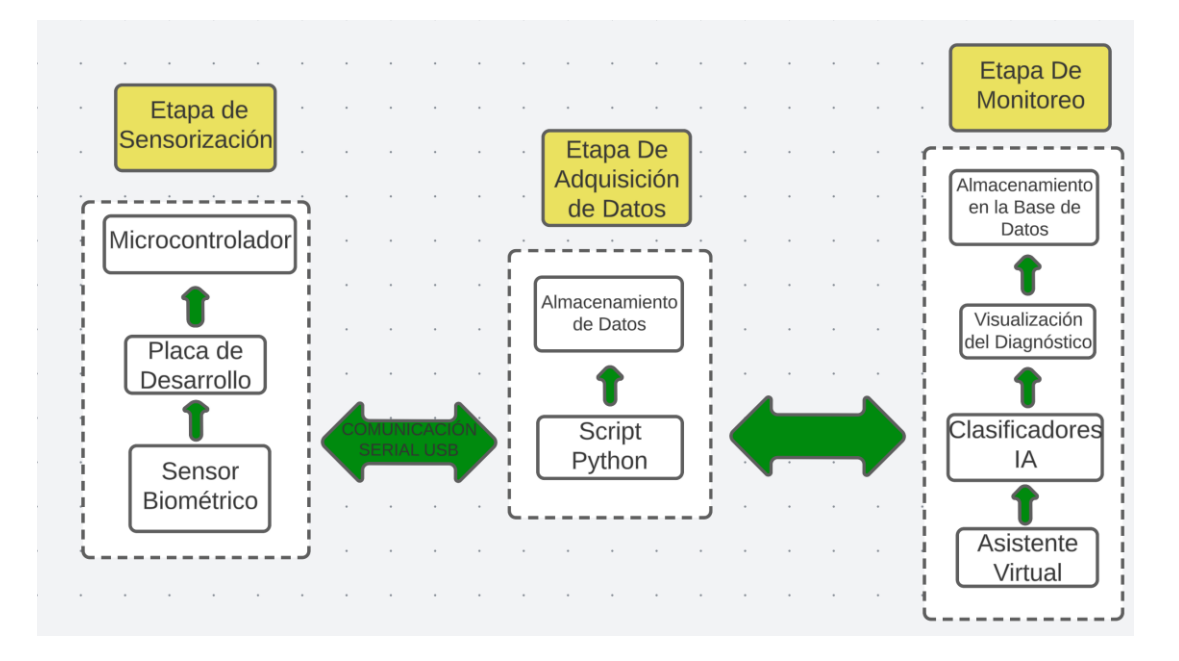

Figura 15 Diagrama de Bloques del Sistema.

Fuente: Investigador

#### **1.9.3 Selección de los elementos para la implementación del sistema**

Para la selección de elementos se empleó el diagrama de bloques representado en la figura 15, para cumplir con ello se realiza un análisis analítico de cada uno de los elementos disponibles, con la finalidad de seleccionar el mejor componente para su posterior implementación, de igual forma se lo realizó con los distintos algoritmos de inteligencia artificial, en la rama de los árboles de decisión.

- $\triangleright$  Sensor de signos vitales
- $\triangleright$  Placa de desarrollo
- > Tarjeta Electrónica
- Algoritmos de aprendizaje automático

#### **1.9.4 Sensor de Signos Vitales**

El sensor de signos vitales va a ser el encargado de tomar los datos del paciente, este dispositivo debe ser capaz de censar mediante la tecnología denominada fotoplestimografía (PPG). En la actualidad existen muchos sensores de este tipo, sin embargo, un grupo muy pequeño es capaz de satisfacer todas las necesidades que requiere el proyecto. El sensor debe ser capaz de entregar datos de tal forma que el color de la piel no sea un factor que altere las medidas tomadas, así como también la luz ambiental, ya que estos datos pueden ser tomados en cualquier momento del día, o la noche. Para poder seleccionar el sensor a emplearse se realiza una selección analítica de todos los elementos presentados en la tabla 8, basándose principalmente en los rangos de errores al momento de obtener la presión arterial, así como también los algoritmos que cada uno de estos sensores soporta. Todos los sensores expuestos en esta tabla cumplen con la capacidad de poder obtener los datos mediante PPG (fotoplestimografía), sin embargo, solamente uno de ellos, cumple con la norma IEEE, la Std 1708 – 2014, la cual ha sido descrita anteriormente.

| de<br><b>Sensor</b> | Descripción                 | Alimentación         | <b>Algoritmos</b> | Características      |
|---------------------|-----------------------------|----------------------|-------------------|----------------------|
| <b>Signos</b>       | Gráfica                     | [V]                  | Soportados        |                      |
| <b>Vitales</b>      |                             |                      |                   |                      |
| <b>AS7038RB</b>     |                             | $2.7 - 5.5$          | SpO2,             | <b>Basado</b><br>en  |
|                     |                             |                      | Presión           | tecnología PPG       |
|                     |                             |                      | Sanguínea,        | y ECG, cumple        |
|                     |                             |                      | Ritmo             | con la IEEE Std      |
|                     |                             |                      | Cardíaco,         | 1708-2014 para       |
|                     |                             |                      | Variación         | la medición de       |
|                     |                             |                      | Ritmo<br>del      | presión arterial     |
|                     |                             |                      | Cardíaco.         | sin manguito.        |
| AS7050              |                             | $1.7 - 1.98$         | HRM,              | <b>Basado</b><br>en  |
|                     |                             |                      | HRV,              | tecnología PPG,      |
|                     |                             |                      | SpO2,             | <b>ECG</b><br>У      |
|                     |                             |                      | Presión           | resistencia de la    |
|                     |                             |                      | Sanguínea         | piel galvánica.      |
|                     |                             |                      |                   | Posee 8 Leds de      |
|                     |                             |                      |                   | salidas y 6 Leds     |
|                     |                             |                      |                   | de entrada.          |
| AS7024              |                             | $\overline{2.7-5.5}$ | SpO2,             | Basado<br>en         |
|                     |                             |                      | Presión           | tecnología PPG       |
|                     | $\mathcal{L}_{\mathcal{A}}$ |                      | Sanguínea,        | ECG,<br>$\mathbf{y}$ |
|                     |                             |                      | Ritmo             | mediciones con       |
|                     |                             |                      | Cardíaco,         | rango de errores     |
|                     |                             |                      | Variación         | de $+/- 8$ mmHG,     |
|                     |                             |                      | Ritmo<br>del      | requiere             |
|                     |                             |                      | Cardíaco.         | configuraciones      |
|                     |                             |                      |                   | para cada tipo de    |
|                     |                             |                      |                   | piel para mejorar    |
|                     |                             |                      |                   | la precisión.        |

Tabla 8 Sensores de Signos Vitales [39].

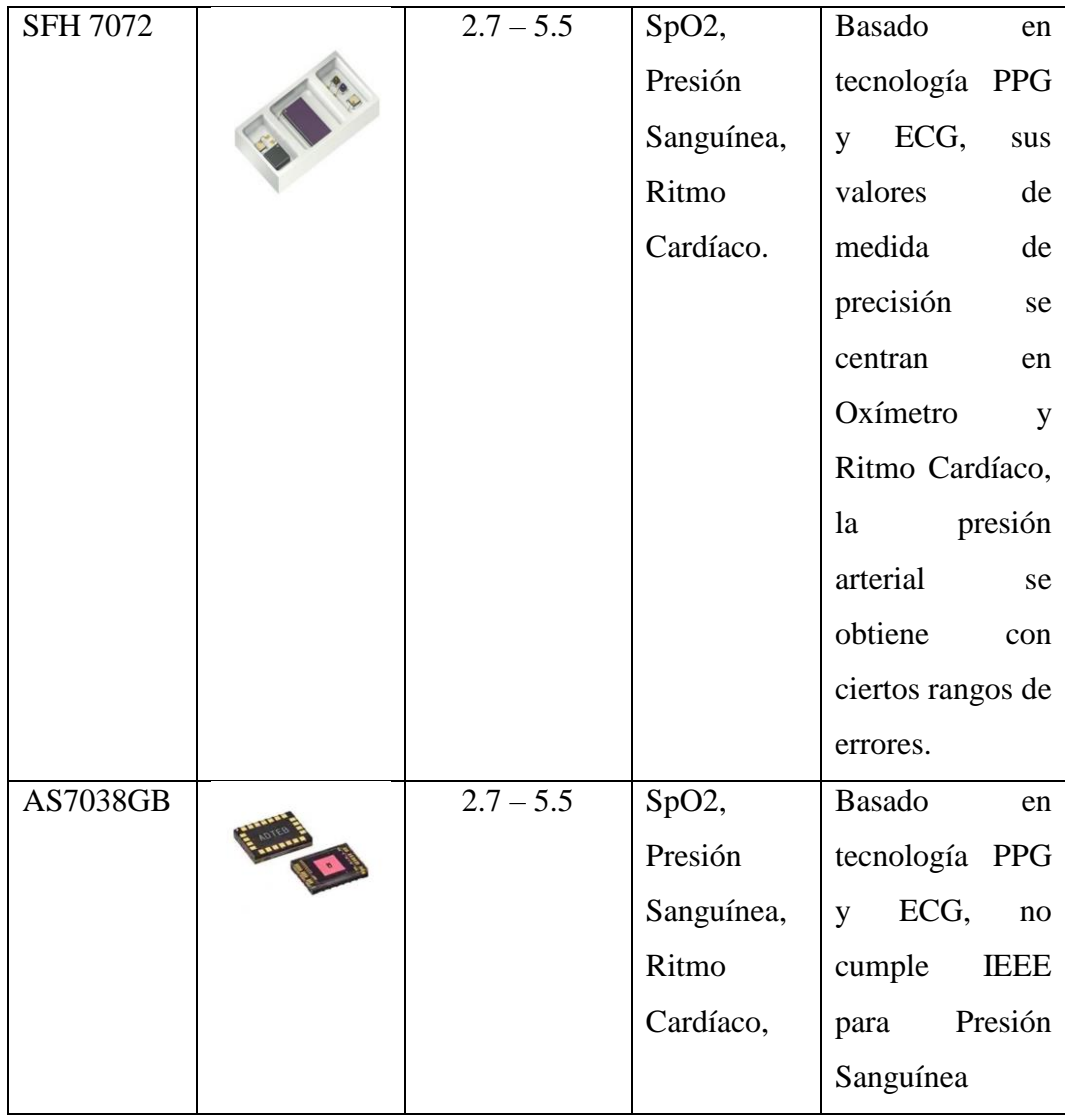

Todos los sensores representados en la tabla 8 son compactos y emplean tecnologías como PPG, conocida como fotoplestimografía, y ECG, electrocardiogramas. Tienen voltajes de operación muy pequeños y consumos bajo de corriente, algunos poseen certificaciones por parte de la IEEE, que validan su uso en campos profesionales de la salud, haciéndolos aún más confiables [39].

Finalmente, el sensor seleccionado es el AS7038RB, debido a que es el único que cumple con la normativa IEEE Std. 1708 – 2014, el cual entrega valores confiables para mediciones de presión arterial que no emplean el típico manguito que se coloca en el brazo para obtener estas magnitudes. Este sensor es el último de su generación en su categoría, posee un tamaño relativamente pequeño, pero que ofrece múltiples

características interesantes y que son fiables. En la figura 16 se puede apreciar cómo es dicho sensor de forma física.

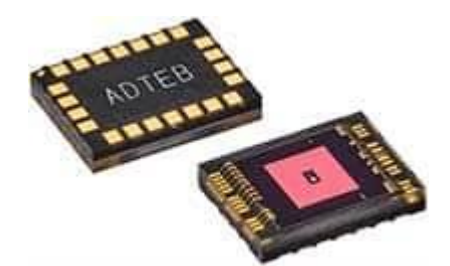

Figura 16 Sensor AS7038RB.

La tabla 9 detalla todas las características técnicas de este sensor.

Tabla 9 Características Técnicas del Sensor De Signos Vitales AS7038RB [40].

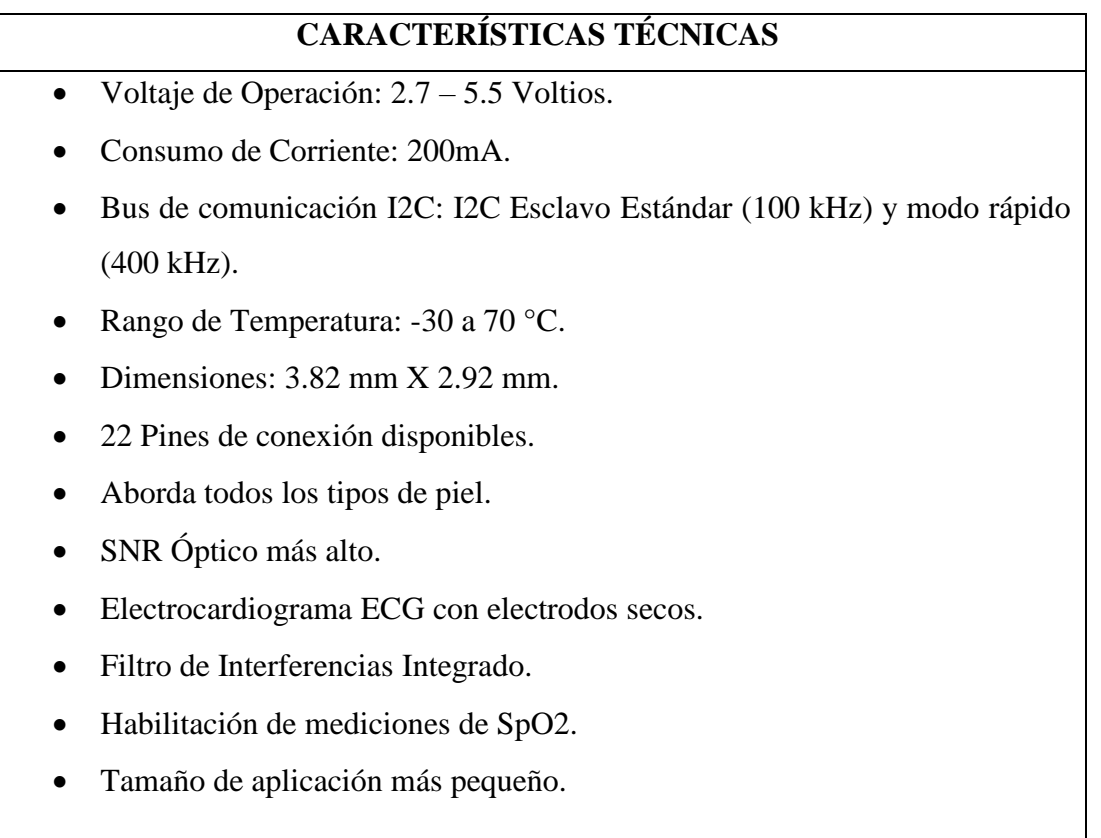

El sensor AS7038RB posee 22 pines de conexión disponibles. Al ser un elemento relativamente pequeño es propenso a riesgos de descarga eléctrica estática, por lo que su manipulación debe ser muy cuidadosa. En la figura 17 se puede apreciar la descripción por bloques de cada uno de estos pines, así como su diseño interno.

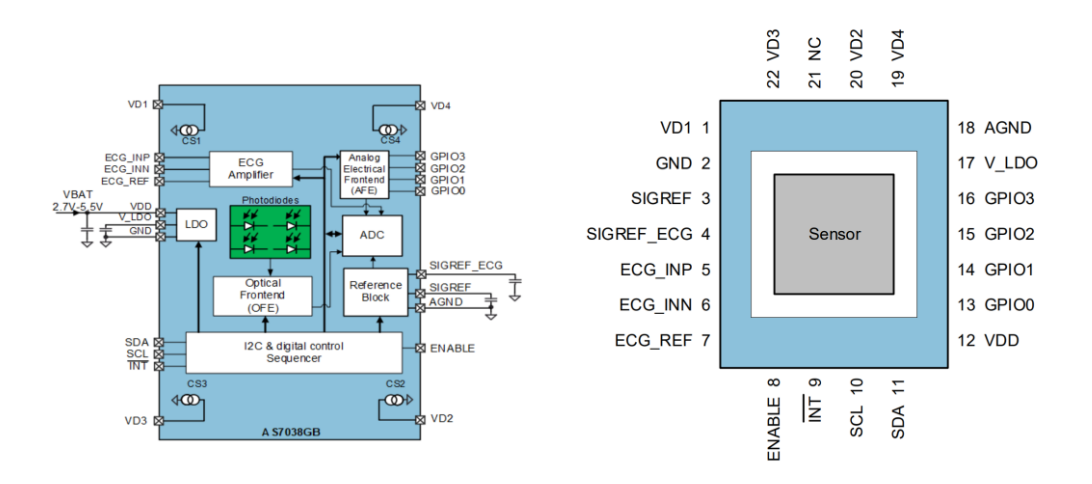

Figura 17 Pines de Conexión Del Sensor AS7038RB. *[40]*

Cada uno de los pines del AS7038RB cumple una función específica y ha sido dotado de características diferentes, en la tabla 10 se realiza un sumario sobre cada una de las entradas de este sensor y sus diferentes funciones o propósitos.

| Número de PIN  | Nombre de PIN    | Descripción                     |
|----------------|------------------|---------------------------------|
| 1              | V <sub>D</sub> 1 | Conexión al disipador de        |
|                |                  | corriente 1.                    |
| $\overline{2}$ | <b>GND</b>       | Tierra de la fuente de          |
|                |                  | alimentación.                   |
| 3              | <b>SIGREF</b>    | Salida<br>Referencia<br>de      |
|                |                  | Analógica.<br><b>Se</b><br>debe |
|                |                  | conectar un condensador         |
|                |                  | de $2.2 \mu F$ a tierra.        |
| $\overline{4}$ | SIGREF_ECG       | Salida<br>referencia<br>de      |
|                |                  | analógica.                      |
| 5              | ECG_INP          | positiva<br>del<br>Entrada      |
|                |                  | amplificador ECG.               |
| 6              | ECG_INN          | Entrada<br>negativa<br>del      |
|                |                  | amplificador ECG.               |
| $\overline{7}$ | <b>ECG_REF</b>   | Salida de referencia del        |
|                |                  | amplificador ECG.               |
| 8              | <b>ENABLE</b>    | Habilita el AS7038RB            |

Tabla 10 Descripción de Pines del AS7038RB [40].

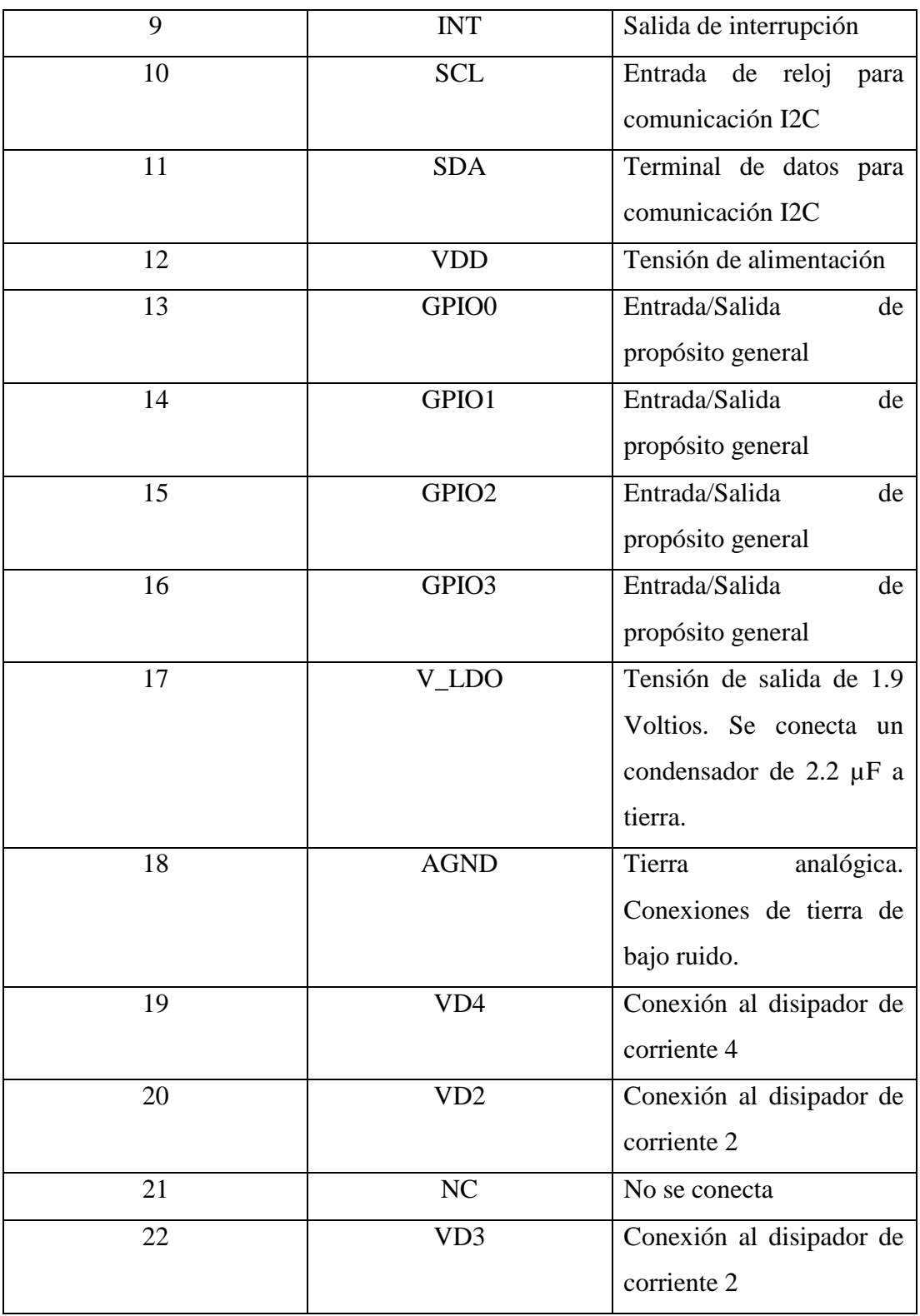

# **1.9.5 Placa de Desarrollo**

Una placa de desarrollo se empleará para poder acondicionar el sensor AS7038RB, ya que el mismo requiere de ciertos circuitos preliminares para poder trabajar. Esta placa permite evaluar o usar estos sensores de una manera sencilla. Tienen incluido en su circuito todas las etapas que el sensor de signos vitales necesita para poder entregar medidas con total fidelidad. Las placas de desarrollo disponibles se presentan junto con sus características en la tabla 11.

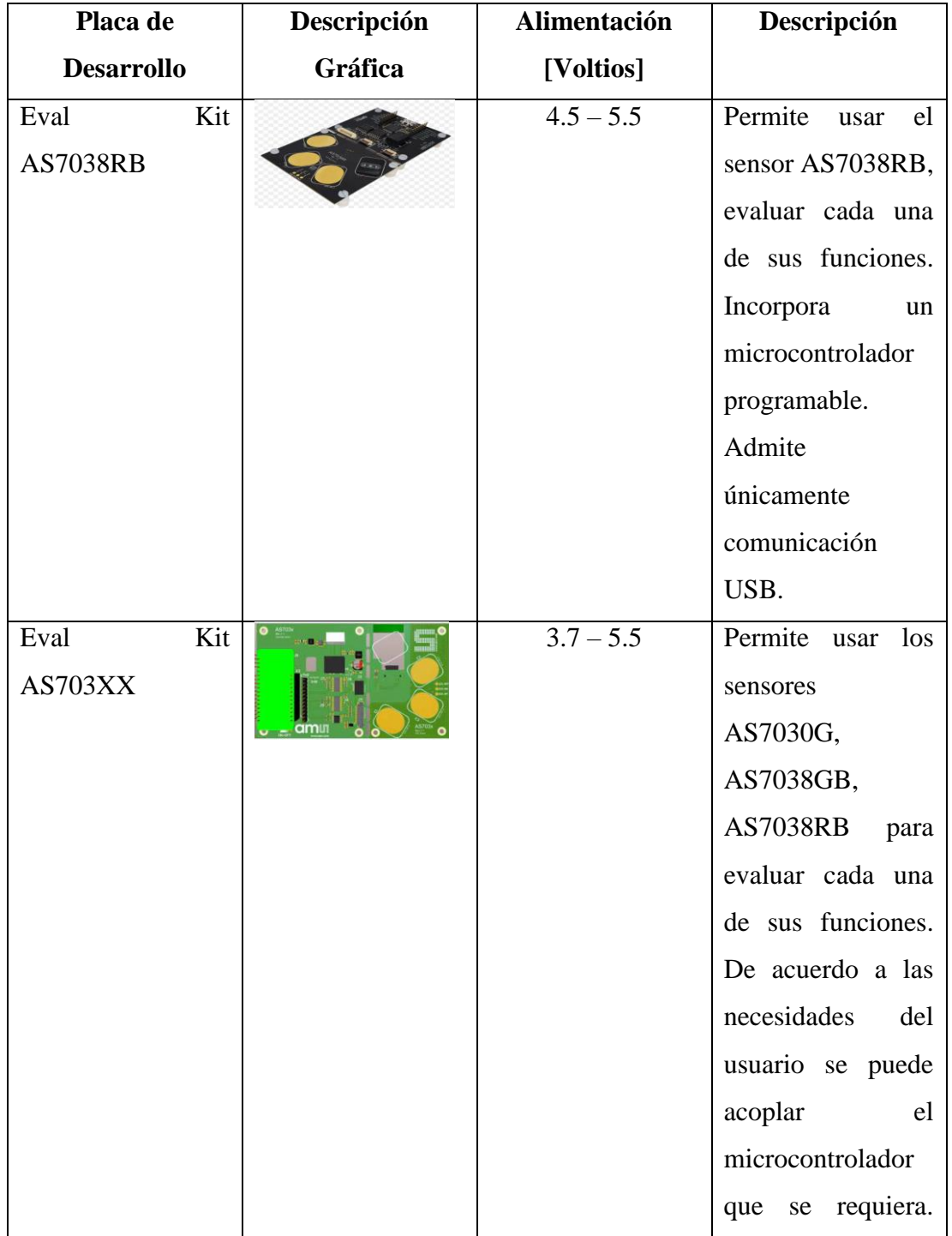

Tabla 11 Placas de Desarrollo para el Sensor AS7038RB [41].

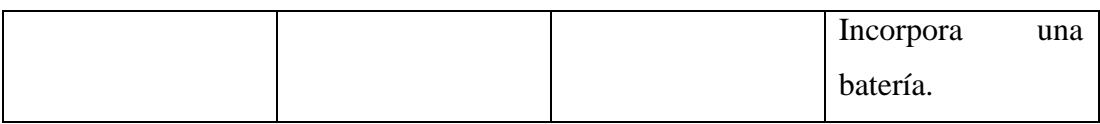

Al momento de seleccionar la placa de desarrollo adecuada se tomó en cuenta detalles como la posibilidad de poder personalizar a gusto la placa con cualquier microcontrolador que se desee, así como la universalidad de este, es decir que si se puede emplear en la placa más sensores del segmento. Estas características están presentes en el modelo AS703XX, el cual ha sido seleccionado para poder llevar a cabo el proyecto. El mismo consta de tres etapas, en la primera se encuentra el procesamiento de los datos, la segunda etapa consta de convertidores ADC aislados, amplificadores, y finalmente la tercera etapa es donde se localiza el sensor de signos vitales, así como los electrodos para realizar los electrocardiogramas, todo esto se puede apreciar en la figura 18.

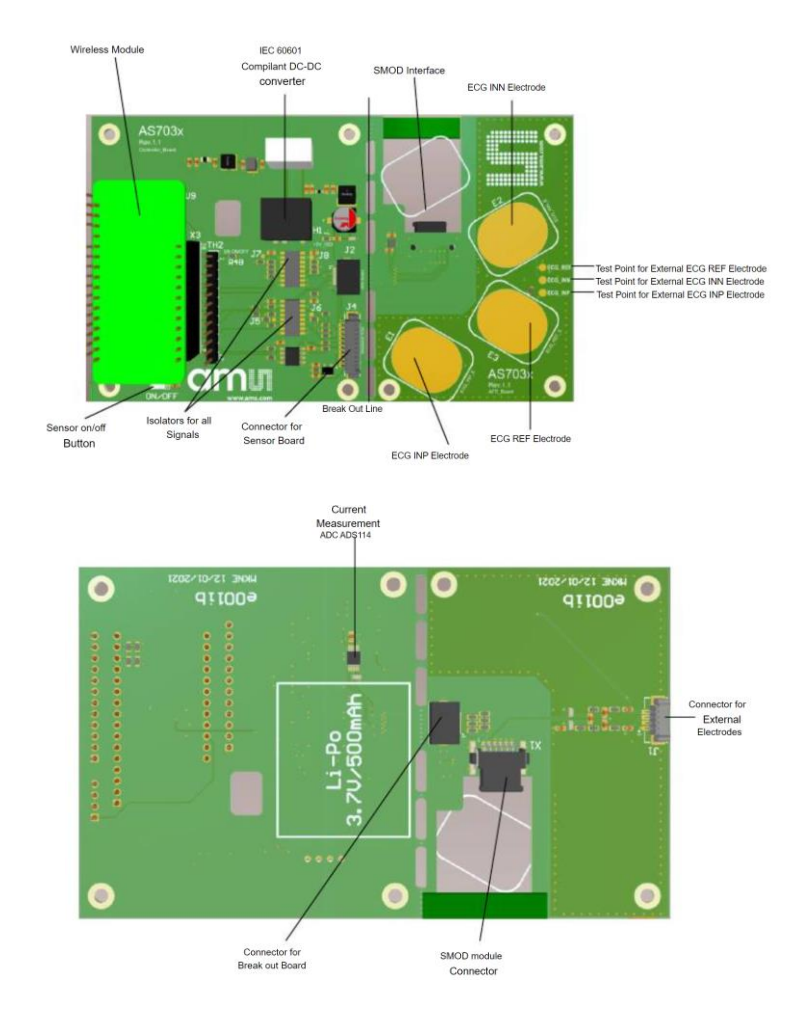

Figura 18 Placa de Desarrollo AS703XX [40].

El poseer una batería le da autonomía a esta placa de desarrollo, así mismo el poder acoplar la tarjeta electrónica de control que se desea le da libertad para poder mejorar de gran manera el procesamiento de los datos. En la tabla 12 se representan las características técnicas de esta placa a mayor detalle.

Tabla 12 Características de la placa AS703XX [41].

| $\bullet$ | Voltaje de Operación: $3.7 - 5.5$ Voltios.                      |
|-----------|-----------------------------------------------------------------|
|           | Corriente Suministrada: Hasta 500 mA.                           |
|           | Dimensiones: 130 mm X 80 mm.                                    |
|           | IEC 60601 Compilador/Convertidor DC - DC.                       |
|           | Aisladores para señales.                                        |
|           | Conectores para bandas inteligentes de desarrollo.              |
|           | Batería recargable Li-Po de 3.7v/500mA.                         |
|           | Sensores Compatibles: AS7030, AS7038GB, AS7038RB.               |
|           | Electrodos Incorporados: 3.                                     |
|           | Posibilidad de romper la parte de los sensores y ser nuevamente |
|           | incorporados por medio de un cable BUS.                         |
|           | Compatibilidad con microcontroladores IoT.                      |

Con la placa seleccionada, se realizó el montaje del sensor, ya que cuenta con un socket de conexión, como se puede apreciar en la figura 19.

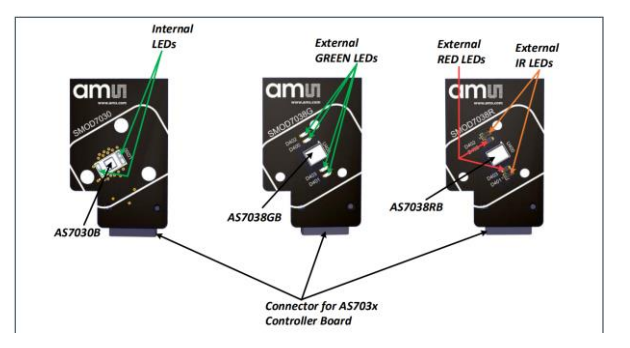

Figura 19 SMOD de los sensores AS703XX [39].

### **1.9.6 Microcontrolador**

El microcontrolador se encargará de procesar los datos recibidos por parte del sensor, luego de haber sido acondicionada toda la señal por parte de la placa de desarrollo. En la tabla 13 se presentan algunos microcontroladores disponibles.

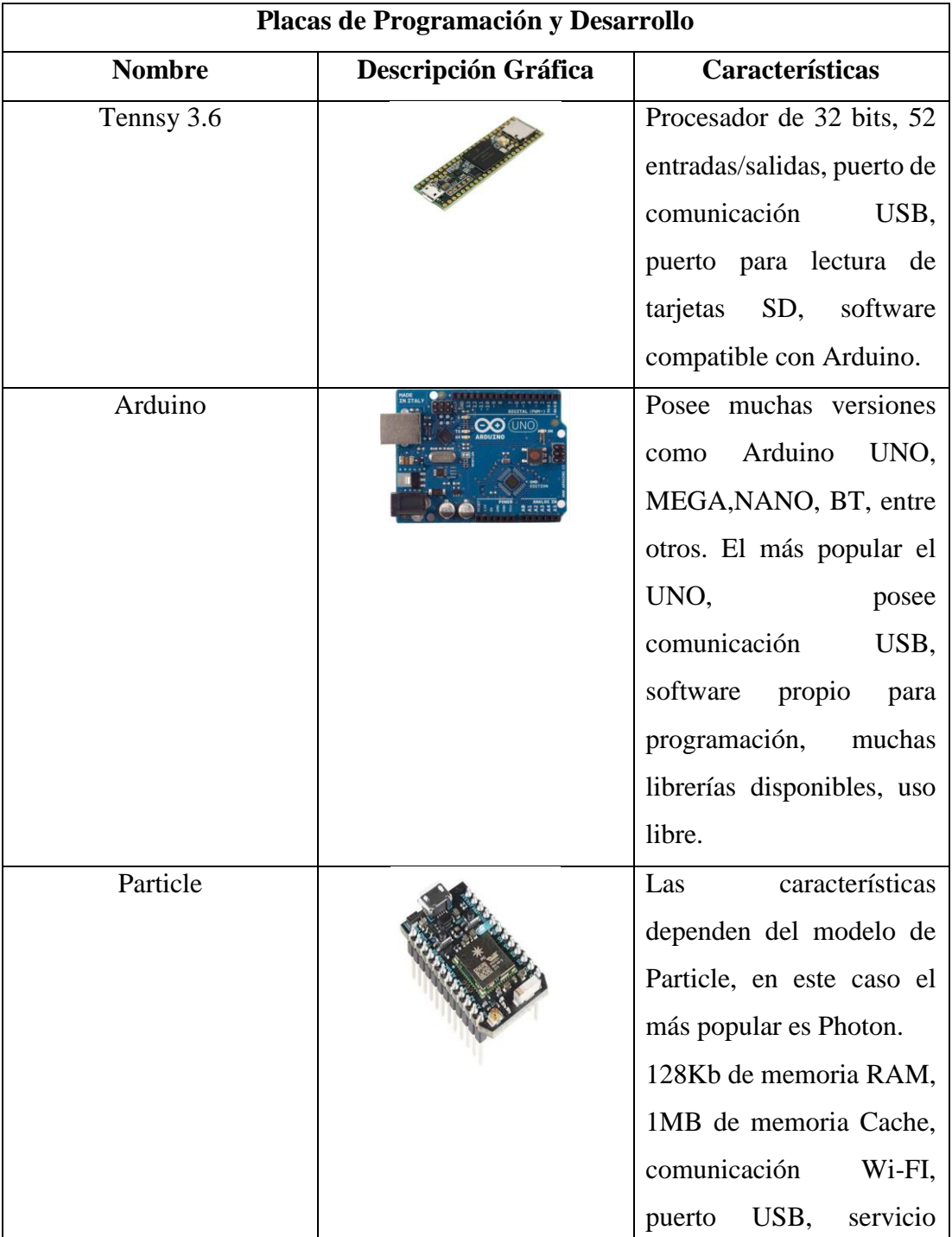

Tabla 13 Ejemplos de Microcontroladores [28].

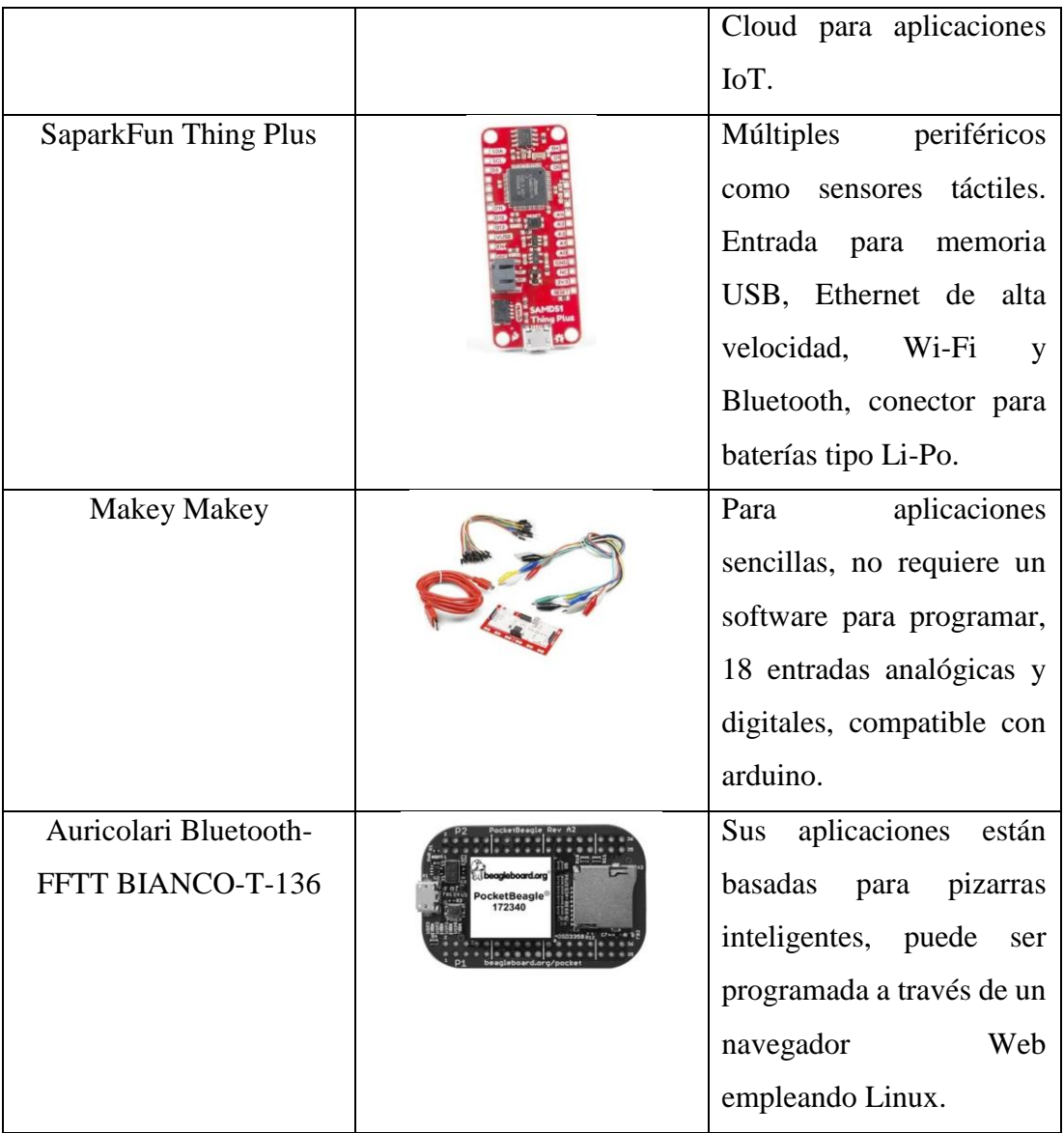

Para incluir estos datos se ha optado por las tarjetas Paticle, que son compatibles con la placa de desarrollo especificada en la tabla 11. Una vez analizada la tabla 14 de los distintos equipos Particle se ha decido emplear el modelo "Argon", debido a que los datos que se van a extraer desde el sensor van a ser transmitidos vía USB, y este modelo posee esa conexión en modo rápido hasta 12Mpbs, lo que facilitará la toma de datos. Así mismo, este modelo posee entrada para la batería externa y la posibilidad de emplear comunicaciones alternas como lo son Bluetooth o Wi-Fi.

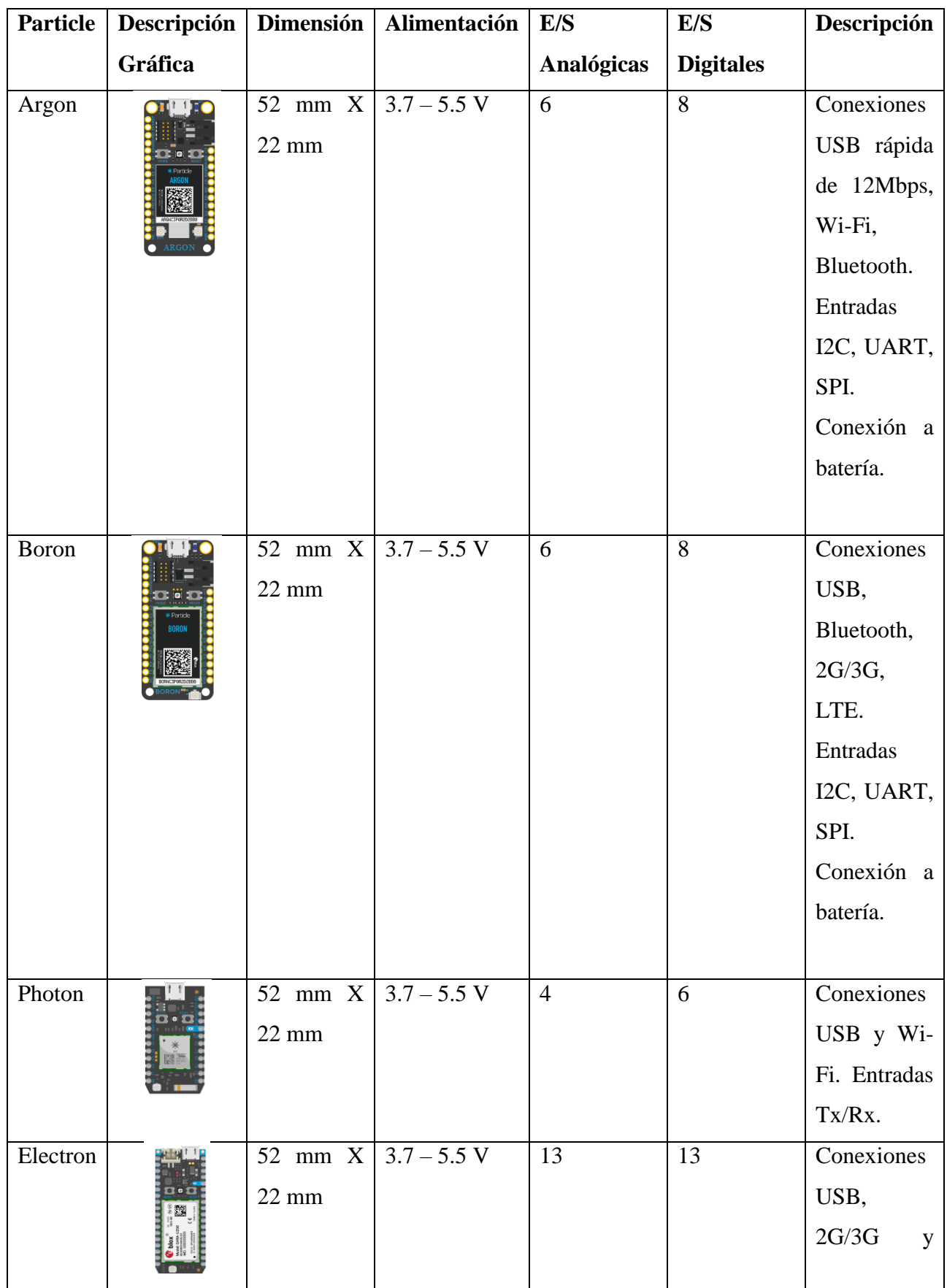

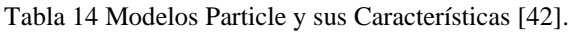

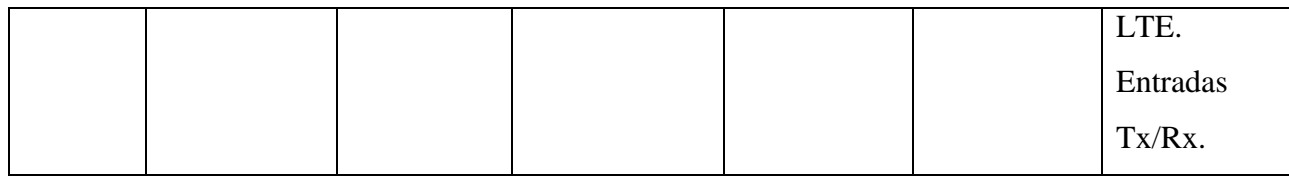

En la tabla 15 se exponen todas las especificaciones técnicas de este microcontrolador IoT.

Tabla 15 Características del Microcontrolador Particle Argon [43].

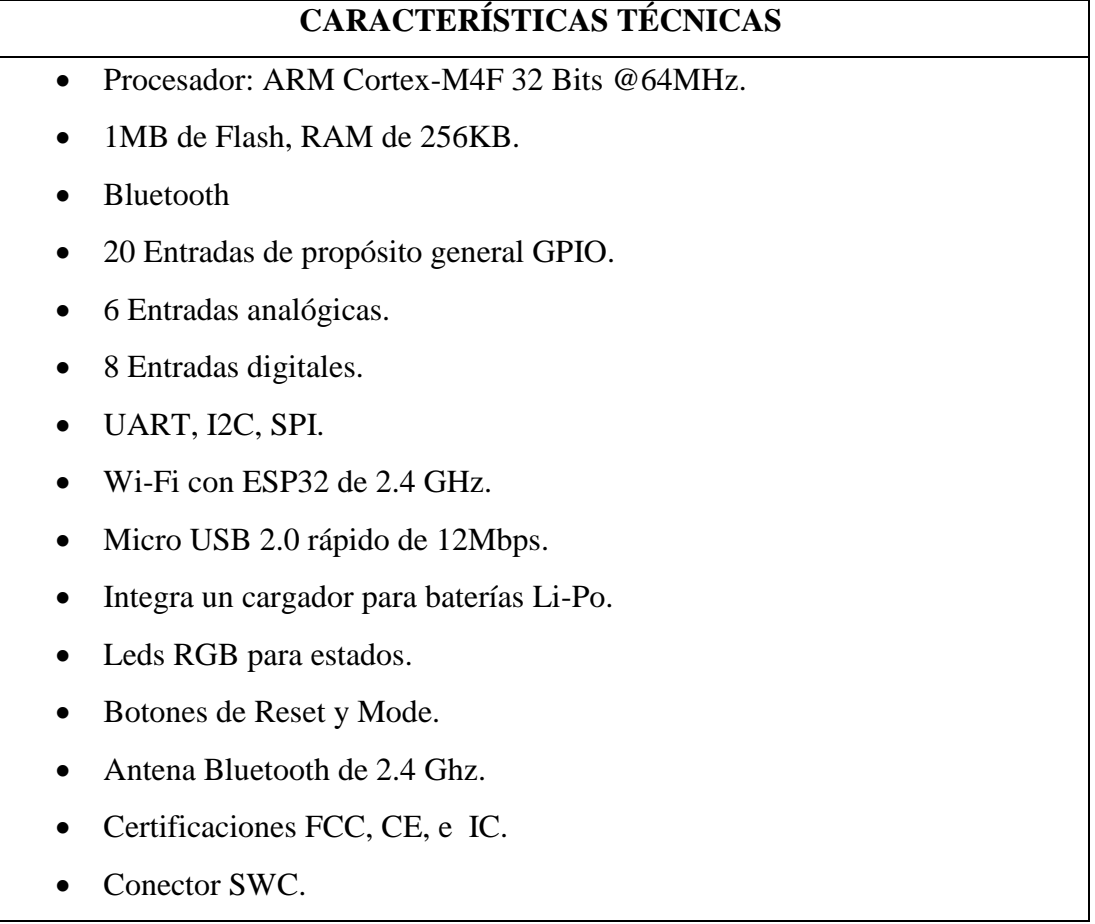

El microcontrolador se programa mediante un archivo DFU que proporciona el fabricante del sensor. Se carga haciendo uso de la ventana de comandos de Windows y una librería de Python denominada "nrfutil". Primero se debe identificar el puerto en el cual se ha reconocido el microcontrolador.

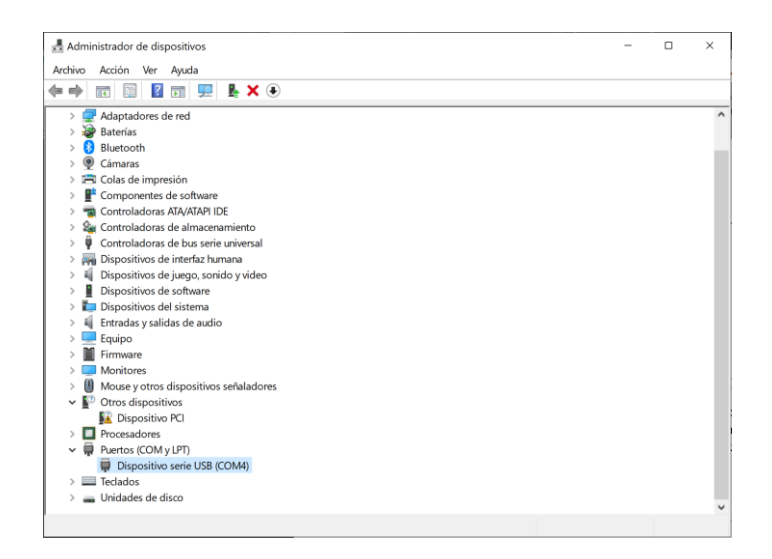

Figura 20 Puerto COM asignado al Microcontrolador Argon.

Fuente: Investigador

El puerto COM asignado es el 4, por ende, el comando que se emplea en la ventana CMD será: "nrfutil dfu usb-serial --port COM4 --package as703x-evk-firmwarev0.5.0.dfu". La última parte hace referencia al nombre del archivo con extensión dfu proporcionado por el desarrollador del sensor.

## **1.9.7 Estructura del dispositivo electrónico para la toma de datos**

El dispositivo electrónico consta del sensor, la placa y el microcontrolador, que adquirirán los datos cuando un usuario coloque su dedo sobre el dispositivo. Para el diseño de la estructura se emplea el software "SolidWorks", tomando en cuenta las medidas del dispositivo para posteriormente imprimirlo en 3D.

Se ha diseñado el contenedor que se presenta en la figura 21, donde se puede apreciar las vistas superior, inferior, lateral y frontal, acompañado de las medidas con las que se ha modelado.

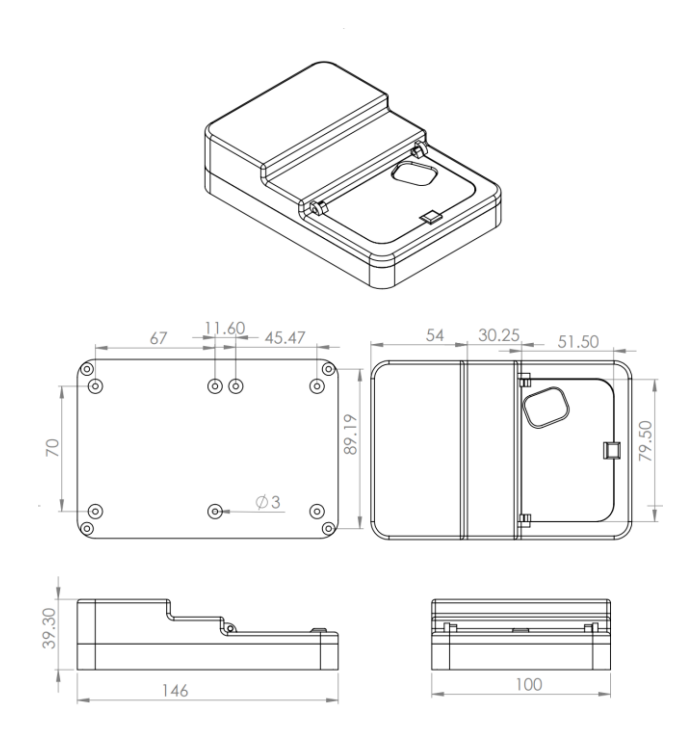

Figura 21 Diseño de la Estructura del Dispositivo Electrónico.

Fuente: Investigador

#### **1.9.8 Calibración del Sensor AS7038RB**

El sensor AS7038RB a pesar de poseer un tamaño relativamente pequeño, posee múltiples características que pueden ser modificadas, tal es el caso de la intensidad de los Leds, por ejemplo. De estas simulaciones se empleará la salida de fotoplestimografía, (PPG) para la obtención de la presión arterial, en la figura 22 se aprecia la interfaz gráfica del software del AS7038RB.

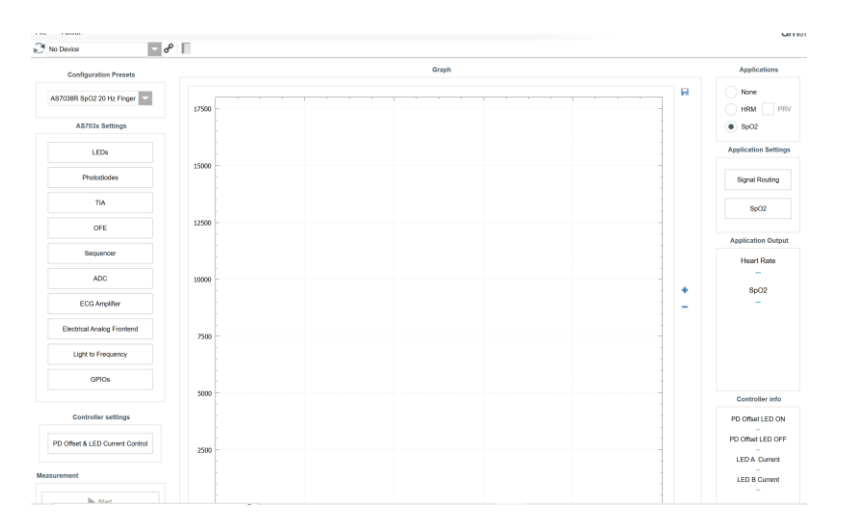

Figura 22 Software para la calibración y evaluación del Sensor AS7038RB.

Fuente: Investigador

En la figura 23 se puede apreciar la señal de PPG obtenida con el dispositivo electrónico, donde las líneas de color rojo y verde son representaciones de las señales amplificadas de transimpedancia (TIA) 1 y 2, las cuales tienen la función de convertir las señales de corriente que se han obtenido gracias a los fotodiodos del sensor en señales de tensión. En el eje de las abscisas se tiene el tiempo y en el eje de las ordenadas el conteo de las muestras de señales analógicas. La amplitud más alta se considera la presión sistólica, y la más baja la presión diastólica. La línea punteada de color gris ubica en el eje de las ordenadas representa un cambio en la corriente del led. El sensor toma estos datos y mediante un algoritmo propio determina la presión arterial sistólica y diastólica.

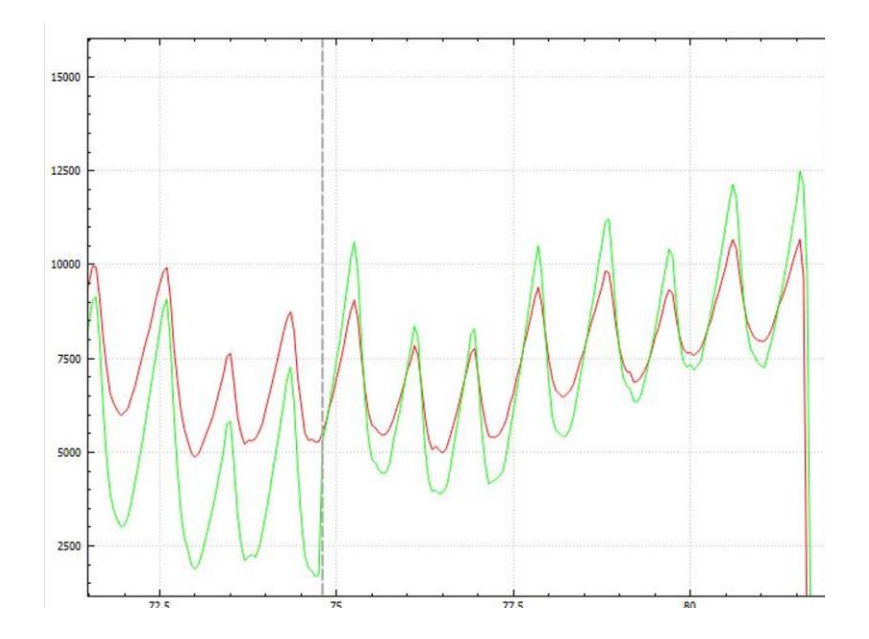

Figura 23 PPG Obtenida por el Sensor AS7038RB. Fuente: Investigador

La presión comúnmente se toma con un esfingomanómetro, así que para validar los datos obtenidos por parte del sensor se empleará este dispositivo médico. Se procede a tomar la presión arterial empleando el esfingomanómetro y también el sensor AS7038RB, tomando en cuenta las recomendaciones detalladas en el apartado 1.3.2.

|           | Esfingomanómetro |           | <b>Sensor</b> |
|-----------|------------------|-----------|---------------|
| Sistólica | Diastólica       | Sistólica | Diastólica    |
| 113       | 64               | 117       | 65            |
| 118       | 66               | 120       | 69            |
| 115       | 68               | 112       | 70            |
| 111       | 64               | 108       | 69            |

Tabla 16 Valores de Presión Obtenidos con el Sensor AS7038RB y el Esfingomanómetro.

Fuente: Investigador

Al comparar los valores de presión medidos por un esfingomanómetro y los obtenidos por el sensor, que se han representado en la tabla 16, se determinó que existe un error máximo de +/- 4mmHg, por lo que el dispositivo proporciona fidelidad en los datos capturados, validando así la configuración por defecto del sensor.

#### **1.9.9 Adquisición de Datos**

Para la adquisición de datos se desarrolla un script en Python empleando la librería "Pyserial" que permite la recolección de datos por comunicaciones USB. En el script se ingresan parámetros para establecer la comunicación como el puerto COM que emplea el microcontrolador junto con la velocidad en baudios de la comunicación, esto se aprecia en una parte del código de la figura 24.

```
Import serial
sensor = serial.Serial(port='COM4', baudrate=115200, timeout=1, 
                write_timeout=1)
```
Figura 24 Código para la comunicación serial

Fuente: Investigador

Una vez estos datos son recibidos se almacenan en variables globales para que puedan ser usadas por otros métodos. Los datos que se adquieren son los valores de presión sistólica y diastólica. Estos se obtienen empleando la librería de Serial con el método "get.value", la trama de datos debe ser procesada y convertida a variables de tipo entero.

#### **1.9.10 Asistente Virtual**

El asistente virtual será desarrollado haciendo uso del lenguaje de programación Python, junto con librerías de uso libre, que deben ser instaladas e importadas dentro del programa. En la tabla 17 se detallan las librerías que se emplean junto con sus funciones.

| Librería           | Descripción                               |
|--------------------|-------------------------------------------|
| Speech_recognition | Permite al script escribir lo que se      |
|                    | habla.                                    |
| Subprocess         | Abre procesos en segundo plano.           |
| Pyttsx3            | Convierte el texto a voz.                 |
| Pywhatkit          | Reproducción de contenido multimedia      |
|                    | en internet.                              |
| Wikipedia          | Consultas para la base de información     |
|                    | en Wikipedia.                             |
| Datetime           | Tiempo de la máquina o host.              |
| Keyboard           | Permite realizar acciones con el teclado. |
| Time               | Ayuda a dar tiempos de espera a los       |
|                    | scripts.                                  |
| Joblib             | Posibilita cargar los modelos de          |
|                    | Inteligencia Artificial entrenados.       |
| Pandas             | Gestiona base de datos.                   |
| Numpy              | Realiza operaciones matemáticas.          |
| Tkinter            | Diseña interfaces gráficas.               |
| PIL                | Carga imágenes en distintos formatos.     |
| Pygame             | Reproduce contenido multimedia.           |
| Threading          | Ejecuta procesos mediante hilos.          |
| Mysql.connector    | Administrador de base de datos para       |
|                    | Mysql.                                    |
| Pyserial           | Habilita la comunicación serial.          |

Tabla 17 Librerías Empleadas para el Asistente Virtual.

Fuente: Investigador

Para la interfaz gráfica se empleó la librería "Tkinter" en la cual se especifica las dimensiones de la ventana que se va a generar, junto con parámetros de diseño como colores de contorno y de fondo, inclusión de imágenes, etc. Al tratarse de una ventana que servirá de guía para el usuario, se agregan mediante el uso de "canvas" consejos de uso de la aplicación y recomendaciones antes de la toma de la presión arterial, como se observa en la figura 25.

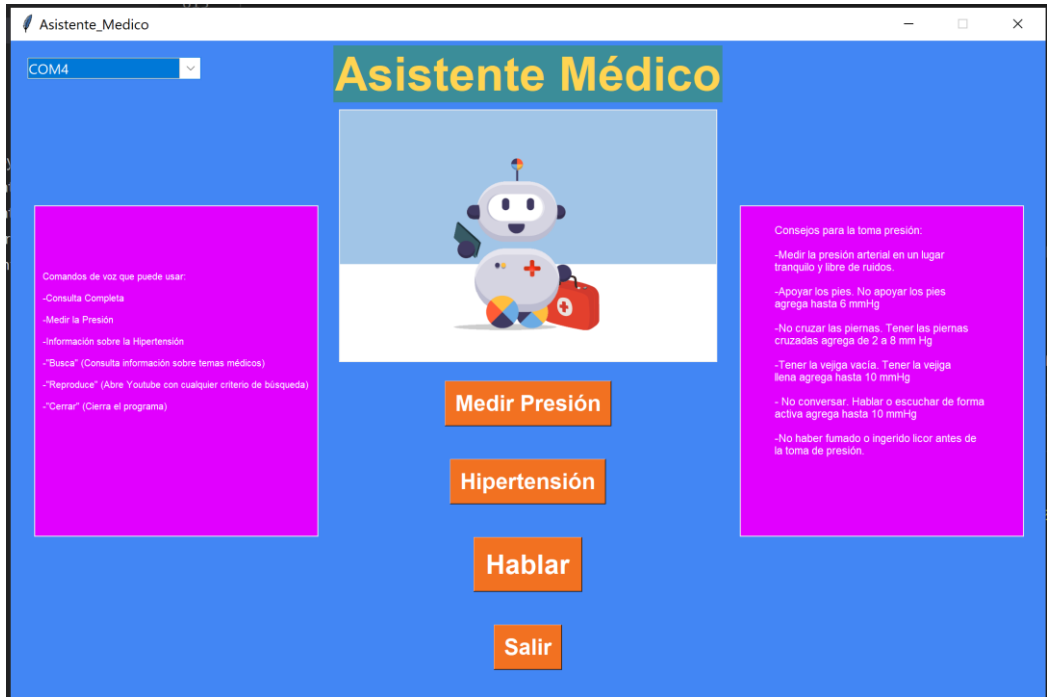

Figura 25 Interfaz Gráfica del Asistente Virtual.

Fuente: Investigador

Es necesario agregar botones para poder activar ciertas funciones dentro la interfaz, para ello se emplea el método "Button" incluido dentro de Tkinter, comose representa en la figura 26. Se especifican para cada uno de los botones sus posiciones, colores, dimensiones, contenidos de texto y el comando que los mismos invocan.

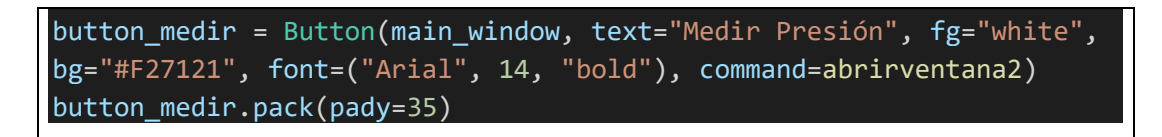

Figura 26 Botones dentro de la interfaz gráfica

Fuente: Investigador

Al momento de emplear la opción de "Hablar", la máquina que aloja el programa habilitará el micrófono, escuchando y cumpliendo con las órdenes que el usuario comunique. Para lograrlo se implementó una función con la librería "Speech\_recognition", que habilita un algoritmo de inteligencia artificial para convertir lo que se diga por el micrófono a texto simple dentro del programa, tal como se aprecia en la figura 27.

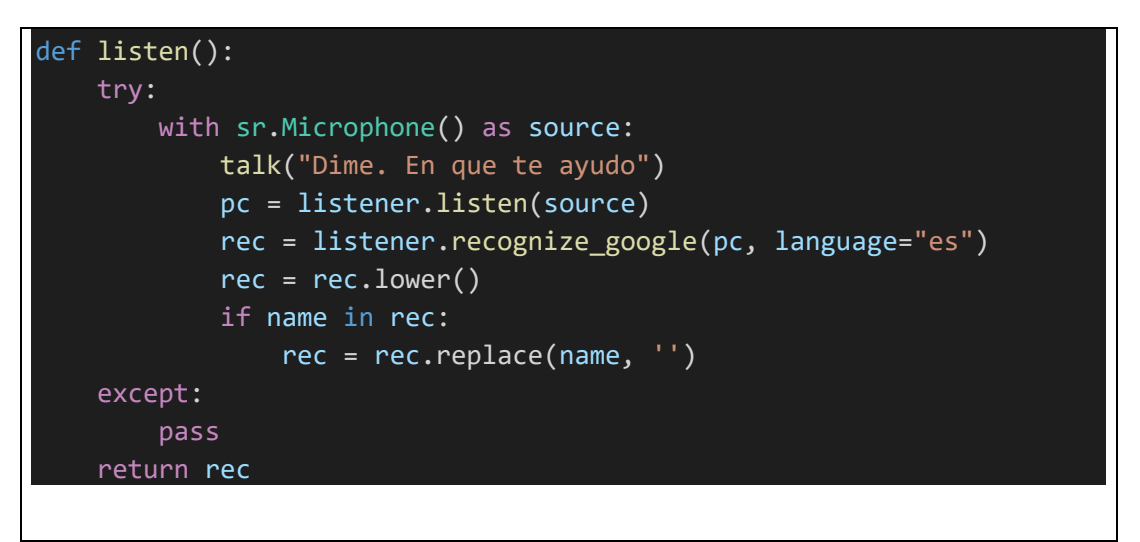

Figura 27 Función para la interpretación auditiva del asistente virtual

#### Fuente: Investigador

Con el texto dentro del programa solamente se usaron comparadores sencillos para invocar las funciones que el usuario requiera. Por ejemplo, decir "Medir Presión", se ejecutará dicha función. El asistente virtual se comunica con el usuario hablando, para ello se empleó la librería "Pyttsx3", que usa internet y algoritmos de inteligencia artificial para convertir el texto a voz, esta librería funciona en base a los fonemas.

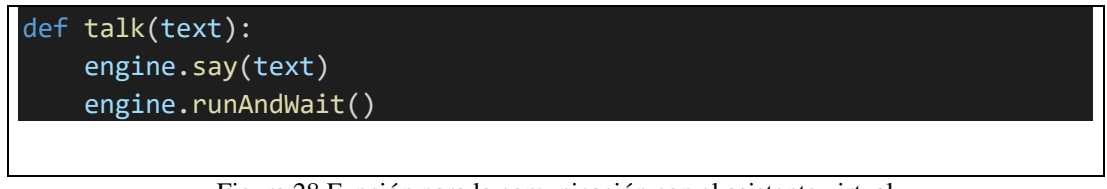

Figura 28 Función para la comunicación con el asistente virtual

#### Fuente: Investigador

Se integró una segunda ventana con el objetivo de dar inicio a toma de datos, en ella se incluyen botones que pueden ser accionados mediante comandos de voz. Esta ventana se aprecia en la figura 29 y las funciones de sus botones en la tabla 18.

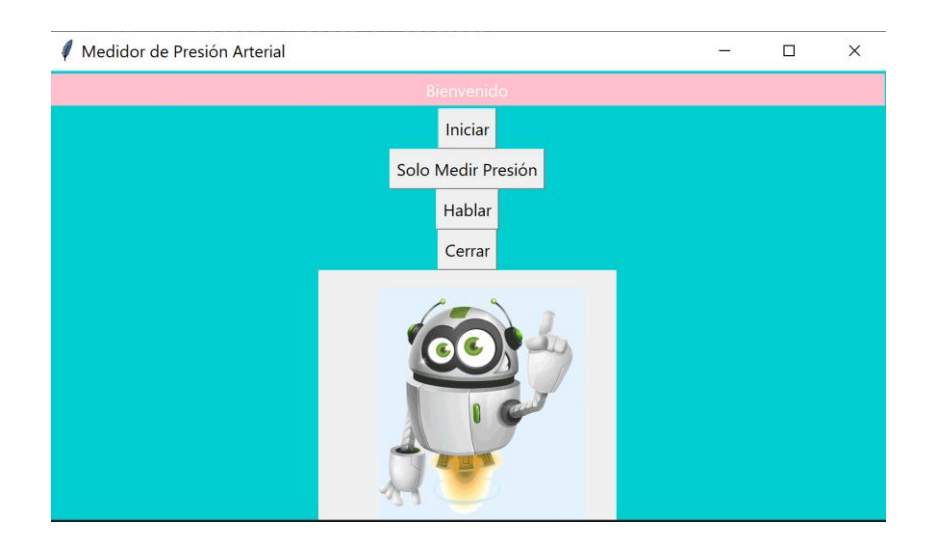

Figura 29 Segunda Ventana del Asistente Virtual.

Fuente: Investigador

#### Tabla 18 Función de los botones de la Segunda Ventana.

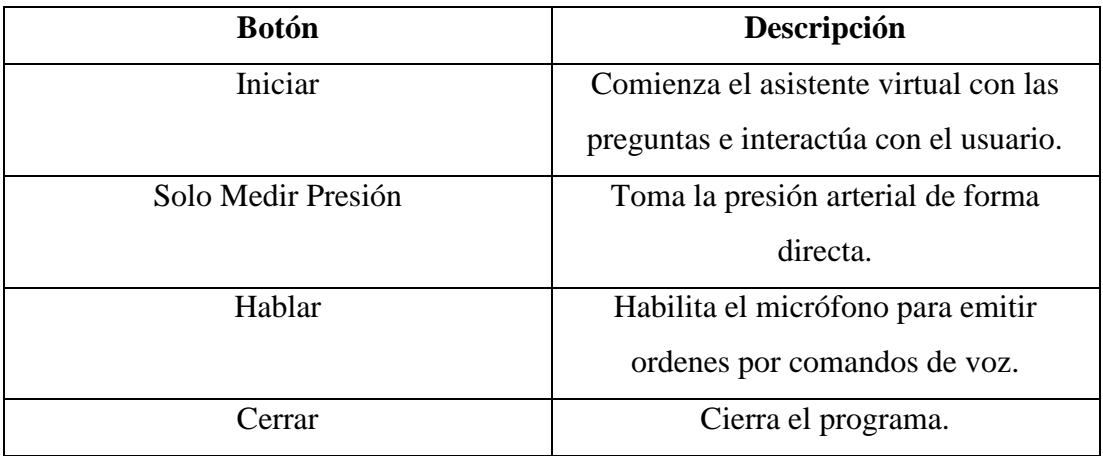

Fuente: Investigador

Una vez que se han registrado todos los datos necesarios, se diseñó una tercera ventana en la cual se podrá apreciar el diagnóstico emitido, para ello se emplean los "labels" de Tkinter. Para todas estas etiquetas se especifican dimensiones, contenido, diseño de colores y ubicación dentro la ventana, con las configuraciones de la figura 30.

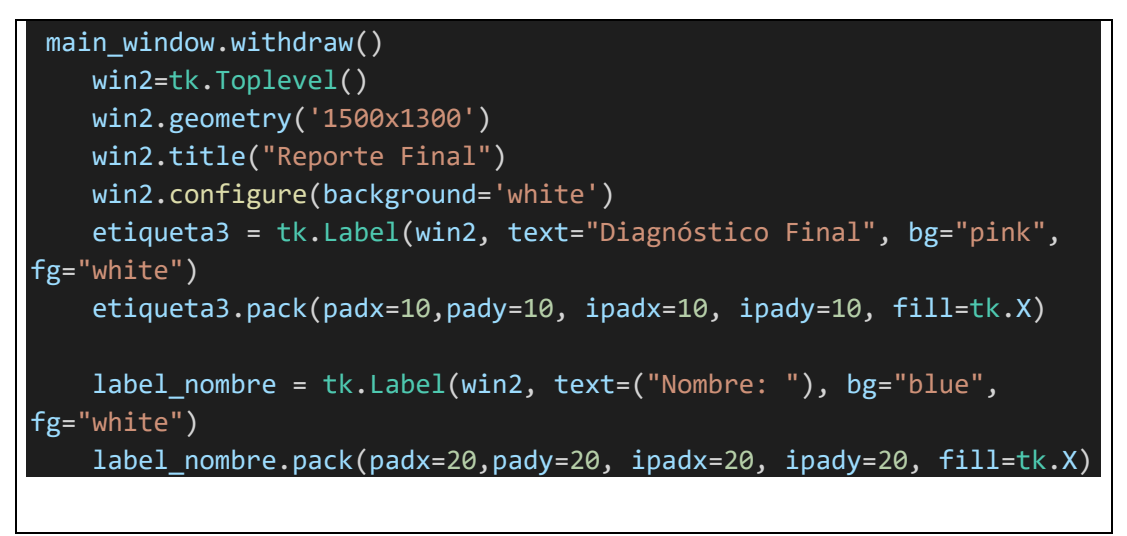

Figura 30 Asignación de etiquetas para la ventana de diagnóstico

#### Fuente: Investigador

En la figura 31 se observa el diseño final de la ventana de diagnóstico donde constan todos los campos que con la toma de datos se irán llenando con el fin de emitir una información completa.

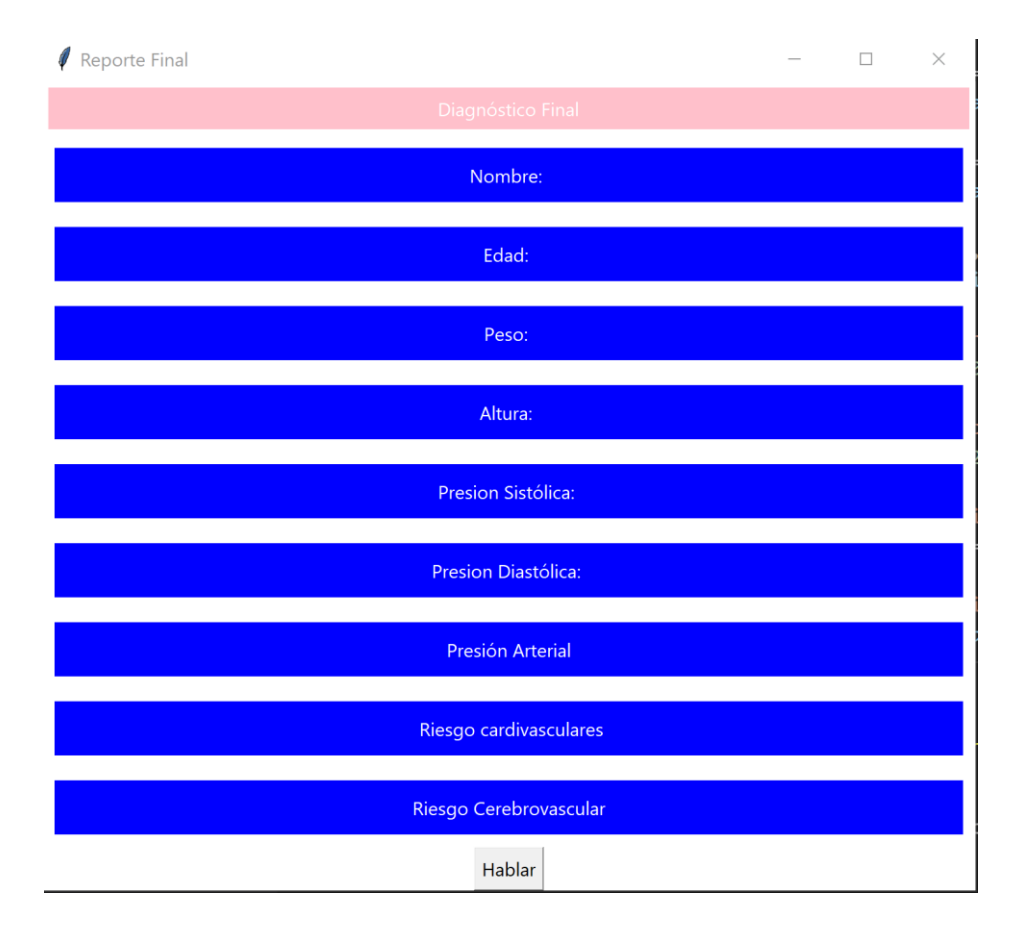

Figura 31 Reporte Final del Asistente Virtual.

Fuente: Investigador

#### **1.9.11 Clasificadores con Inteligencia Artificial**

Después de analizar los tipos de aprendizaje en inteligencia artificial, se ha optado por emplear un clasificador que usa árboles de decisión, debido a las ventajas y desventajas analizadas en la tabla 19.

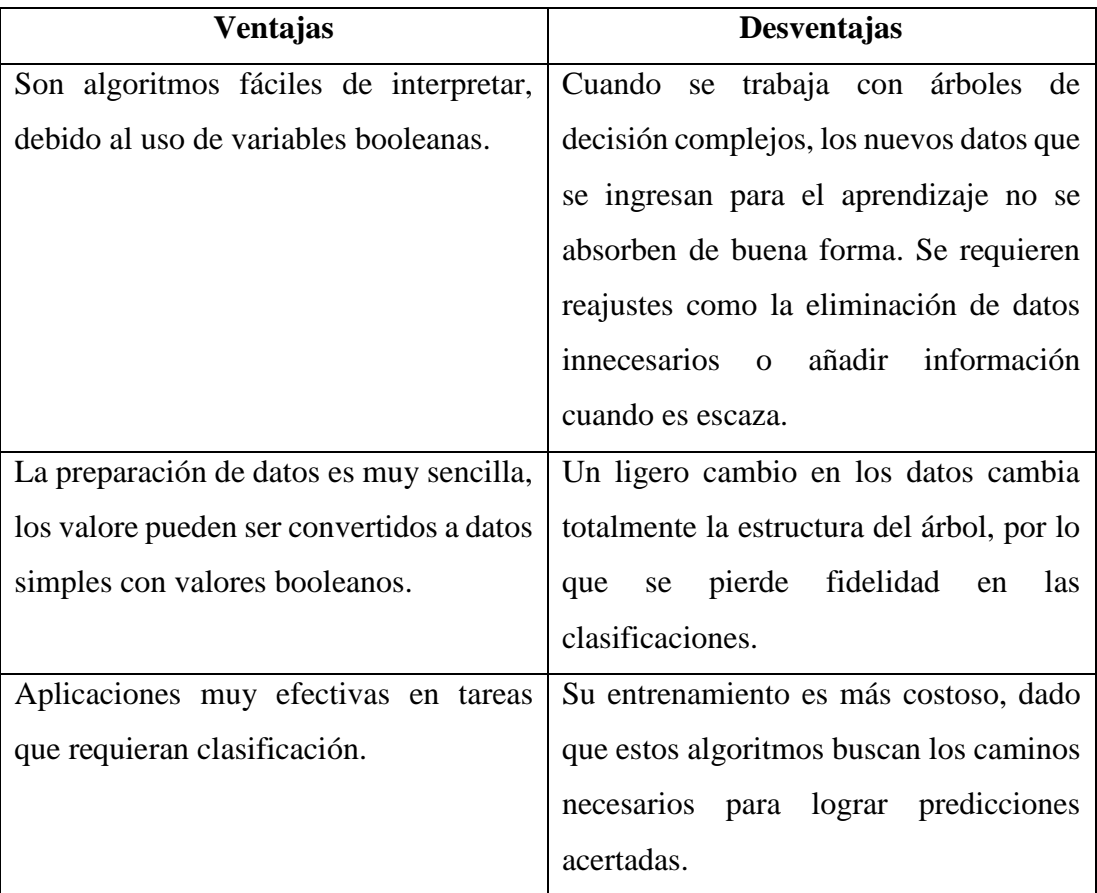

Tabla 19 Ventajas y Desventajas de los Árboles de Decisión [33].

#### **1.9.12 Clasificador para Personas Hipertensas**

Para el diseño y entrenamiento del clasificador de personas hipertensas en el sistema de monitoreo, se empleó una base de datos con un total de 70000 entradas, que se observa en la figura 32, y cada una de ellas, ya asignada un caso específico de presión sanguínea. En total se pueden identificar 7 casos, los cuales se ven representados, junto con sus respectivos rangos de medida de presión en la tabla 20.

| <b>CATEGORÍA</b> | <b>SISTÓLICA</b> | <b>DIASTÓLICA</b> | <b>CLASIFICACIÓN</b>         |
|------------------|------------------|-------------------|------------------------------|
|                  | < 120            | < 80              | ÓPTIMA                       |
|                  | 120-129          | 80-84             | <b>NORMAL</b>                |
| 3                | 130-139          | 85-89             | NORMAL-ALTA                  |
| 4                | 140-159          | 90-99             | <b>HTA DE GRADO 1</b>        |
| 5                | 160-179          | 100-109           | <b>HTA DE GRADO 2</b>        |
| 6                | >180             | >110              | <b>HTA DE GRADO 3</b>        |
|                  | >140             | $<$ 90            | <b>HTA SISTÓLICA ASILADA</b> |

Tabla 20 Clasificación de los Casos de Presión Arterial [9].

Se empleó la librería de "Pandas" en Python para cargar la base de datos. Al emplear esta librería se puede apreciar la cantidad de entradas que contiene la base de información, así como la representación de las filas y columnas.

| id |     |     |                |                                                                                            |
|----|-----|-----|----------------|--------------------------------------------------------------------------------------------|
|    | 120 | 80  | $\overline{2}$ | <class 'pandas.core.frame.dataframe'=""><br/>Int64Index: 70000 entries, 0 to 99999</class> |
|    | 140 | 90  | 4              | Data columns (total 3 columns):<br>Non-Null Count<br>Column<br>#                           |
|    | 130 | 70  | 3              | 70000 non-null<br>ap hi<br>0                                                               |
|    | 150 | 100 | 4              | ap lo<br>70000 non-null<br>DIAGNOSTICO 70000 non-null<br>っ                                 |
|    | 100 | 60  |                | dtypes: $int64(2)$ , $object(1)$<br>memory usage: 2.1+ MB                                  |

ap hi ap lo DIAGNOSTICO

Figura 32 Base de Datos para el Entrenamiento Del Clasificador de Personas Hipertensas.

#### Fuente: Investigador

Se separó las variables predictoras de las variables a predecir, en este caso las variables de presión tanto alta como baja entran en la categoría de variables predictoras, y la información de diagnóstico se clasifica como una variable a predecir. Se indicó al modelo de entrenamiento las variables antes mencionadas, sin antes separar del total de los datos un 32 por ciento de los mismos, de forma aleatoria, para evaluar la precisión del algoritmo que se va a generar. Se dispuso de un total de 54600 entradas de tipo entero para el entrenamiento. Mediante el uso de la librería "DecisionTreeClassifier", que se encuentra en el paquete de "Sklearn", se especifican las variables de entrenamiento y los datos.

Con el algoritmo entrenado, se generó la matriz de confusión, empleando los datos que se dejaron para evaluación, es decir un 32% de la base total, básicamente compara los

datos que el árbol predijo con los datos que debía predecir, para de esta forma tener una idea de que tan confiable es el modelo. En este caso, se empleó una base de datos bastante generosa, y como las variables a predecir van de 1 a 7, la efectividad del algoritmo es de 1. Esta efectividad se obtiene gracias a la matriz de confusión generada en la figura 33, misma que a simple vista posee falsos positivos y falsos negativos en 0, lo cual indica que sus predicciones son correctas. También se obtiene mediante una sumatoria que relaciona la división de los valores positivos de la diagonal de la matriz de confusión entre cada uno de los valores conocidos como falsos positivos y falsos negativos.

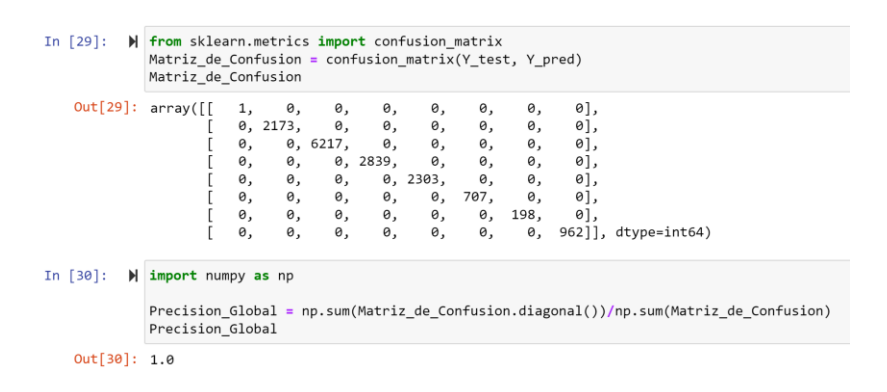

Figura 33 Precisión del Algoritmo Clasificador de Personas Hipertensas.

#### Fuente: Investigador

Una vez se ha finalizado con el entrenamiento, se procedió a guardar el algoritmo entrenado para poderlo usar en el asistente virtual. Para ello, se empleó la librería "joblib", donde se le indica el modelo que se ha entrenado y el nombre con el cual el mismo será guardado. Todos los modelos entrenados deben ser almacenados con la extensión "pkl" como se muestra en la figura 34.

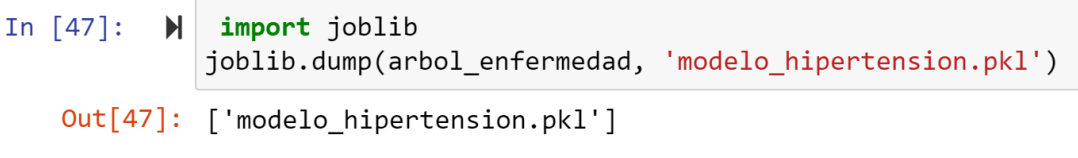

Figura 34 Obtención del Clasificador de Personas Hipertensas.

Fuente: Investigador
## **1.9.13 Clasificador para Riesgos Cardíacos**

Se empleó una base de datos de 70000 entradas de tipo entero, como se observa en la figura 35, posee 11 variables predictoras, y una variable a predecir cuyo tipo de dato corresponde a un valor booleano.

| <b>COL</b> |                |    |                |     |      |     |     | EDAD GENEERO ALTURA PESO PA ALTA PA BAJA COLESTEROL GLUCOSA FUMADOR ALCOHOL EJERCICIO RIESGO CAR EDAD DIAS |              |              |                |              |       |
|------------|----------------|----|----------------|-----|------|-----|-----|----------------------------------------------------------------------------------------------------|--------------|--------------|----------------|--------------|-------|
|            | ID             |    |                |     |      |     |     |                                                                                                    |              |              |                |              |       |
|            | 0              | 50 | $\overline{2}$ | 168 | 62.0 | 120 | 80  |                                                                                                    | $\mathbf{0}$ | $\mathbf{0}$ | 1              | $\mathbf{0}$ | 18393 |
|            |                | 55 |                | 156 | 85.0 | 140 | 90  | $\mathbf{3}$                                                                                               | $\mathbf{0}$ | $\mathbf{0}$ | $\mathbf{1}$   |              | 20228 |
|            | $\overline{2}$ | 52 |                | 165 | 64.0 | 130 | 70  | 3                                                                                                    | $\mathbf 0$  | $\Omega$     | $\Omega$       |              | 18857 |
|            | 3              | 48 | 2              | 169 | 82.0 | 150 | 100 |                                                                                                    | $^{\circ}$   | $^{\circ}$   | $\overline{1}$ |              | 17623 |
|            | 4              | 48 |                | 156 | 56.0 | 100 | 60  |                                                                                                    | $\circ$      | $\Omega$     | $\Omega$       | $\Omega$     | 17474 |
|            |                |    |                |     |      |     |     |                                                                                                    |              |              |                |              |       |

<class 'pandas.core.frame.DataFrame'> Int64Index: 70000 entries, 0 to 99999

| Data         | columns (total 13 columns):   |                |         |
|--------------|-------------------------------|----------------|---------|
| #            | Column                        | Non-Null Count | Dtype   |
|              |                               |                |         |
| 0            | EDAD                          | 70000 non-null | int64   |
| $\mathbf{1}$ | GENEERO                       | 70000 non-null | int64   |
| 2            | ALTURA                        | 70000 non-null | int64   |
| 3            | <b>PESO</b>                   | 70000 non-null | float64 |
| 4            | PA ALTA                       | 70000 non-null | int64   |
| 5            | PA BAJA                       | 70000 non-null | int64   |
| 6            | COLESTEROL                    | 70000 non-null | int64   |
| 7            | GLUCOSA                       | 70000 non-null | int64   |
| 8            | <b>FUMADOR</b>                | 70000 non-null | int64   |
| 9            | ALCOHOL                       | 70000 non-null | int64   |
| 10           | EJERCICIO                     | 70000 non-null | int64   |
| 11           | RIESGO CAR 70000 non-null     |                | int64   |
| 12           | EDAD DIAS                     | 70000 non-null | int64   |
|              | dtypes: float64(1), int64(12) |                |         |
|              | memory usage: 7.5 MB          |                |         |
|              |                               |                |         |

Figura 35 Base de Datos para el Clasificador de Riesgo Cardiovascular*.*

#### Fuente: Investigador

Se empleó de toda la base datos, solamente un 80 por ciento de la misma para el entrenamiento del algoritmo, y el otro 20 por ciento para evaluar su fiabilidad. Estos datos son tomados de forma aleatoria, dejando un total de 56000 entradas para el entrenamiento. En base a la información tomada de la figura 36, se tomaron las 10 primeras columnas como variables predictoras y la columna 11 como la variable a predecir.

|                      | <class 'pandas.core.frame.dataframe'=""><br/>Int64Index: 56000 entries, 62005 to 97497</class> |                                  |  |  |  |  |  |  |  |
|----------------------|------------------------------------------------------------------------------------------------|----------------------------------|--|--|--|--|--|--|--|
|                      |                                                                                                | Data columns (total 10 columns): |  |  |  |  |  |  |  |
| #                    | Column                                                                                         | Non-Null Count<br>Dtype          |  |  |  |  |  |  |  |
|                      |                                                                                                |                                  |  |  |  |  |  |  |  |
| 0                    | EDAD                                                                                           | int64<br>56000 non-null          |  |  |  |  |  |  |  |
| 1                    | GENEERO                                                                                        | 56000 non-null<br>int64          |  |  |  |  |  |  |  |
| 2                    | <b>ALTURA</b>                                                                                  | int64<br>56000 non-null          |  |  |  |  |  |  |  |
| 3                    | <b>PESO</b>                                                                                    | float64<br>56000 non-null        |  |  |  |  |  |  |  |
| 4                    | PA ALTA                                                                                        | int64<br>56000 non-null          |  |  |  |  |  |  |  |
| 5                    | PA BAJA                                                                                        | int64<br>56000 non-null          |  |  |  |  |  |  |  |
| 6                    | COLESTEROL                                                                                     | int64<br>56000 non-null          |  |  |  |  |  |  |  |
| 7                    | GLUCOSA                                                                                        | int64<br>56000 non-null          |  |  |  |  |  |  |  |
| 8                    | <b>FUMADOR</b>                                                                                 | int64<br>56000 non-null          |  |  |  |  |  |  |  |
| 9                    | ALCOHOL                                                                                        | int64<br>56000 non-null          |  |  |  |  |  |  |  |
|                      | dtypes: float64(1), int64(9)                                                                   |                                  |  |  |  |  |  |  |  |
| memory usage: 4.7 MB |                                                                                                |                                  |  |  |  |  |  |  |  |

Figura 36 Datos Para el Entrenamiento del Clasificador para Riesgos Cardiovasculares.

Se entrenó el algoritmo, y se obtuvo la matriz de confusión para evaluar la precisión del modelo. Después de varios entrenamientos con la base de datos, se usó únicamente 4 niveles de decisión, para lograr mantener una precisión aceptable. En la figura 37, la matriz de confusión garantiza una precisión del 72 por ciento, lo cual es excelente, considerando que se trata de una salida netamente de advertencia para el usuario, más no de un diagnóstico médico final.

```
In [39]: \mathbb N from sklearn.metrics import confusion_matrix
             Matriz_de_Confusion = confusion_matrix(Y_test, Y_pred)
             Matriz de Confusion
   Out[39]: array([[5188, 1881],
                     [1933, 4998]], dtype=int64)
In [40]: \blacktriangleright #Calculo de la presiscion del modelo
             import numpy as np
             Precision_Global = np.sum(Matriz_de_Confusion.diagonal())/np.sum(Matriz_de_Confusion)
             Precision Global
   Out[40]: 0.7275714285714285
```
Figura 37 Precisión del Clasificador Para Riesgos Cardiovasculares

#### Fuente: Investigador

Empleando la librería "joblib" se generó el modelo entrenado con el nombre "modelo\_accidente\_cardiaco", como se observa en la figura 38.

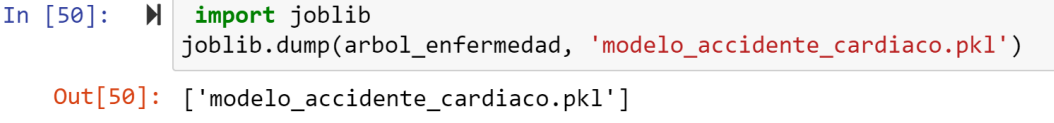

Figura 38 Modelo Entrenado Riesgos Cardiovasculares.

Fuente: Investigador

### **1.9.14 Clasificador para Riesgos de Derrame Cerebral**

Si un paciente es diagnosticado con hipertensión arterial, y por el estilo de vida que lleva también es propenso a padecer algún riesgo cardiovascular, lo hace un candidato para desarrollar enfermedades cerebrovasculares, sin embargo, es importante analizar ciertos factores que pueden aumentar esta posibilidad, para ello se empleó una base de datos con un total de 4981 entradas con valores numéricos de tipo entero y decimal, la cual relaciona varios factores, algunos similares con la base de datos anterior, pero que relaciona características sociales como estado civil o el tipo de trabajo. La descripción de esta base de datos se observa en la figura 39.

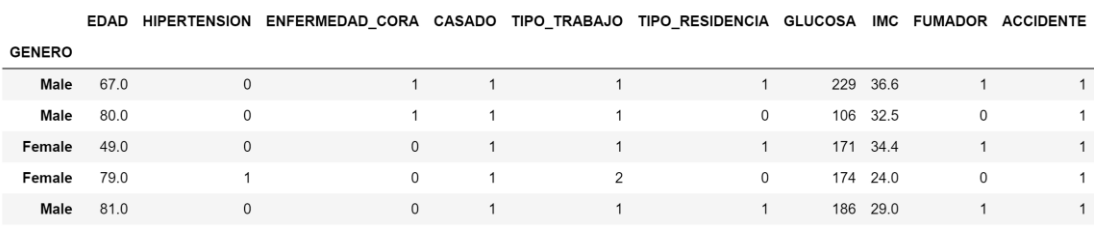

|                | <class 'pandas.core.frame.dataframe'=""></class> |                |         |  |  |  |  |  |  |  |
|----------------|--------------------------------------------------|----------------|---------|--|--|--|--|--|--|--|
|                | Index: 4981 entries, Male to Female              |                |         |  |  |  |  |  |  |  |
|                | Data columns (total 12 columns):                 |                |         |  |  |  |  |  |  |  |
| #              | Column                                           | Non-Null Count | Dtype   |  |  |  |  |  |  |  |
| $- - -$        |                                                  |                |         |  |  |  |  |  |  |  |
| 0              | EDAD                                             | 4981 non-null  | float64 |  |  |  |  |  |  |  |
| $\mathbf{1}$   | HIPERTENSION                                     | 4981 non-null  | int64   |  |  |  |  |  |  |  |
| $\overline{2}$ | ENFERMEDAD CORA                                  | 4981 non-null  | int64   |  |  |  |  |  |  |  |
| 3              | <b>CASADO</b>                                    | 4981 non-null  | int64   |  |  |  |  |  |  |  |
| 4              | TIPO TRABAJO                                     | 4981 non-null  | int64   |  |  |  |  |  |  |  |
| 5              | TIPO RESIDENCIA                                  | 4981 non-null  | int64   |  |  |  |  |  |  |  |
| 6              | GLUCOSA                                          | 4981 non-null  | int64   |  |  |  |  |  |  |  |
| 7              | <b>IMC</b>                                       | 4981 non-null  | float64 |  |  |  |  |  |  |  |
| 8              | <b>FUMADOR</b>                                   | 4981 non-null  | int64   |  |  |  |  |  |  |  |
| 9              | <b>ACCIDENTE</b>                                 | 4981 non-null  | int64   |  |  |  |  |  |  |  |
| 10             | ever married 4981 non-null                       |                | object  |  |  |  |  |  |  |  |
| 11             | TIPO RESIDENCIA.1 4981 non-null                  |                | object  |  |  |  |  |  |  |  |
|                | dtypes: $float64(2)$ , $int64(8)$ , $object(2)$  |                |         |  |  |  |  |  |  |  |
|                | memory usage: 505.9+ KB                          |                |         |  |  |  |  |  |  |  |

Figura 39 Base de Datos Para el Clasificador De Accidentes Cerebrales.

Fuente: Investigador

Se empleó un 78 por ciento del total de la base de datos para entrenar el algoritmo, mientras que el 32 por ciento servirá para evaluar la fiabilidad del mismo. El modelo entrenado, al ser evaluado con la matriz de confusión, mostró que tiene una precisión del 91%, como se observa en la figura 40, lo cual, para ser una información de carácter preventiva, entrega predicciones casi exactas. Este modelo se almacenó como un archivo con extensión "pkl" para su uso posterior dentro del asistente virtual.

```
In [60]: \blacktriangleright #Calculo de la presiscion del modelo
              import numpy as np
              Precision_Global = np.sum(Matriz_de_Confusion.diagonal())/np.sum(Matriz_de_Confusion)
              Precision_Global
   Out[60]: 0.9124087591240876
```
Figura 40 Precisión del Clasificador Para Riesgos Cerebrales.

Fuente: Investigador

#### **1.9.15 Visualización del Diagnóstico**

Para visualizar el diagnóstico se emplea la tercera ventana. Mediante las funciones de "hablar" y "escuchar" programadas en Python, el asistente virtual entablilla una charla con el paciente para obtener datos como:

- Género
- Nombre
- Edad
- Altura
- Peso
- Nivel de colesterol en una escala general, de 1 a 3
- Nivel de glucosa en una escala general, de 1 a 3
- Si fuma
- Si consume licor
- Estado Civil
- Patologías del corazón
- Tipo de empleo

Zona donde habita el paciente, urbana o rural.

Cada vez que usuario responda cada una de las preguntas, las mimas serán almacenadas dentro de variables en Python. La librería "joblib" permitirá cargar los clasificadores inteligentes, que en total son tres, cada uno de ellos tiene la extensión "pkl":

- $\triangleright$  "modelo hipertension.pkl"
- > "modelo accidente cardiaco.pkl"
- > "modelo accidente cerebral.pkl"

Con los modelos entrenados y cargados dentro de Python, se indican las variables predictoras, para esto, se creó un arreglo, y mediante la librería "Pandas" se generará un Frame, esto con el objetivo de que cada variable tenga de etiqueta identificadora el mismo nombre de las etiquetas de la base de datos con la que el modelo fue entrenado. En la tabla 21 se representa a cada modelo junto con los datos que se deben ingresar.

| <b>Modelo</b> | Nombre de las Etiquetas       | <b>Variables Necesarias</b>        |
|---------------|-------------------------------|------------------------------------|
| Hipertensión  | $\triangleright$ ap_hi        | $\triangleright$ Presión Sistólica |
|               | ➤<br>$ap\_lo$                 | Presión<br>➤                       |
|               |                               | Diastólica                         |
| Accidente     | $\blacktriangleright$<br>EDAD | $\triangleright$ Edad              |
| Cardíaco      | <b>GEENERO</b><br>➤           | Genero<br>➤                        |
|               | <b>ALTURA</b><br>➤            | Altura<br>➤<br>en                  |
|               | <b>PESO</b><br>➤              | centímetros                        |
|               | $\triangleright$ PA_ALTA      | Peso<br>➤<br>en                    |
|               | $\triangleright$ PA_BAJA      | Kilogramos                         |
|               | <b>FUMADOR</b><br>⋗           | Presión Sistólica<br>➤             |
|               | <b>ALCOHOL</b><br>➤           | Presión<br>➤                       |
|               |                               | Diastólica                         |
|               |                               | Fumador<br>➤<br>con                |
|               |                               | valores de 1 o 0                   |

Tabla 21 Variables Para los Modelos De Predicción.

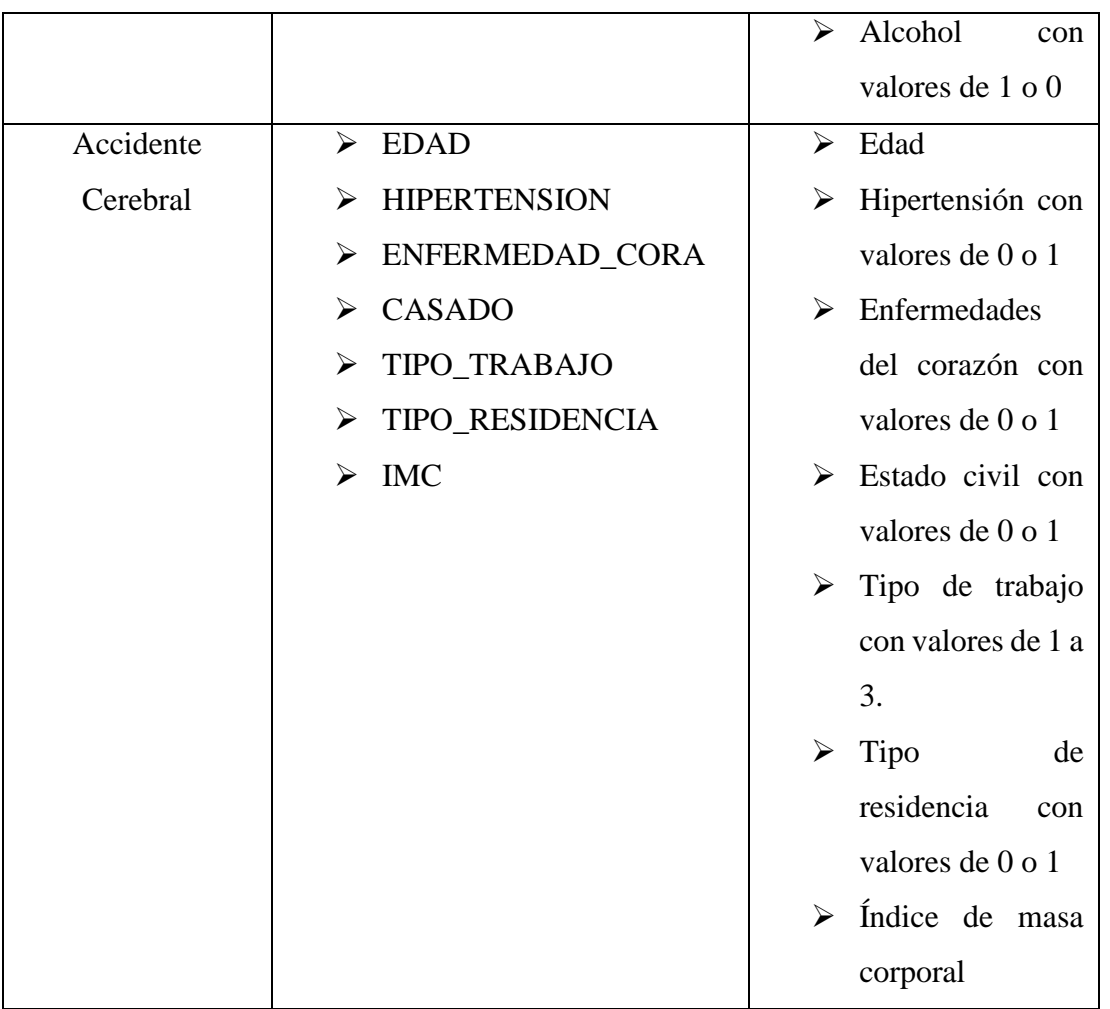

El asistente virtual hará uso de los modelos clasificadores para emitir el diagnóstico final de forma auditiva y textual, de tal manera que los datos se observarán como se presenta en la figura 41.

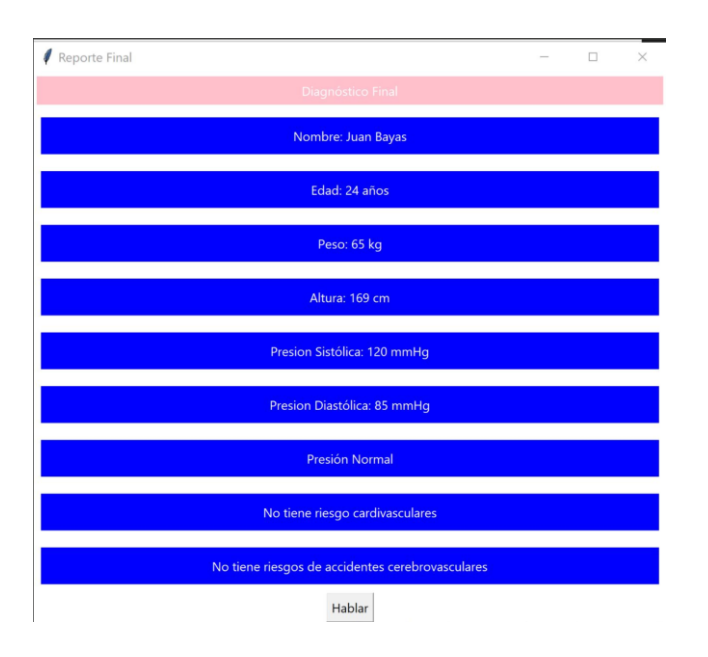

Figura 41 Visualización Del Diagnóstico.

# **1.9.18 Almacenamiento de Datos**

Se almacenó la información obtenida en una base de datos, para ello se hará uso de Mysql Lite 3, debido a su sencillez y su compatibilidad con Python. En la misma, se guardará información como la fecha de toma de datos, género, edad, peso, altura, las medidas de presión, así como el diagnóstico emitido. La base de datos estará de forma local, en un archivo con extensión "db", la cual podrá ser de libre acceso para consultas futuras. En Python esta base de datos se creó con la librería "sqlite3" y se genera siguiendo el código representado en la figura 42.

```
cur.execute("""CREATE TABLE PRESION(
            Id AUTO_INCREMENT PRIMARY KEY,
            Genero VARCHAR,
            Nombre VARCHAR,
            Edad INT,
            Peso FLOAT,
            Altura FLOAT,
            Sistolica FLOAT,
            Diastolica FLOAT,
            Diagnostico INT,
            Fecha TIMESTAMP DEFAULT CURRENT_TIMESTAMP)""")
```
Figura 42 Creación de la Base de Datos

Para el almacenamiento de los datos se asignan los valores de las variables a una cadena String y se ejecuta mediante un commit. Los signos de interrogación representan las variables a cargar, previamente deben ser almacenadas en un arreglo, el código empleado junto con la información almacena se observa en la figura 43.

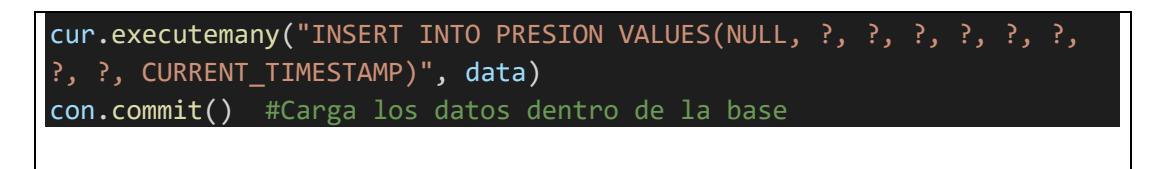

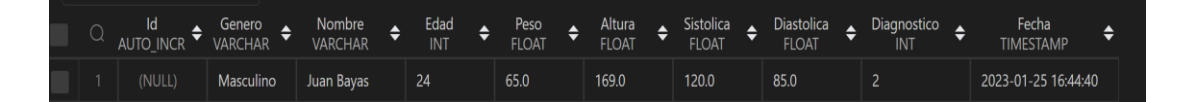

Figura 43 Almacenamiento en la Base de Datos.

Fuente: Investigador

En la tabla 22 se detallan los parámetros empleados para la creación de la tabla en la base de datos.

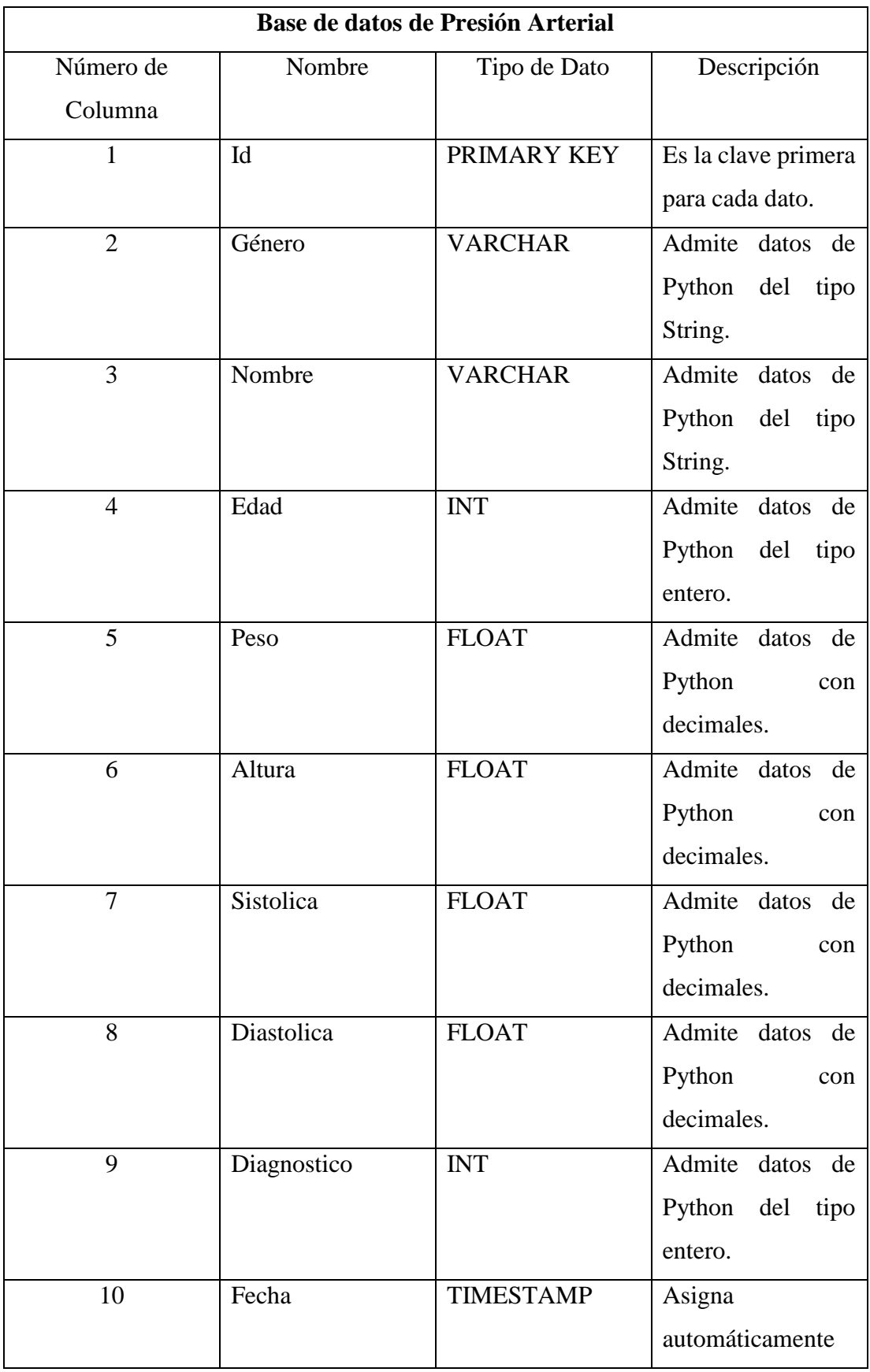

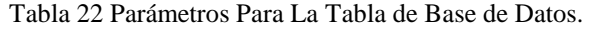

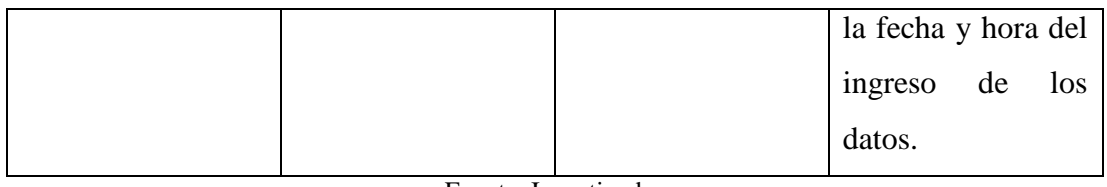

## **1.10 Resultados**

El sistema de monitorio para la detección de personas hipertensas que emplea inteligencia artificial logra que cada uno de los usuarios que hagan uso del mismo tengan una idea del estado actual de sus niveles de presión arterial, de ser el caso el asistente virtual dará a conocer el tipo de patología hipertensiva al que pertenecen. En la figura 44 se presenta el registro de algunas mediciones generadas por parte del asistente virtual, donde se aprecian distintos datos entre ellos el género, nombre, edad, peso altura y los valores de presión tanto sistólica como diastólica, así como el diagnóstico que se ha emitido.

| O  | ld<br>AUTO INCR<br><b>Greenway</b> | Genero.<br>VARCHAR<br><b>EXCHANGEMENT</b> | Nombre<br>VARCHAR<br>www.com | Edad<br>INT<br>w. | Peso<br>٠<br><b>FLOAT</b><br><b>Elenar</b> | Altura<br><b>FLOAT</b><br><b>COUNTY</b> | Sistolica<br>FLOAT | Diastolica<br><b>FLOAT</b><br>WELFER | Diagnostico<br>INT<br>w |
|----|------------------------------------|-------------------------------------------|------------------------------|-------------------|--------------------------------------------|-----------------------------------------|--------------------|--------------------------------------|-------------------------|
| л  | (NULL)                             | Masculino                                 | Gabriel                      | 38                | 75.0                                       | 169.0                                   | 120.0              | 82.0                                 | $\overline{2}$          |
| 5  | (NULL)                             | Masculino                                 | Gabriel                      | 38                | 75.0                                       | 169.0                                   | 120.0              | 82.0                                 | $\overline{2}$          |
| 6  | (NULL)                             | Masculino                                 | Gabriel                      | 38                | 75.0                                       | 169.0                                   | 120.0              | 82.0                                 | $\overline{2}$          |
| 7  | (NULL)                             | Masculino                                 | Gabriel                      | 38                | 75.0                                       | 169.0                                   | 120.0              | 82.0                                 | $\overline{c}$          |
| 8  | (NULL)                             | Masculino                                 | Gabriel                      | 38                | 75.0                                       | 169.0                                   | 120.0              | 82.0                                 | $\overline{c}$          |
| 9  | (NULL)                             | Masculino                                 | Gabriel                      | 38                | 75.0                                       | 169.0                                   | 120.0              | 82.0                                 | $\overline{2}$          |
| 10 | (NULL)                             | Masculino                                 | Gabriel                      | 38                | 75.0                                       | 169.0                                   | 120.0              | 82.0                                 | $\overline{2}$          |
| 11 | (NULL)                             | Masculino                                 | Gabriel                      | 38                | 75.0                                       | 169.0                                   | 120.0              | 82.0                                 | $\overline{2}$          |
| 12 | (NULL)                             | Masculino                                 | juan carlos                  | 24                | 110.0                                      | 169.0                                   | 116.0              | 55.0                                 | 1                       |
| 13 | (NULL) Q                           | Masculino                                 | david                        | 21                | 68.0                                       | 170.0                                   | 119.0              | 84.0                                 | $\mathbf{1}$            |
| 14 | (NULL)                             | Masculino                                 | carlos                       | 48                | 98.0                                       | 167.0                                   | 113.0              | 52.0                                 | Ŧ                       |
| 15 | (NULL)                             | Masculino                                 | denis                        | 23                | 82.0                                       | 171.0                                   | 115.0              | 86.0                                 | 3                       |
| 16 | (NULL)                             | Femenino                                  | teresa                       | 42                | 72.0                                       | 163.0                                   | 136.0              | 84.0                                 | 3                       |
| 17 | (NULL)                             | Femenino                                  | veronica                     | 21                | 69.0                                       | 163.0                                   | 115.0              | 72.0                                 | 1                       |
| 18 | (NULL)                             | Femenino                                  | karen                        | 23                | 71.0                                       | 164.0                                   | 120.0              | 64.0                                 | $\overline{2}$          |
| 19 | (NULL)                             | Masculino                                 | william                      | 26                | 85.0                                       | 172.0                                   | 115.0              | 62.0                                 | 1                       |
| 20 | (NULL)                             | Femenino                                  | maria                        | 33                | 72.0                                       | 168.0                                   | 114.0              | 56.0                                 | 1                       |

Figura 44 Datos tomados por el sistema de monitoreo

Fuente: Investigador

# **1.11 Pruebas de funcionamiento**

Para validar que el sistema de monitoreo para personas hipertensas funciona de manera correcta se realiza pruebas de medición con 10 personas de distinto sexo y edad, donde se registraron medidas en tres horarios distintos horarios. Nuevamente se hará uso de un esfigmomanómetro para comparar los valores medidos por el asistente y por este aparato de uso médico común. En las tablas 23, 24 y 25 se puede apreciar las tomas de estas medidas junto con sus comparaciones durante tres períodos del día.

|       | <b>Datos del Paciente</b> |                   |           | <b>Esfigmomanómetro</b> | Sistema de Monitoreo |                     |
|-------|---------------------------|-------------------|-----------|-------------------------|----------------------|---------------------|
|       |                           |                   |           |                         |                      | de Presión Arterial |
| Hora  | Nombre                    | Edad              | Sistólica | Diastólica              | Sistólica            | Diastólica          |
|       |                           | $(a\tilde{n}$ os) | (mmHg)    | (mmHg)                  | (mmHg)               | (mmHg)              |
| 07:00 | David                     | 21                | 118       | 80                      | 119                  | 84                  |
| 07:20 | Carlos                    | 48                | 110       | 50                      | 113                  | 52                  |
| 08:00 | Dennis                    | 23                | 110       | 80                      | 115                  | 86                  |
| 08:25 | Teresa                    | 42                | 135       | 80                      | 136                  | 84                  |
| 08:40 | Verónica                  | 21                | 113       | 75                      | 115                  | 72                  |
| 08:55 | Karen                     | 23                | 118       | 60                      | 120                  | 64                  |
| 09:00 | William                   | 26                | 115       | 60                      | 115                  | 62                  |
| 09:15 | María                     | 33                | 110       | 55                      | 114                  | 56                  |
| 09:30 | Juan                      | 22                | 105       | 60                      | 108                  | 62                  |
| 09:45 | Martha                    | 23                | 110       | 60                      | 111                  | 62                  |

Tabla 23 Medidas De Presión Durante La Mañana.

#### Fuente: Investigador

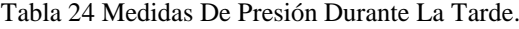

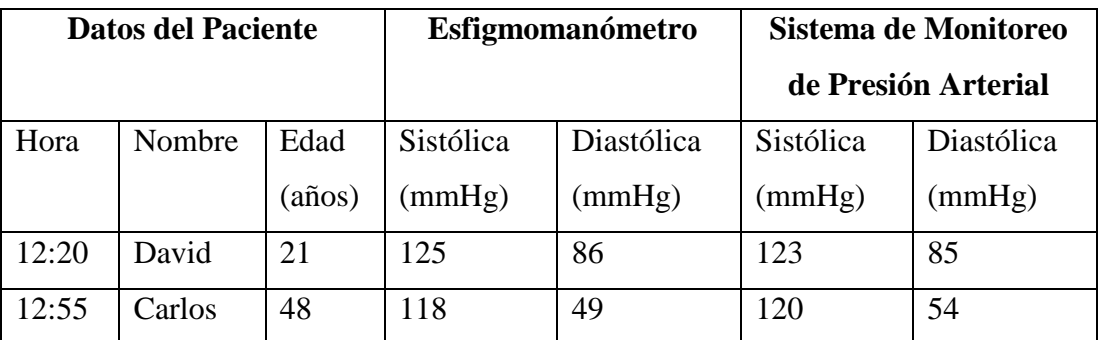

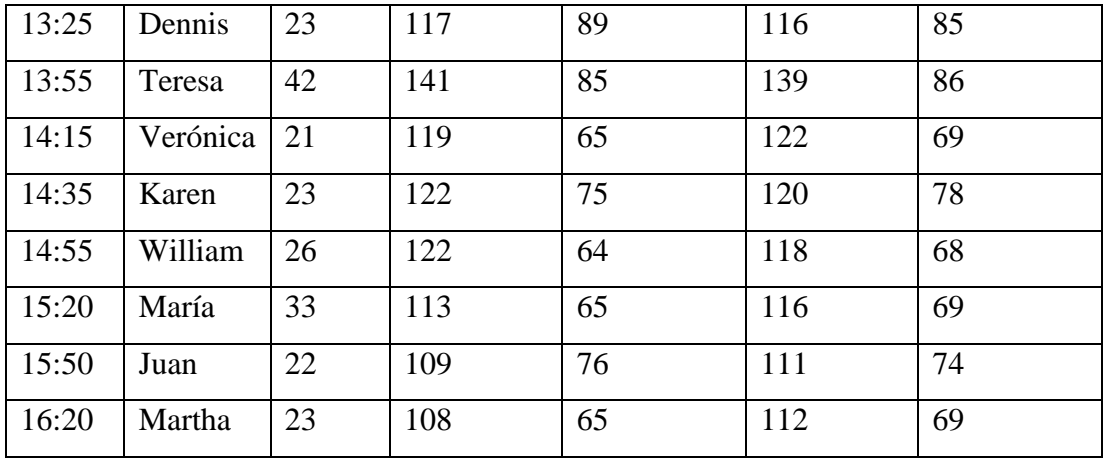

Tabla 25 Medidas De Presión Durante La Noche.

|       | <b>Datos del Paciente</b> |                  |           | <b>Esfigmomanómetro</b> | Sistema de Monitoreo |                     |  |
|-------|---------------------------|------------------|-----------|-------------------------|----------------------|---------------------|--|
|       |                           |                  |           |                         |                      | de Presión Arterial |  |
| Hora  | Nombre                    | Edad             | Sistólica | Diastólica              | Sistólica            | Diastólica          |  |
|       |                           | $(a\tilde{n}os)$ | (mmHg)    | (mmHg)                  | (mmHg)               | (mmHg)              |  |
| 19:10 | David                     | 21               | 120       | 80                      | 120                  | 84                  |  |
| 19:30 | Carlos                    | 48               | 115       | 60                      | 113                  | 56                  |  |
| 20:05 | Dennis                    | 23               | 112       | 75                      | 115                  | 79                  |  |
| 20:20 | Teresa                    | 42               | 130       | 75                      | 134                  | 79                  |  |
| 20:45 | Verónica                  | 21               | 110       | 75                      | 113                  | 76                  |  |
| 21:10 | Karen                     | 23               | 120       | 65                      | 118                  | 66                  |  |
| 21:30 | William                   | 26               | 110       | 60                      | 111                  | 65                  |  |
| 21:55 | María                     | 33               | 115       | 70                      | 119                  | 75                  |  |
| 22:15 | Juan                      | 22               | 105       | 65                      | 110                  | 60                  |  |
| 22:35 | Martha                    | 23               | 115       | 55                      | 110                  | 50                  |  |

### Fuente: Investigador

La medida obtenida por ambos dispositivos no posee grandes diferencias, esto debido a que también antes se ha calibrado de cierta forma el sensor. Sin embargo, en algunas medidas registradas, los rangos de errores fueron muy elevados, esto debido a una presión muy fuerte sobre el sensor, un aspecto muy importante a considerar. En la mayoría de las tomas de presión el error máximo presentado es de +/-4 mmHg,

independientemente del horario en el cual se tomen las medidas, por lo que el sistema de monitoreo es fiable en ese aspecto, sin embargo, muy pocas ocasiones este valor excede por un máximo de +/-6 mmHg, no obstante aun presentándose ese error poco común, el sistema de monitoreo sigue siendo fiable debido a que el rango permitido de fallo se extiende hasta los +/- 7 mmHg.

# **1.12 Presupuesto**

En la tabla 26 se detalla el presupuesto empleado en el proyecto, mediante la cual se especifican los costos de los materiales e implementación, dando un total de \$472,00, que es un costo aceptable considerando los riesgos a futuro que puede traer el padecer una hipertensión incontrolable y avanzada debido a los bajos controles médicos o desconocimiento total de esta enfermedad por su naturaleza asintomática.

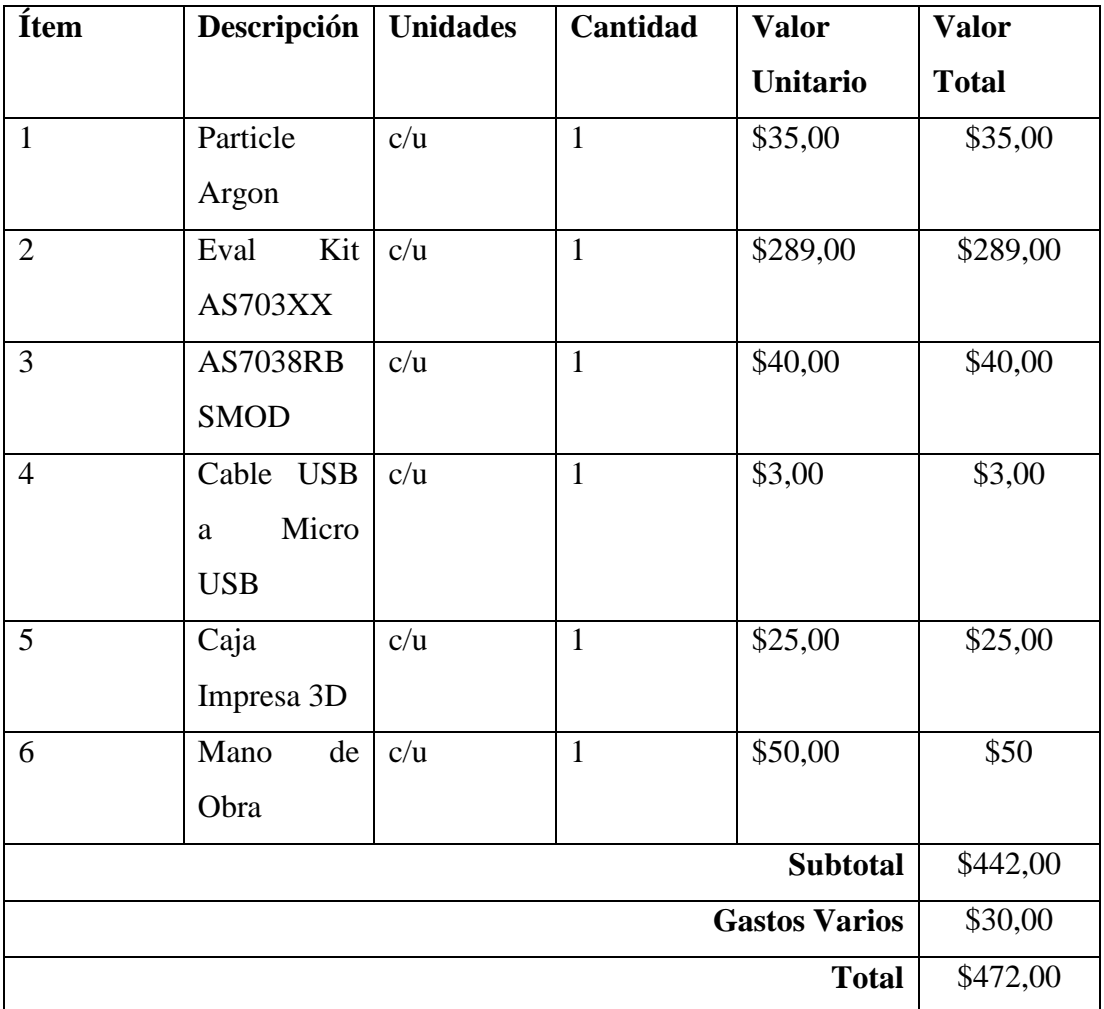

Tabla 26 Tabla de Presupuesto.

Fuente: Investigador

# **CAPÍTULO IV**

#### **CONCLUSIONES Y RECOMENDACIONES**

### **1.13 Conclusiones**

Con el diseño e implementación de un sistema de monitoreo para la detección de personas hipertensas haciendo uso de inteligencia artificial se obtuvieron las siguientes conclusiones:

- Se analizó los métodos para la obtención de la presión arterial y se determinó que una de las técnicas más sencillas, compactas y fiables que existen son las que emplean fotoplestimografías o PPG, por ser un método no invasivo para el cuerpo humano, requiere únicamente posicionar el dedo o arteria sobre un pequeño dispositivo que trabaja con emisiones de luz, permitiendo obtener precisión de gran fidelidad en las medidas que se obtienen. Gracias a esta tecnología se concluyó que es posible su aplicación dentro del campo comercial debido a que muchos sensores cumplen con estándares de la IEEE.
- El dispositivo electrónico se ha diseñado haciendo uso de una placa de desarrollo compatible con comunicación USB, permitiendo velocidades de transmisión de 12 Mbps, junto con un sensor que realiza medidas con errores en promedio de +/- 4 mmHg, estos errores se reducen o aumentan dependiendo de la posición y fuerza con la que el dedo es colocado sobre el sensor. Gracias a las etapas de amplificación y filtrado de la placa de desarrollo donde se acondiciona la señal del sensor permite tomar datos incluso en lugares donde la luz es fuerte y también realiza medidas sobre todo tipo y color de piel.
- El asistente virtual se ha desarrollado empleando el lenguaje de programación Python, haciendo uso de múltiples librerías que ocupan pocos recursos del host donde se ejecuta, de tal forma que toma tiempos cortos de entre uno y dos segundos para solventar dudas o ejecutar tareas que el usuario requiera, dependiendo también de las características y velocidad del internet del equipo

huésped. El uso de modelos entrenados dentro del asistente virtual permitió aumentar la velocidad de respuesta, permitiendo realizar predicciones de forma rápida y ahorrando recursos de la máquina donde se ejecuta el programa.

# **1.14 Recomendaciones**

- El sensor AS7038RB tiene requisitos para poder afinar aún más la precisión de sus valores emitidos, dos de ellas muy importantes recaen en el hecho del calor de los dedos de los usuarios, deben estar calientes antes de posicionarse sobre el sensor, otro aspecto es la distancia con el aparato electrónico, dedo no debe pegarse tanto al mismo, se debe dejar una presión normal entre el sensor y el dedo, evitando presionarlo con fuerza.
- El asistente virtual requiere de internet para poder realizar consultas al momento de que se le indique alguna orden o se inicie la comunicación, ya que la librería que hace todo esto posible realiza consultas en la nube, y mediante una matriz de posibilidades estima cuál es la palabra que se ha dicho y cuál es la que el asistente ha comprendido, dicho esto, la velocidad con la cual el asistente virtual responda o ejecute acciones, dependerá directamente de la velocidad del internet del usuario.
- A pesar de emitir valores de presión arterial con errores mínimos, no hay porque darle la totalidad de la credibilidad al asistente virtual, ya que el mismo para sus diagnósticos ha aprendido de bases de datos donde se han registrado miles de personas, y en medicina, se considera a cada ser humano un mundo diferente, por lo que, si bien es cierto, alguna persona puede tener sus valores de presión elevados, no quiere decir que la misma padezca hipertensión, muchas ocasiones los nervios, los problemas, la ansiedad o el estrés aumentan estos valores, en otros casos pacientes con pequeñas arritmias cardíacas pueden

presentar valores altos en su presión arterial, sin embargo son datos que cambian constantemente con el pasar del tiempo. Es recomendable tomar cada diagnóstico emitido como una advertencia, y tomar conciencia sobre la importancia de la presión arterial.

# **BIBLIOGRAFÍA**

- [1] F. Placencia, «Indumentaria Electrónica Para El Monitoreo Continuo De Señales,» Repositorio UTA, Ambato, 2016.
- [2] G. Pujo y J. Pallo, «Repositorio de la Universidad Técnica de Ambato,» 2018. [En línea]. Available: https://repositorio.uta.edu.ec/handle/123456789/27799. [Último acceso: 26 12 2022].
- [3] D. Gonzalez y D. Vargas, «Medidor de Presión Arterial con Inyección Automática,» 04 05 2018. [En línea]. Available: https://revistas.ulatina.ac.cr/index.php/gaudeamus/article/view/188/186. [Último acceso: 27 06 2022].
- [4] C. A. Juárez, «Repositorio UCA,» 2020. [En línea]. Available: http://repositorio.uca.edu.sv/jspui/bitstream/11674/2694/1/25-investigacionuca-dispositivo-biosenales.pdf. [Último acceso: 01 06 2022].
- [5] M. Herrera y E. Meza, «Repositorio Académico UPC,» 15 10 2020. [En línea]. Available: https://renati.sunedu.gob.pe/handle/sunedu/3003995. [Último acceso: 10 12 2022].
- [6] M. J. D. Mitri, «Universidad Católica de Córdoba,» 2019. [En línea]. Available: http://pa.bibdigital.ucc.edu.ar/1703/1/TF\_DeMitri.pdf. [Último acceso: 28 12 2022].
- [7] «Fundación Española del Corazón,» [En línea]. Available: https://fundaciondelcorazon.com/prensa/notas-de-prensa/2567-hipertensionmata-cada-ano-a-75-millones-de-personas-en-elmundo.html#:~:text=en%20el%20mundo- ,La%20hipertensi%C3%B3n%20mata%20cada%20a%C3%B1o%20a%207% 2C5,de%20pe. [Último acceso: 10 12 2022].
- [8] F. Contreras, M. Rivera, M. d. l. Parte, S. Rodríguez, O. Mendez, A. Papaprieto, J. Serrano y M. Velasco, «Scielo,» 01 2000. [En línea]. Available:

http://ve.scielo.org/scielo.php?script=sci\_arttext&pid=S0798- 04692000000100003. [Último acceso: 20 12 2022].

- [9] A. L. Farré y C. M. Miguel, Libro De La Salud Cardiovascular Del Hospital Clínico San Carlos y La Fundación BBVA, Bilbao: Editorial Nerea, 2009.
- [10] R. Busoch y H. González, «Gale Academic Onefile,» 02 01 2001. [En línea]. Available: https://go.gale.com/ps/i.do?id=GALE%7CA146633359&sid=googleScholar& v=2.1&it=r&linkaccess=abs&issn=02585944&p=AONE&sw=w&userGroup Name=anon%7E33eb6d98. [Último acceso: 02 01 2023].
- [11] «Enfermería Creativa,» 26 03 2021. [En línea]. Available: https://enfermeriacreativa.com/2021/03/26/monitorizacion-tension-arterialinvasiva/. [Último acceso: 03 01 2023].
- [12] «Salud Comila de México,» [En línea]. Available: https://saludcolima.gob.mx/images/documentos/5\_e\_METODO%20DE%20V ERIFICACION%20PARA%20ESFIGMOMANOMETROS.pdf. [Último acceso: 04 01 2023].
- [13] J. A. Zumalacárregui, 12 11 2016. [En línea]. Available: https://www.tuotromedico.com/temas/como\_tomarse\_la\_tension.htm. [Último acceso: 04 01 2023].
- [14] «Fundación Española del Corazón,» 12 05 2018. [En línea]. Available: https://fundaciondelcorazon.com/blog-impulso-vital/2467-como-medir-latensioncorrectamente.html#:~:text=Habitualmente%20la%20toma%20de%20la,m%C 3%A9todo%20auscultatorio%20y%20el%20oscilom%C3%A9trico.. [Último acceso: 05 01 2023].
- [15] B. Williams, G. Mancia, W. Spiering, E. A. Rosei, M. Azizi, M. Burnier, D. Clement, A. Coca, G. d. Simone, A. Dominiczak, T. Kahan, F. Mahfoud, J. Redon, L. Ruilope, A. Zanchetti y M. Kerins, «Peroxfarma,» 2018. [En línea].

Available: https://peroxfarma.com/wpcontent/uploads/2022/07/Descargate\_la\_guia.pdf. [Último acceso: 02 01 2023].

- [16] D. Kasper, A. Fauci, S. Hauser, D. Longo, L. Jameson y J. Loscalzo, Harrison Manual de Medicina, México: Mc Graw Hill, 2017.
- [17] P. E. M. Soca y Y. S. Teruel, «Scielo,» 09 2009. [En línea]. Available: http://scielo.sld.cu/scielo.php?script=sci\_arttext&pid=s1024- 94352009000900007. [Último acceso: 26 12 2022].
- [18] J. D. L. R. Ferrera y M. A. Silva, «Scielo,» 02 06 2017. [En línea]. Available: http://scielo.sld.cu/scielo.php?pid=S1025- 02552017000300007&script=sci\_arttext&tlng=en. [Último acceso: 30 12 2022].
- [19] R. G. Aboado y A. R. Benavides, «Scielo,» 15 01 2010. [En línea]. Available: http://www.scielo.org.pe/scielo.php?pid=S1728- 59172010000100009&script=sci\_arttext&tlng=pt. [Último acceso: 30 12 2022].
- [20] L. Corona, G. Abarca y J. M. Carreño, Sensores y actuadores, Azcapotzalco: Patria, S.A. DE C.V., 2014.
- [21] D. M. Sánchez y M. d. M. E. Pérez, «Repositorio Biblus,» [En línea]. Available: https://biblus.us.es/bibing/proyectos/abreproy/90024/fichero/Memoria.pdf. [Último acceso: 05 01 2023].
- [22] G. G. Celi y M. E. Yapur, «ResearchGate,» 12 11 2011. [En línea]. Available: https://www.researchgate.net/publication/277801575\_Mediciones\_fotopletism ograficas. [Último acceso: 06 01 2023].
- [23] J. C. B. Robles, «Repositorio del Instituto Politecnico Nacional de México,» 19 02 2015. [En línea]. Available: https://tesis.ipn.mx/bitstream/handle/123456789/19562/Presi%C3%B3n\_Sist% C3%B3lica.pdf?sequence=1&isAllowed=y. [Último acceso: 06 01 2023].
- [24] M. R. Mañero, «Fundación Española del Corazón,» [En línea]. Available: https://fundaciondelcorazon.com/informacion-para-pacientes/metodosdiagnosticos/electrocardiograma.html. [Último acceso: 06 01 2023].
- [25] R. Pai, «Cigna,» 10 01 2022. [En línea]. Available: https://www.cigna.com/esus/knowledge-center/hw/componentes-e-intervalos-en-un-electrocardiogramazm2308. [Último acceso: 06 01 2023].
- [26] «IEEE,» 2022. [En línea]. Available: https://ieeespain.org/quienes-somos/. [Último acceso: 06 01 2023].
- [27] I. E. i. M. a. B. Society, «IEEE,» 21 08 2014. [En línea]. Available: https://ieeexplore.ieee.org/stamp/stamp.jsp?arnumber=6882122. [Último acceso: 06 01 2023].
- [28] L. G. López, «Educación 3.0,» [En línea]. Available: https://www.educaciontrespuntocero.com/tecnologia/placas-de-programacion-2/#:~:text=Las%20placas%20de%20programaci%C3%B3n%20o,'inteligentes' %2C%20incluidos%20robots.. [Último acceso: 06 01 2023].
- [29] M. Boden, Inteligencia Artificial, Madrid: Turner Publicaciones, 2016.
- [30] L. Rouhiainen, «Planeta del Libro,» 2018. [En línea]. Available: https://static0planetadelibroscom.cdnstatics.com/libros\_contenido\_extra/40/39 308\_Inteligencia\_artificial.pdf. [Último acceso: 06 01 2023].
- [31] «ATRIA INNOVATION,» 22 10 2019. [En línea]. Available: https://www.atriainnovation.com/que-son-las-redes-neuronales-y-susfunciones/. [Último acceso: 06 01 2023].
- [32] T. Avila, P. Mayer y V. Quesada, «ELSEIVER,» 11 06 2020. [En línea]. Available: https://reader.elsevier.com/reader/sd/pii/S0212656720301451?token=4DD0A9 4D2CB113B04110C5AB9692A3CA1D326EE5D442408AF0B29DC806E646 04EBF25EE61BCD771E52CF6EDC35ED1439&originRegion=us-east-1&originCreation=20230130165358. [Último acceso: 06 01 2023].
- [33] IBM, «IBM,» [En línea]. Available: https://www.ibm.com/eses/topics/decisiontrees#:~:text=Un%20%C3%A1rbol%20de%20decisi%C3%B3n%20es,nodos %20internos%20y%20nodos%20hoja.. [Último acceso: 06 01 2023].
- [34] F. C. Bellas, R. M. Unanue y V. F. Fernández, Lenguajes de Programación y Procesadores, Madrid: Centro de Estudios Ramón Areces S.A., 2016.
- [35] «AWS,» 2022. [En línea]. Available: https://aws.amazon.com/es/whatis/python/. [Último acceso: 07 01 2023].
- [36] V. Jimenez, «Repositorio de la Universidad de Jaume,» 2010. [En línea]. Available: https://www3.uji.es/~vjimenez/AULASVIRTUALES/PL-0910/python-by-vilar.pdf. [Último acceso: 06 01 2023].
- [37] C. J. Date, Introducción a los Sistemas De Bases De Datos, Mexico: Pearson Education, 2001.
- [38] S. D. Pérez, «Intelequia,» 09 09 2021. [En línea]. Available: https://intelequia.com/blog/post/2949/gestor-de-base-de-datos-qu%C3%A9-esfuncionalidades-yejemplos#:~:text=Un%20sistema%20gestor%20de%20base%20de%20datos% 20(SGBD)%20o%20Database,incluye%20una%20base%20de%20datos.. [Último acceso: 06 01 2023].
- [39] «OSRAM,» 15 12 2022. [En línea]. Available: https://ams.com/vital-signsensing. [Último acceso: 05 01 2023].
- [40] AMS, «AMS,» 2020. [En línea]. Available: https://ams.com/documents/20143/36005/AS7038RB\_DS000726\_2-00.pdf. [Último acceso: 08 01 2023].
- [41] OSRAM, «AMS,» 2020. [En línea]. Available: https://ams.com/documents/20143/4421878/AS703xxB\_UG001014\_1-00.pdf. [Último acceso: 08 01 2023].
- [42] Particle, «Particle Store,» 2022. [En línea]. Available: https://store.particle.io/. [Último acceso: 06 01 2023].
- [43] Particle, «Particle Docs,» [En línea]. Available: https://docs.particle.io/argon/. [Último acceso: 02 01 2023].

# **ANEXOS**

# **ANEXO 1: Código fuente de entrenamiento del clasificador para hipertensión.**

Descripción paso a paso para el entrenamiento del algoritmo encargado de la detección de hipertensión en los pacientes.

```
import pandas as pd
pacientes = pd.read_csv('C:/Users/Juan/Documents/TESIS/HIPERTENSION.csv', 
engine='python', index_col=0)
pacientes.head()
Out[18]:ap_hi ap_lo DIAGNOSTICO
      id
            80 \qquad \qquad 20 \t 1201 14090^{\circ}\overline{A}2 130 70
                    \overline{\phantom{a}}3 150 100
                     \overline{A}4 100 60
                     \overline{1}pacientes.info()
<class 'pandas.core.frame.DataFrame'>
Int64Index: 70000 entries, 0 to 99999
Data columns (total 3 columns):
 # Column Non-Null Count Dtype 
--- ------ -------------- -----
 0 ap_hi 70000 non-null int64 
 1 ap_lo 70000 non-null int64 
 2 DIAGNOSTICO 70000 non-null object
dtypes: int64(2), object(1)
memory usage: 2.1+ MB
#Variables Predictoras
X = pacientes.iloc[:,0:2]
#Variable a Predecir
Y = pacientes.iloc[:,2]
#Mostrar las primeras 5 filas
X.head()Out[23]:ap_hi ap_lo
        id
         0 \t 120 \t 801 14090
           130
                70
        \overline{2}\mathbf{3}150
                100
         4 100 60
```

```
Y.head()
Out[24]: id0
              \overline{2}\mathbf{1}\overline{4}\overline{2}\overline{3}\overline{3}\overline{a}\overline{4}\mathbf{1}Name: DIAGNOSTICO, dtype: object
from sklearn.model_selection import train_test_split
#X_train and Y_train para entrenamiento
#Y_test and Y_test para prueba
X_train, X_test, Y_train, Y_test = train_test_split(X, Y, train_size = 0.78, 
random_state=0)
X_train.info()
<class 'pandas.core.frame.DataFrame'>
Int64Index: 54600 entries, 55266 to 97497
Data columns (total 2 columns):
 # Column Non-Null Count Dtype
--- ------ -------------- -----
 0 ap_hi 54600 non-null int64
 1 ap_lo 54600 non-null int64
dtypes: int64(2)
memory usage: 1.2 MB
from sklearn.tree import DecisionTreeClassifier
#Se llama al constructor del arbol de decision
#arbol = DecisionTreeClassifier(max_depth=4)
arbol = DecisionTreeClassifier()
#Se entrena al modelo
arbol_enfermedad = arbol.fit(X_train, Y_train)
#Predicciones 
Y_pred = arbol_enfermedad.predict(X_test)
Y_pred<
```
Out[28]: array(['2', '3', '2', ..., '4', '7', '3'], dtype=object) *from sklearn.metrics import confusion\_matrix Matriz\_de\_Confusion = confusion\_matrix(Y\_test, Y\_pred) Matriz\_de\_Confusion*  $Out[29]: array([$ 0, 0, 0, 0, 1, 0. 0, 0],  $0, 2173,$  $\theta$ , 0, 0, 0, 0, 0],  $\theta$ ,  $0]$ , 0, 0, 6217, 0, 0, 0,  $0, 0, 2839,$ 0, 0, 0, 0,  $0,$  $\overset{\circ}{\circ},$  $\Theta$ ,  $\mathsf{L}$ 0, 2303, 0, 0, 0, 0],  $\overset{\circ}{\theta}$  $\begin{matrix} 0, & 0, \ 0, & 0, \ 0, & 0, \end{matrix}$  $\circ$ , 707,  $\mathfrak{o}$ ,  $\Theta$ ,  $\mathsf{L}$ 0],  $\lbrack$ 0, 0, 0, 0, 198, 0], Ī 0, 0, 0, 0, 962]], dtype=int64) *import numpy as np Precision\_Global = np.sum(Matriz\_de\_Confusion.diagonal())/np.sum(Matriz\_de\_Confusion) Precision\_Global*  $Out[30]: 1.0$ *#Prueba nuevo\_paciente = pd.DataFrame(np.array([[168,100]]),columns=[ 'ap\_hi', 'ap\_lo']) nuevo\_paciente*  $Out[14]:$ ap\_hi ap\_lo  $\mathbf 0$ 168 100 *arbol\_enfermedad.predict(nuevo\_paciente)*  $Out[15]$ : array(['5'], dtype=object) *#Creación del Modelo import joblib joblib.dump(arbol\_enfermedad, 'modelo\_hipertension.pkl')*Out[16]: ['modelo hipertension.pkl']

# **ANEXO 2: Código fuente de entrenamiento del clasificador para accidentes cardiovasculares.**

Descripción paso a paso del entrenamiento del algoritmo para la predicción de accidentes cardiovasculares, junto con la matriz de confusión y porcentaje de fiabilidad.

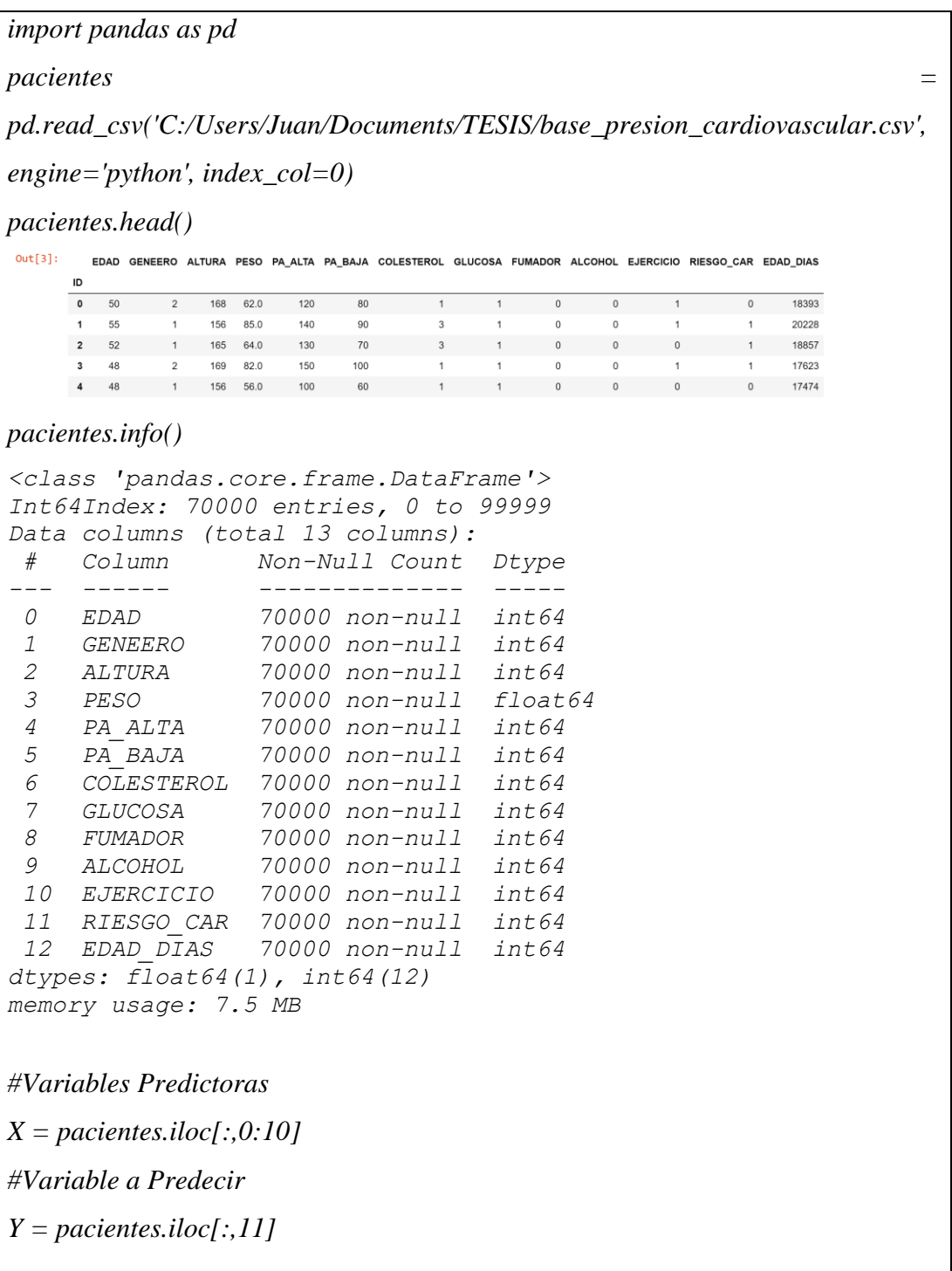

*#Mostrar las primeras 5 filas X.head()*  $Out[5]:$ EDAD GENEERO ALTURA PESO PA\_ALTA PA\_BAJA COLESTEROL GLUCOSA FUMADOR ALCOHOL  $\overline{D}$ 168 62.0  $\overline{\mathbf{0}}$  $50$  $\overline{2}$  $120$  $80$  $\overline{0}$  $\sqrt{a}$  $\overline{1}$ 1 156 850  $140$  $90$  $\overline{3}$  $\Omega$  $\mathbf{1}$ 55  $\overline{1}$  $\Omega$ 2 52 1 165 64.0 130 70  $\overline{0}$  $\overline{\phantom{0}}$  $\overline{3}$ 48  $\mathfrak{p}$ 169 82.0 150 100  $\overline{1}$  $\overline{1}$  $\Omega$  $\Omega$ 1 156 56.0 100 60  $\begin{matrix}0&0\end{matrix}$  $\overline{4}$ 48  $1$  $\overline{1}$ *from sklearn.model\_selection import train\_test\_split #X\_train and Y\_train para entrenamiento #Y\_test and Y\_test para prueba X\_train, X\_test, Y\_train, Y\_test = train\_test\_split(X, Y, train\_size = 0.80, random\_state=0) X\_train.info() <class 'pandas.core.frame.DataFrame'> Int64Index: 56000 entries, 62005 to 97497 Data columns (total 10 columns): # Column Non-Null Count Dtype --- ------ -------------- ----- 0 EDAD 56000 non-null int64 1 GENEERO 56000 non-null int64 2 ALTURA 56000 non-null int64 3 PESO 56000 non-null float64 4 PA\_ALTA 56000 non-null int64 5 PA\_BAJA 56000 non-null int64 6 COLESTEROL 56000 non-null int64 7 GLUCOSA 56000 non-null int64 8 FUMADOR 56000 non-null int64 9 ALCOHOL 56000 non-null int64 dtypes: float64(1), int64(9) memory usage: 4.7 MB from sklearn.tree import DecisionTreeClassifier #Se llama al constructor del arbol de decision arbol = DecisionTreeClassifier(max\_depth=4) #arbol = DecisionTreeClassifier() #Se entrena al modelo arbol\_enfermedad = arbol.fit(X\_train, Y\_train) #Predicciones* 

*Y\_pred = arbol\_enfermedad.predict(X\_test) Y\_pred*

Out[38]: array([0, 0, 0, ..., 1, 0, 1], dtype=int64)

```
from sklearn.metrics import confusion_matrix
Matriz_de_Confusion = confusion_matrix(Y_test, Y_pred)
Matriz_de_Confusion
 Out[39]: array([[5188, 1881],
                  [1933, 4998], dtype=int64)
```
*#Calculo de la presiscion del modelo*

*import numpy as np*

*Precision\_Global = np.sum(Matriz\_de\_Confusion.diagonal())/np.sum(Matriz\_de\_ Confusion) Precision\_Global*

Out[40]: 0.7275714285714285

*#Prueba de Funcionamiento*

*nuevo\_paciente = pd.DataFrame(np.array([[80,1,169,80,140,80,2,1,1,1]]),colum ns=['EDAD', 'GENEERO', 'ALTURA', 'PESO', 'PA\_ALTA', 'PA\_BAJA', 'COLEST EROL', 'GLUCOSA', 'FUMADOR','ALCOHOL']) nuevo\_paciente*

```
Out[45]:EDAD GENEERO ALTURA PESO PA_ALTA PA_BAJA COLESTEROL GLUCOSA FUMADOR ALCOHOL
        0 80 1 169 80 140
                                                80
                                                            \overline{2}\overline{1}
```
*arbol\_enfermedad.predict(nuevo\_paciente)*

 $Out[46]$ : array( $[1]$ , dtype=int64)

*#Generación del Modelo*

*import joblib*

*joblib.dump(arbol\_enfermedad, 'modelo\_accidente\_cardiaco.pkl')*

Out[50]: ['modelo\_accidente\_cardiaco.pkl']

# **ANEXO 3: Código fuente de entrenamiento del clasificador para accidentes cerebrales.**

Descripción paso a paso del entrenamiento del algoritmo para la predicción de accidentes cerebrales, junto con la matriz de confusión y porcentaje de fiabilidad.

```
import pandas as pd
pacientes = pd.read_csv('C:/Users/Juan/Documents/TESIS/brain_stroke2.csv',
engine='python', index_col=0)
pacientes.head()
pacientes.info()
<class 'pandas.core.frame.DataFrame'>
Index: 4981 entries, Male to Female
Data columns (total 12 columns):
# Column Non-Null Count Dtype 
--- ------ -------------- ----- 
 0 EDAD 4981 non-null float64
 1 HIPERTENSION 4981 non-null int64 
 2 ENFERMEDAD_CORA 4981 non-null int64 
 3 CASADO 4981 non-null int64 
 4 TIPO_TRABAJO 4981 non-null int64 
 5 TIPO_RESIDENCIA 4981 non-null int64 
 6 GLUCOSA 4981 non-null int64 
 7 IMC 4981 non-null float64
 8 FUMADOR 4981 non-null int64 
 9 ACCIDENTE 4981 non-null int64 
 10 ever_married 4981 non-null object 
 11 TIPO_RESIDENCIA.1 4981 non-null object 
dtypes: float64(2), int64(8), object(2)
memory usage: 505.9+ KB
#Variables Predictoras
X = pacientes.iloc[:,0:8]
#Variable a Predecir
Y = pacientes.iloc[:,9]
#Mostrar las primeras 5 filas
X.head()
```
 $Out[13]$ EDAD HIPERTENSION ENFERMEDAD\_CORA CASADO TIPO\_TRABAJO TIPO\_RESIDENCIA GLUCOSA IMC **GENERO** 229 36.6 Male  $67.0$  $\Omega$  $\overline{1}$ **Male** 80.0 106 32.5 Female 49.0  $\Omega$  $\overline{1}$  $\overline{1}$ 171 34.4 Female 79.0  $\overline{0}$  $\overline{c}$  $\circ$ 174 24.0 **Male** 81.0  $1$ 186 29.0  $\overline{0}$  $\mathfrak{g}$ *from sklearn.model\_selection import train\_test\_split #X\_train and Y\_train para entrenamiento #Y\_test and Y\_test para prueba X\_train, X\_test, Y\_train, Y\_test = train\_test\_split(X, Y, train\_size = 0.78, random\_state=0) X\_train.info() <class 'pandas.core.frame.DataFrame'> Index: 3885 entries, Female to Female Data columns (total 8 columns): # Column Non-Null Count Dtype --- ------ -------------- ----- 0 EDAD 3885 non-null float64 1 HIPERTENSION 3885 non-null int64 2 ENFERMEDAD\_CORA 3885 non-null int64 3 CASADO 3885 non-null int64 4 TIPO\_TRABAJO 3885 non-null int64 5 TIPO\_RESIDENCIA 3885 non-null int64 6 GLUCOSA 3885 non-null int64 7 IMC 3885 non-null float64 dtypes: float64(2), int64(6) memory usage: 273.2+ KB from sklearn.tree import DecisionTreeClassifier #Se llama al constructor del arbol de decision #arbol = DecisionTreeClassifier(max\_depth=4) arbol = DecisionTreeClassifier() #Se entrena al modelo arbol\_enfermedad = arbol.fit(X\_train, Y\_train) #Predicciones Y\_pred = arbol\_enfermedad.predict(X\_test) Y\_pred* Out[58]: array([0, 0, 0, ..., 0, 0, 1], dtype=int64) *from sklearn.metrics import confusion\_matrix*

```
Matriz_de_Confusion = confusion_matrix(Y_test, Y_pred)
Matriz_de_Confusion
Out[59]: array([[991, 51],
                 [45, 9], dtype=int64)
#Calculo de la presiscion del modelo
import numpy as np
Precision_Global = 
np.sum(Matriz_de_Confusion.diagonal())/np.sum(Matriz_de_Confusion)
Precision_Global
Out[60]: 0.9124087591240876
#Prueba
nuevo_paciente = 
pd.DataFrame(np.array([[98,1,1,1,1,1,250,28.0]]),columns=['EDAD', 
'HIPERTENSION', 'ENFERMEDAD_CORA', 'CASADO', 'TIPO_TRABAJO', 
'TIPO_RESIDENCIA', 'GLUCOSA', 'IMC'])
nuevo_paciente
Out[66]:
       EDAD HIPERTENSION ENFERMEDAD_CORA CASADO TIPO_TRABAJO TIPO_RESIDENCIA GLUCOSA IMC
      0 98.01.01.01.01.01.0250.0 28.0
arbol_enfermedad.predict(nuevo_paciente)
Out[67]: array([1], dtype=int64)
#Generación del Modelo
import joblib
joblib.dump(arbol_enfermedad, 'modelo_accidente_cerebral.pkl')Out[69]: ['modelo accidente cerebral.pkl']
```
# **ANEXO 4: Código fuente correspondiente al Asistente Virtual**

Se describe cada una de las librerías empleadas para el desarrollo del asistente virtual así como el diseño de la interfaz gráfica del mismo.

*import speech\_recognition as sr import subprocess as sub import pyttsx3 import pywhatkit import wikipedia import datetime import keyboard import colors import time import joblib import pandas as pd import numpy as np import serial import sqlite3 from tkinter import \* from tkinter import ttk import tkinter as tk from PIL import Image, ImageTk from pygame import mixer #import threading as tr #carga de los modelos entrenados de IA clf\_hipertension = joblib.load('modelo\_hipertension.pkl') clf\_cardiaco = joblib.load('modelo\_accidente\_cardiaco.pkl') clf\_cerebral = joblib.load('modelo\_accidente\_cerebral.pkl') def abrirventana2():*

*main\_window.withdraw()*

```
win=tk.Toplevel()
  win.geometry('1500x800')
  win.title("Medidor de Presión Arterial")
  win.configure(background='dark turquoise')
  e3 = tk.Label(win, text="Bienvenido", bg="pink", fg="white")
  e3.pack(padx=5,pady=5, ipadx=5, ipady=5, fill=tk.X)
       boton3=tk.Button(win, text='Iniciar', command=lambda:[win.destroy 
,iniciando()])
  boton3.pack(side=tk.TOP)
  boton4=tk.Button(win, text='Solo Medir Presión', command=solo_presion)
  boton4.pack(side=tk.TOP)
  boton5=tk.Button(win, text='Hablar', command=run_doctor)
  boton5.pack(side=tk.TOP)
       boton2=tk.Button(win, text='Cerrar', command=lambda:[win.destroy, 
cerrarventana()])
  boton2.pack(side=tk.TOP)
  #Se carga la imagen GIF de la segunda ventana
  medico_gif_path = "C:/Users/Juan/Documents/TESIS/APP GUI/robot2.gif"
  info_gif = Image.open(medico_gif_path)
  gif_nframes = info_gif.n_frames
  doctor_gif_list = [PhotoImage(file=medico_gif_path, format=f'gif -index {i}')for 
i in range(gif_nframes)]
  label_gif = Label(win)
  label_gif.pack()
  def animate_gif(index):
    frame = doctor_gif_list[index]
    index += 1
    if index == gif_nframes:
       index=0
    label_gif.configure(image=frame)
    win.after(50, animate_gif, index)
```
*animate\_gif(0)*

*def abrirventana3(): main\_window.withdraw() win2=tk.Toplevel() win2.geometry('1500x900') win2.title("Reporte Final") win2.configure(background='white') etiqueta3 = tk.Label(win2, text="Diagnóstico Final", bg="pink", fg="white") etiqueta3.pack(padx=10,pady=10, ipadx=10, ipady=10, fill=tk.X) boton3=tk.Button(win2, text='Iniciar', command=iniciando) boton3.pack(side=tk.TOP) boton4=tk.Button(win2, text='Solo Medir Presión', command=solo\_presion) boton4.pack(side=tk.TOP) boton5=tk.Button(win2, text='Hablar', command=run\_doctor) boton5.pack(side=tk.TOP) boton2=tk.Button(win2, text='Cerrar', command=lambda:[win2.destroy, cerrarventana()]) boton2.pack(side=tk.TOP)*

*def solo\_presion():*

*talk("Se esta midiendo la presión")*

*def iniciando():*

*talk("Estamos a punto de iniciar, por favor relájate y manten la calma. Recuerda que antes de inciar con la medida, debes haber mantenido reposo por al menos 5 minutos. Ahora por favor, coloca el dedo sobre el sensor")*

*h\_a=116 h\_b=55 talk("Por favor dime si perteneces al género masculino o femenino") genero=listen\_genero()*

```
talk("El paciente se ha identificado con el género "+genero)
  talk("Muchas gracias..")
  talk("Si no es mucha molestia, dime cual es tu nombre")
  nombre=listen_nombre()
  print=nombre
  talk("Perfecto "+ nombre)
  talk("Ahora dime tu edad")
  edad=listen_edad()
  talk("Excelente "+ nombre + "ahora sé que tienes " + edad + "años")
  talk("Ayudame por favor diciéndome tu altura en centímetros")
  altura=listen_altura()
  talk("Mides " + altura + "centímetros")
  talk("Ahora necesito saber tu peso en kilogramos. Dímelo por favor")
  peso=listen_peso()
  talk("Tu peso es " + peso + "kilos")
  # talk("Este dato me ayudará a predecir factores de riesgo adicionales. Por favor 
del uno al tres. Dime en que grado de colesterol te hallas. Siendo uno el más bajo y 
tres el mas alto. Te escucho ")
  # colesterol=listen_colesterol()
  # talk("Has dicho el grado " + colesterol)
  # talk("Nuevamente necesito que por favor cuantifiques tus niveles de glucosa. 
Usa por favor las valoraciones anteriores. Donde uno es bajo y tres el mas alto")
```
*# talk("He guardado tu grado de glucosa con el número " + glucosa)*

*# glucosa = listen\_glucosa()*
```
talk("Las siguientes dos preguntas necesito que por favor las responda con la 
mayor sinceridad posible")
  talk("Responde con si, o con no")
  talk("Usted Fuma?")
  fumador=listen_fumador()
  talk("Entiendo. Ahora se que usted " + fumador + "fuma")
  talk("Me gustaría saber si usted consume licor")
  licor=listen_licor()
  talk("Acabo de guardar el dato de que usted " + licor + "consume licor")
  talk("Me gustaría saber si usted practica algún deporte o hace ejercicio de forma 
regular. Responda con sí o no")
  ejercicio=listen_ejercicio()
  talk("Usted " + ejercicio + "hace ejercicio")
  talk("Me gustaría saber si estado civil actual. Dígame si es casado o soltero.")
  estado_civil=listen_estado_civil()
  talk("Entiendo. Usted está " + estado_civil)
```
*talk("Por favor dígame si usted padece alguna enfermedad del corazón. Responda con sí o no")*

*enfermedad\_corazon=listen\_enfermedad\_corazon() talk("Usted " + enfermedad\_corazon + "padece alguna enfermedad del corazón")*

*talk("Ahora me gustaría saber un poco más de usted. Dígame que tipo de trabajo tiene usted. Si es un empleado público diga 1. Sí tiene su propio negocio diga 2. Si es un trabajador independiente mencione 3")*

*trabajo=listen\_trabajo()*

*talk("Usted se ha identificado con la clasificación de trabajo " + trabajo)*

*talk("Para finalizar. Dígame si su lugar de residencia se halla en una zona urbana o rural")*

```
residencia=listen_residencia()
talk("He guardado el dato se que su vivienda se ubica en una zona " + residencia)
#Tratado de los datos para la interpretacion de la IA
#Se define el genero 
if genero == "masculino":
  genero = 1
else:
  genero = 0
#Se convierte la edad a un numero entero
edad=int(edad)
altura=int(altura)
peso=int(peso)
colesterol=2
glucosa=2
trabajo=int(trabajo)
#calculo del indice de masa corporal
imc=peso/(altura/100)
#Paramatros para fumador
if fumador == "si":
  fumador = 1
else:
  fumador = 0
#Paramatros para licor
if licor== "si":
  licor = 1
else:
  licor = 0
#Paramatros para ejercicio
if ejercicio== "si":
```

```
ejercicio = 1
  else:
    ejercicio = 0
  #Paramatros para enfermedad del corazon
  if enfermedad_corazon== "si":
    enfermedad_corazon = 1
  else:
    enfermedad_corazon = 0
  #Parametros para el estado civil
  if estado_civil == "soltero":
    estado_civil= 1
  else:
    estado_civil=0
  #Parametros para el tipo de residencia
  if residencia == "urbana":
    residencia=1
  else:
    residencia=0
  #Damos inicio a las predicciones
  #Hipertension -AI
    paciente_hipertension = pd.DataFrame(np.array([[h_a,h_b]]),columns=[ 
'ap_hi', 'ap_lo'])
  diagnostico_hipertension = clf_hipertension.predict(paciente_hipertension)
  diagnostico_hipertension = int(diagnostico_hipertension)
  #Diagnostico proporcionado por la IA
```

```
if diagnostico_hipertension == 1:
     diagnostico_hipertension_final = "óptima"
     diagnostico_hipertension = 0
     hablar = "Usted tiene una presión óptima, nada de que preocuparse"
  elif diagnostico_hipertension == 2:
     diagnostico_hipertension_final = "normal"
     diagnostico_hipertension = 0
     hablar = "Usted tiene una presión normal, nada de que preocuparse"
  elif diagnostico_hipertension == 3:
     diagnostico_hipertension_final = "normal alta"
     hablar = "Usted tiene una presión normal alta, es normal, pero no se debe 
descuidar el control y la comida"
     diagnostico_hipertension = 0
  elif diagnostico_hipertension == 4:
     diagnostico_hipertension_final = "Hipertensión de Grado 1"
     diagnostico_hipertension = 1
     hablar = "Usted padece de Hipertensión en grado 1, necesita la atención de 
un médico calificado"
  elif diagnostico_hipertension == 5:
     diagnostico_hipertensio_final = "Hipertensión de Grado 2"
     diagnostico_hipertension = 1
    hablar = "Usted padece de Hipertensión en grado 2. Debe asistir al médico de 
forma urgente para proceder con un tratamiento"
  elif diagnostico_hipertension == 6:
     diagnostico_hipertension_final = "Hipertensión de Grado 3"
     diagnostico_hipertension = 1
    hablar = "Usted padece de Hipertensión en grado 3. Debe asistir al médico de 
forma urgente para proceder con un tratamiento"
  elif diagnostico_hipertension == 7:
     diagnostico_hipertension_final = "Hipertensión Sistólica Aislada"
     diagnostico_hipertension = 1
      hablar = "Usted padece de Hipertensión Sistólica Aislada. Debe asistir al 
médico de forma urgente para proceder con un tratamiento"
```
*talk(hablar)*

*#Riesgo Cardiovascular -AI*

*talk("Ahora analizaré sus datos para predecir un posible riesgo cardiovascular") time.sleep(2)*

*paciente\_cardiovascular =* 

*pd.DataFrame(np.array([[edad,genero,altura,peso,h\_a,h\_b,colesterol,glucosa,fu mador,licor]]),columns=['EDAD', 'GENEERO', 'ALTURA', 'PESO', 'PA\_ALTA', 'PA\_BAJA', 'COLESTEROL', 'GLUCOSA', 'FUMADOR','ALCOHOL'])*

*diagnostico\_cardiaco = clf\_cardiaco.predict(paciente\_cardiovascular) if diagnostico\_cardiaco == 1:*

*hablar22=("Riesgo Cardiovascular Presente")*

*hablar2="Según los datos analizados. Usted tiene una alta probabilidad de padecer algún accidente grave cardiovascular. Necesita un control médico profesional urgente"*

*else:*

*hablar22=("Riesgo Cardiovascular Ausente")*

*hablar2= "Usted no tiene probabilidades de padecer algún accidente cardiovascular. Sin embargo. No olvide visitar al médico de forma regular y mejorar su estilo de vida"*

*talk(hablar2)*

*#Riesgo de muerte cerebral -AI*

*talk("Ahora analizaré los datos para obtener las probabilidades de padecer algún accidente cerebral")*

*time.sleep(2)*

*paciente\_cerebral =* 

*pd.DataFrame(np.array([[edad,diagnostico\_hipertension,enfermedad\_corazon,est ado\_civil,trabajo,residencia,glucosa,imc]]),columns=['EDAD', 'HIPERTENSION',* 

*'ENFERMEDAD\_CORA', 'CASADO', 'TIPO\_TRABAJO', 'TIPO\_RESIDENCIA', 'GLUCOSA', 'IMC'])*

*diagnostico\_cerebral = clf\_cerebral.predict(paciente\_cerebral) if diagnostico\_cerebral == 1:*

*hablar33=("Riesgo de Accidenete Cerebral Presente")*

*hablar3=("Según la información obtenida debo informarle que usted es una persona con alto riesgo de sufrir un accidente cerebral.Se recomienda acudir de forma urgente donde un médico profesional")*

*else:*

*hablar33=("Riesgo de Accidenete Cerebral Ausente")*

*hablar3=("No posee ninguna probabilidad de padecer algún accidenete cerebral. Sin embargo se recomienda los controles rutinarios y mejorar el estilo de vida")*

*talk(hablar3) time.sleep(1) talk("Puede visualiazar el reporte final")*

*#abre la ventana número 3*

```
main_window.withdraw()
win2=tk.Toplevel()
win2.geometry('1500x1300')
win2.title("Reporte Final")
win2.configure(background='white')
etiqueta3 = tk.Label(win2, text="Diagnóstico Final", bg="pink", fg="white")
etiqueta3.pack(padx=10,pady=10, ipadx=10, ipady=10, fill=tk.X)
```

```
label_nombre = tk.Label(win2, text=("Nombre: " + nombre), bg="blue", 
fg="white")
```
*label\_nombre.pack(padx=20,pady=20, ipadx=20, ipady=20, fill=tk.X)*

*label\_edad = tk.Label(win2, text=("Edad: " + str(edad)), bg="blue", fg="white")*

*label\_edad.pack(padx=20,pady=20, ipadx=20, ipady=20, fill=tk.X)*

*label\_peso = tk.Label(win2, text=("Peso: "+ str(peso)), bg="blue", fg="white") label\_peso.pack(padx=20,pady=20, ipadx=20, ipady=20, fill=tk.X)*

*label\_altura = tk.Label(win2, text=("Altura: "+str(altura)), bg="blue", fg="white")*

*label\_altura.pack(padx=20,pady=20, ipadx=20, ipady=20, fill=tk.X)*

*label\_sistolica = tk.Label(win2, text=("Presion Sistólica: "+str(h\_a)), bg="blue", fg="white") label\_sistolica.pack(padx=20,pady=20, ipadx=20, ipady=20, fill=tk.X)*

*label\_diastolica = tk.Label(win2, text=("Presion Diastólica: "+str(h\_b)), bg="blue", fg="white")*

*label\_diastolica.pack(padx=20,pady=20, ipadx=20, ipady=20, fill=tk.X)*

*label\_diagnostico = tk.Label(win2, text=(hablar), bg="blue", fg="white") label\_diagnostico.pack(padx=20,pady=20, ipadx=20, ipady=20, fill=tk.X)*

*label\_cardiovascula = tk.Label(win2, text=(hablar22), bg="blue", fg="white") label\_cardiovascula.pack(padx=20,pady=20, ipadx=20, ipady=20, fill=tk.X)*

*label\_cerebral = tk.Label(win2, text=(hablar33), bg="blue", fg="white") label\_cerebral.pack(padx=20,pady=20, ipadx=20, ipady=20, fill=tk.X)*

```
boton5=tk.Button(win2, text='Hablar', command=run_doctor)
boton5.pack(side=tk.TOP)
```
*#Almacenamiento en la Base de Datos*

*con = sqlite3.connect("PRESION\_BASE.db") cur = con.cursor()*

## *#CREACION DE LA TABLA EN LA BASE DE DATOS*

*# cur.execute("""CREATE TABLE PRESION(*

- *# Id AUTO\_INCREMENT PRIMARY KEY,*
- *# Genero VARCHAR,*
- *# Nombre VARCHAR,*
- *# Edad INT,*
- *# Peso FLOAT,*
- *# Altura FLOAT,*
- *# Sistolica FLOAT,*
- *# Diastolica FLOAT,*
- *# Diagnostico INT,*
- *# Fecha TIMESTAMP DEFAULT CURRENT\_TIMESTAMP)""")*

```
data =[
```
*(genero,nombre, edad, peso, altura, h\_a, h\_b, diagnostico\_hipertension),*

*#("Masculino","Gabriel", 38, 75, 169, 120, 82, 2),*

```
#("Masculino","Gabriel", 38, 75, 169, 120, 82, 2),
```

```
]
```

```
cur.executemany("INSERT INTO PRESION VALUES(NULL, ?, ?, ?, ?, ?, ?, ?, ?, 
CURRENT_TIMESTAMP)", data)
```
*con.commit() #Carga los datos dentro de la base*

*def cerrarventana():*

*main\_window.destroy()*

*main\_window = Tk() main\_window.title("Asistente\_Medico")*

```
main_window.geometry("2200x1400")
main_window.resizable(0,0)
main_window.configure(bg='#4286f4')
label_title = Label(main_window, text="Asistente Médico", bg="#3b8d99", 
fg="#ffd452", font=('Arial', 30, 'bold'))
label_title.pack(pady=10)
medico_photo = ImageTk.PhotoImage(Image.open("medico2.png"))
window_photo = Label(main_window,image=medico_photo)
window_photo.pack(pady=5)
opciones = """
Comandos de voz que puede usar:
-Consulta Completa
-Medir la Presión
-Información sobre la Hipertensión
-"Busca" (Consulta información sobre temas médicos)
-"Reproduce" (Abre Youtube con cualquier criterio de búsqueda)
-"Cerrar" (Cierra el programa)
"""
opciones2 = """
Consejos para la toma presión:
-Medir la presión arterial en un lugar
```
*tranquilo y libre de ruidos.*

*-Apoyar los pies. No apoyar los pies agrega hasta 6 mmHg*

*-No cruzar las piernas. Tener las piernas cruzadas agrega de 2 a 8 mm Hg*

*-Tener la vejiga vacía. Tener la vejiga llena agrega hasta 10 mmHg*

*- No conversar. Hablar o escuchar de forma activa agrega hasta 10 mmHg*

*-No haber fumado o ingerido licor antes de la toma de presión.*

*"""*

```
canvas_opciones=Canvas(bg="#E100FF", height=700, width=600)
canvas_opciones.place(x=50, y=350)
canvas_opciones.create_text(300, 300, text=opciones, fill="white", font='Arial 6')
```

```
canvas_opciones2=Canvas(bg="#E100FF", height=700, width=600)
canvas_opciones2.place(x=1550, y=350)
canvas_opciones2.create_text(300, 300, text=opciones2, fill="white", font='Arial 
7')
```

```
name = "Doctor"
listener = sr.Recognizer()
engine = pyttsx3.init()
```
*voices = engine.getProperty('voices')*

```
engine.setProperty('voice', voices[0].id)
sites = {
  'google': 'google.com',
  'facebook': 'facebook.com'
}
def talk(text):
  engine.say(text)
  engine.runAndWait()
def listen():
  try:
     with sr.Microphone() as source:
       talk("Dime. En que te ayudo")
       pc = listener.listen(source)
       rec = listener.recognize_google(pc, language="es")
       rec = rec.lower()
       if name in rec:
          rec = rec.replace(name, '')
  except:
    pass
  return rec
def listen_nombre():
  try:
     with sr.Microphone() as source:
       talk("Te escucho")
       pc = listener.listen(source)
       rec1 = listener.recognize_google(pc, language="es")
       rec1 = rec1.lower()
```

```
if "Mi nombre es" in rec1:
         rec1 = rec1.replace("Mi nombre es", '')
  except:
    pass
  return rec1
def listen_edad():
  try:
    with sr.Microphone() as source:
       talk("Dime únicamente el número")
       pc = listener.listen(source)
       rec2 = listener.recognize_google(pc, language="es")
       rec2 = rec2.lower()
       if "Tengo" in rec2:
         rec2 = rec2.replace("Tengo", '')
  except:
    pass
  return rec2
def listen_genero():
  try:
    with sr.Microphone() as source:
       pc = listener.listen(source)
       rec3 = listener.recognize_google(pc, language="es")
       rec3 = rec3.lower()
       if "Soy" in rec3:
         rec3 = rec3.replace("Soy", '')
  except:
    pass
  return rec3
def listen_altura():
  try:
```

```
with sr.Microphone() as source:
       pc = listener.listen(source)
       rec4 = listener.recognize_google(pc, language="es")
       rec4 = rec4.lower()
       if "Centímetros" in rec4:
         rec4 = rec4.replace("Centímetros", '')
  except:
    pass
  return rec4
def listen_peso():
  try:
     with sr.Microphone() as source:
       pc = listener.listen(source)
       rec5 = listener.recognize_google(pc, language="es")
       rec5 = rec5.lower()
       if "Kilos" in rec5:
         rec5 = rec5.replace("Kilos", '')
  except:
    pass
  return rec5
def listen_fumador():
  try:
    with sr.Microphone() as source:
       pc = listener.listen(source)
       rec8 = listener.recognize_google(pc, language="es")
       rec8 = rec8.lower()
       if "fumo" in rec8:
         rec8 = rec8.replace("fumo", '')
  except:
    pass
  return rec8
```

```
def listen_licor():
```
## *try:*

*with sr.Microphone() as source:*

- *pc = listener.listen(source)*
- *rec9 = listener.recognize\_google(pc, language="es")*
- *rec9 = rec9.lower()*

*if "tomo" in rec9:*

```
rec9 = rec9.replace("tomo", '')
```
*except:*

*pass*

*return rec9*

```
def listen_ejercicio():
```
*try:*

*with sr.Microphone() as source:*

```
pc = listener.listen(source)
```

```
rec10 = listener.recognize_google(pc, language="es")
```
*rec10 = rec10.lower()*

```
if "hago" in rec10:
```

```
rec10 = rec10.replace("hago", '')
```
*except:*

*pass*

*return rec10*

```
def listen_estado_civil():
```
## *try:*

*with sr.Microphone() as source: pc = listener.listen(source) rec11 = listener.recognize\_google(pc, language="es") rec11 = rec11.lower() if "soy" in rec11: rec11 = rec11.replace("soy", '')*

```
except:
```
*pass*

*return rec11*

```
def listen_enfermedad_corazon():
```
*try:*

*with sr.Microphone() as source:*

*pc = listener.listen(source)*

*rec12 = listener.recognize\_google(pc, language="es")*

```
rec12 = rec12.lower()
```
*if "tengo" in rec12:*

```
rec12 = rec12.replace("tengo", '')
```
*except:*

*pass return rec12*

```
def listen_trabajo():
```
*try:*

```
with sr.Microphone() as source:
    pc = listener.listen(source)
    rec13 = listener.recognize_google(pc, language="es")
    rec13 = rec13.lower()
    if "laboro" in rec13:
       rec13 = rec13.replace("laboro", '')
except:
  pass
return rec13
```
*def listen\_residencia():*

*try:*

```
with sr.Microphone() as source:
  pc = listener.listen(source)
  rec14 = listener.recognize_google(pc, language="es")
```

```
rec14 = rec14.lower()
       if "zona" in rec14:
          rec14 = rec14.replace("zona", '')
  except:
    pass
  return rec14
def run_doctor():
  rec = listen()
  if 'reproduce' in rec:
    music = rec.replace('reproduce', '')
    print("Reproduciendo " + music)
     talk("Reproduciendo " + music)
    pywhatkit.playonyt(music)
  elif 'busca' in rec:
    search = rec.replace('busca', '')
     wikipedia.set_lang("es")
     wiki = wikipedia.summary(search, 1)
    print(search + ": " + wiki)
     talk(wiki)
  elif 'abre' in rec:
    for site in sites:
       if site in rec:
          sub.call(f'start chrome.exe {sites[site]}', shell=True)
          talk(f'Abriendo {site}')
  elif 'medir presión' in rec:
     talk("Ahora mismo")
    abrirventana2()
  elif 'cerrar' in rec:
     talk("Hasta Pronto")
     main_window.destroy()
```
*elif 'cerrar todo' in rec: talk("Hasta Pronto") main\_window.destroy()*

*elif 'cierra todo' in rec: talk("Hasta Pronto") main\_window.destroy()*

*elif 'cancelar' in rec: talk("Hasta Pronto") main\_window.destroy()*

*elif 'información' in rec:*

*talk("Soy un asistente virtual que te ayudará tomando tu presión arterial. Y en base a esos valores y ciertas preguntas que te haré podré diagnosticar si padeces de hipertensión. Y si deseas también podré predecir que tan probable es que sufras un accidente cardíaco o cerebral. Estoy para servirte")*

*elif 'iniciar' in rec: iniciando() elif 'solo medir presión' in rec: solo\_presion()*

*else:*

*talk("No entendí la orden. Repitela por favor") def informacion():*

*talk("Según la OMS, la tensión arterial es la fuerza que ejerce la sangre contra las paredes de las arterias, que son grandes vasos por los que circula la sangre en el organismo. La hipertensión es el término que se utiliza para describir la presión arterial alta. Es una enfermedad muy prevalente, sobre todo en países de ingresos bajos y medianos, que aumenta considerablemente el riesgo de padecer enfermedades cardíacas, cerebrales y renales. Por eso, recientemente, la OMS ha publicado unas nuevas directrices sobre el tratamiento farmacológico de la* 

```
hipertensión en el adulto. Las directrices formulan recomendaciones basadas en la 
evidencia sobre el comienzo del tratamiento de la hipertensión y los plazos de 
revisión recomendados. Sin embargo, según la OMS, el 46% de los adultos 
hipertensos desconocen que padecen esta afección y, de hecho, se diagnostica y se 
trata a menos de la mitad de los adultos que la presentan.")
#Botones de la Ventana Principal
button_medir = Button(main_window, text="Medir Presión", fg="white", 
bg="#F27121", font=("Arial", 14, "bold"), command=abrirventana2)
button_medir.pack(pady=35)
button_info = Button(main_window, text="Hipertensión", fg="white", 
bg="#F27121", font=("Arial", 14, "bold"), command=informacion)
button_info.pack(pady=35)
button_escuchar = Button(main_window, text="Hablar", fg="white", 
bg="#F27121", font=("Arial", 17, "bold"), command=run_doctor)
button_escuchar.pack(pady=35)
button_comandos = Button(main_window, text="Salir", fg="white", 
bg="#F27121", font=("Arial", 14, "bold"), command=main_window.destroy)
button_comandos.pack(pady=35)
main_window.mainloop()
```
## **ANEXO 5: Ensamblaje de la estructura para los módulos.**

Diseño con medidas para la impresión 3D de la estructura del dispositivo para la toma de presión arterial.

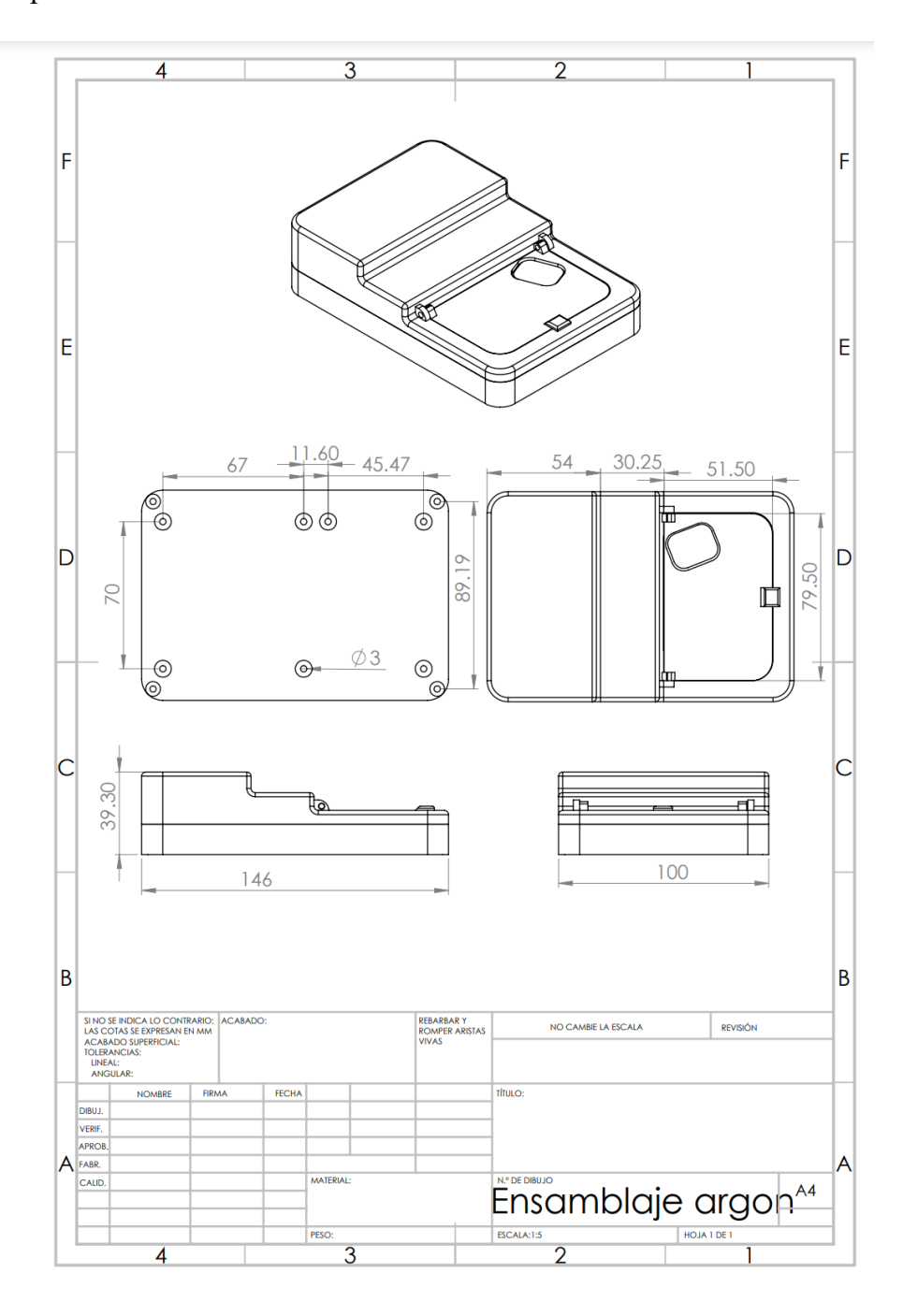